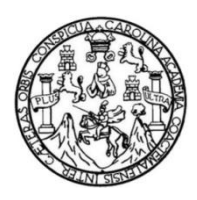

Universidad de San Carlos de Guatemala Facultad de Ingeniería Escuela de Ingeniería Civil

# **DISEÑO DEL SISTEMA DE DRENAJE SANITARIO PARA LA COLONIA LOS GONZÁLEZ, CABECERA MUNICIPAL Y DISEÑO DEL INSTITUTO BÁSICO ALDEA SAN IXTÁN, MUNICIPIO DE JALPATAGUA, DEPARTAMENTO DE JUTIAPA**

### **Douglas Estuardo González Castillo**

Asesorado por el Ing. Manuel Alfredo Arrivillaga Ochaeta

Guatemala, septiembre de 2011

### UNIVERSIDAD DE SAN CARLOS DE GUATEMALA

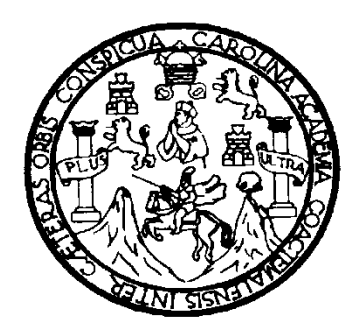

FACULTAD DE INGENIERÍA

# **DISEÑO DEL SISTEMA DE DRENAJE SANITARIO PARA LA COLONIA LOS GONZÁLEZ, CABECERA MUNICIPAL Y DISEÑO DEL INSTITUO BÁSICO, ALDEA SAN IXTÁN, MUNICIPIO DE JALPATAGUA, DEPARTAMENTO DE JUTIAPA**

TRABAJO DE GRADUACIÓN

## PRESENTADO A LA JUNTA DIRECTIVA DE LA FACULTAD DE INGENIERÍA POR

### **DOUGLAS ESTUARDO GONZÁLEZ CASTILLO**

ASESORADO POR EL ING. MANUEL ALFREDO ARRIVILLAGA OCHAETA

AL CONFERÍRSELE EL TÍTULO DE

**INGENIERO CIVIL**

GUATEMALA, SEPTIEMBRE DE 2011

# UNIVERSIDAD DE SAN CARLOS DE GUATEMALA FACULTAD DE INGENIERÍA

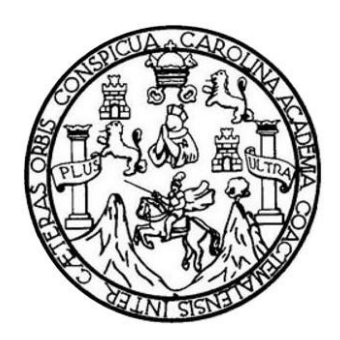

### **NÓMINA DE LA JUNTA DIRECTIVA**

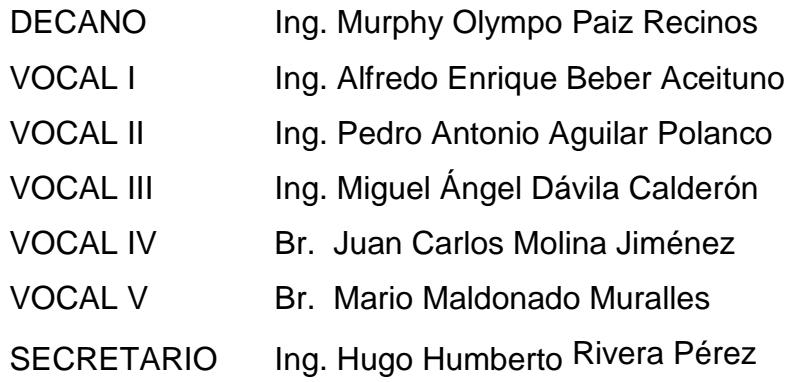

## **TRIBUNAL QUE PRACTICÓ EL EXAMEN GENERAL PRIVADO**

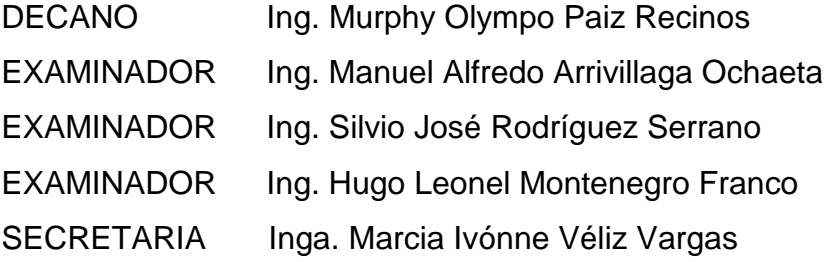

## HONORABLE TRIBUNAL EXAMINADOR

En cumplimiento con los preceptos que establece la ley de la Universidad de San Carlos de Guatemala, presento a su consideración mi trabajo de graduación titulado:

# DISEÑO DEL SISTEMA DE DRENAJE SANITARIO PARA LA COLONIA LOS GONZÁLEZ, CABECERA MUNICIPAL Y DISEÑO DEL INSTITUTO BÁSICO ALDEA SAN IXTÁN, MUNICIPIO DE JALPATAGUA, DEPARTAMENTO DE **JUTIAPA**

Tema que me fuera asignado por la Dirección de la Escuela de Ingeniería Civil, con fecha noviembre de 2010

Douglas Estuardo González Castillo

**UNIVERSIDAD DE SAN CARLOS DEGUATEMALA FACULTAD DE INGENIERÍA** 

**UNIDAD DE EPS** 

Guatemala 16 de mayo de 2011. Ref.EPS.DOC.641.05.11.

Inga. Norma Ileana Sarmiento Zeceña de Serrano Directora Unidad de EPS Facultad de Ingeniería Presente

Estimada Ingeniera Sarmiento Zeceña.

Por este medio atentamente le informo que como Asesor-Supervisor de la Práctica del Ejercicio Profesional Supervisado (E.P.S.), del estudiante universitario Douglas Estuardo González Castillo de la Carrera de Ingeniería Civil, con carné No. 200412535, procedí a revisar el informe final, cuyo título es "DISEÑO DEL SISTEMA DE DRENAJE SANITARIO PARA LA COLONIA LOS GONZÁLEZ CABECERA MUNICIPAL Y DISEÑO DEL INSTITUTO BÁSICO, ALDEA SAN IXTAN, MUNICIPIO DE JALPATAGUA, DEPARTAMENTO DE JUTIAPA".

En tal virtud, LO DOY POR APROBADO, solicitándole darle el trámite respectivo.

Sin otro particular, me es grato suscribirme.

Atentamente, Enseñad Todøs"  $\mathsf{a}$ Ing. Manuel Alfredo Arrivillaga Ochaeta Asesor-Supervisor de EPS Area de Ingeniería Givil de San Carlos de Guatema. Universidad ASESOR(A)-SUPERVISOR(A) DE EPS Unidad de Prácticas de Ingeniería y EPS Facultad de Ingeniería

c.c. Archivo MAAO/ra

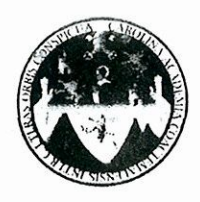

UNIVERSIDAD DE SAN CARLOS DE GUATEMALA FACULTAD DE INGENIERÍA **ESCUELA DE INGENIERÍA CIVIL** www.ingenieria-usac.edu.gt

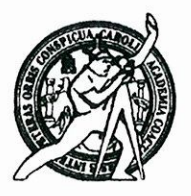

Guatemala, 3 de agosto de 2011

Ingeniero Hugo Leonel Montenegro Franco Director Escuela Ingeniería Civil Facultad de Ingeniería Universidad de San Carlos

Estimado Ingeniero Montenegro.

Le informo que he revisado el trabajo de graduación DISEÑO DEL SISTEMA DE DRENAJE SANITARIO PARA LA COLONIA LOS GONZÁLEZ CABECERA MUNICIPAL Y DISEÑO DEL INSTITUTO BÁSICO, ALDEA SAN IXTAN, MUNICIPIO DE JALPATAGUA, DEPARTAMENTO DE JUTIAPA, desarrollado por el estudiante de Ingeniería Civil Douglas Estuardo González Castillo, quien contó con la asesoría del Ing. Manuel Alfredo Arrivillaga Ochaeta.

Considero este trabajo bien desarrollado y representa un aporte para la comunidad del área y habiendo cumplido con los objetivos del referido trabajo doy mi aprobación al mismo solicitando darle el trámite respectivo.

Atentamente,

ID Y ENSEÑAD A TODOS

FACULTAD DE INGENIERI, Ing. Ronald Estuardo Galindo Cabrera (SCUEL) DEPARTAMENTO Jefe del Departamento de Estructural DE **ESTRUCTURAS** USAC

/bbdeb.

Más de 130<sup> Años</sup> de Trabajo Académico y Mejora Continua

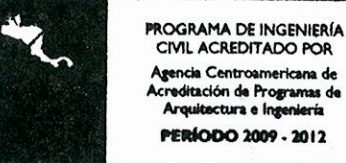

CIVIL ACREDITADO POR vencia Centroamericana de tación de Programas de Arquitectura e Ing **PERÍODO 2009 - 2012** 

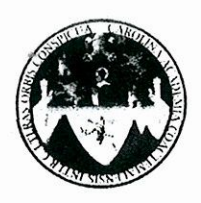

UNIVERSIDAD DE SAN CARLOS DE GUATEMALA FACULTAD DE INGENIERÍA **ESCUELA DE INGENIERÍA CIVIL** www.ingenieria-usac.edu.gt

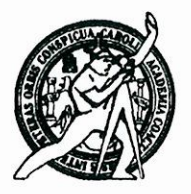

Guatemala, 14 de julio de 2011

Ingeniero Hugo Leonel Montenegro Franco Director Escuela Ingeniería Civil Facultad de Ingeniería Universidad de San Carlos

Estimado Ingeniero Montenegro.

Le informo que he revisado el trabajo de graduación DISEÑO DEL SISTEMA DE DRENAJE SANITARIO PARA LA COLONIA LOS GONZÁLEZ, CABECERA MUNICIPAL Y DISEÑO DEL INSTITUTO BÁSICO, ALDEA SAN IXTAN, MUNICIPIO DE JALPATAGUA, DEPARTAMENTO DE JUTIAPA, desarrollado por el estudiante de Ingeniería Civil Douglas Estuardo González Castillo, quien contó con la asesoría del Ing. Manuel Alfredo Arrivillaga Ochaeta.

Considero este trabajo bien desarrollado y representa un aporte para la comunidad del área y habiendo cumplido con los objetivos del referido trabajo doy mi aprobación al mismo solicitando darle el trámite respectivo.

Atentamente,

ID Y ENSEÑAD A TODOS

FACULTAD DE INGENIERIA DEPARTAMENTO  $DE$ HIDRAULICA USAC

Ing. Rafael Enrique Morales Ochoa Revisor por el Departamento de Hidráulica

/bbdeb.

Más de 131<sup> Años</sup> de Trabajo Académico y Mejora Continua

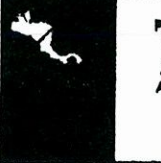

ROGRAMA DE INGENIFRÍA CIVIL ACREDITADO POR ncia Centro **ERÍODO 2009 - 2012** 

**UNIVERSIDAD DE SAN CARLOS DE GUATEMALA** 

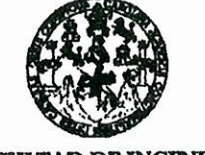

**FACULTAD DE INGENIERÍA** 

**UNIDAD DE EPS** 

Guatemala, 16 de mayo de 2011. Ref.EPS.D.385.05.11

Ing. Hugo Leonel Montenegro Franco Director Escuela de Ingeniería Civil Facultad de Ingeniería Presente

Estimado Ingeniero Montenegro Franco.

Por este medio atentamente le envío el informe final correspondiente a la práctica del Ejercicio Profesional Supervisado, (E.P.S) titulado "DISEÑO DEL SISTEMA DE DRENAJE SANITARIO PARA LA COLONIA LOS GONZÁLEZ CABECERA MUNICIPAL Y DISEÑO DEL INSTITUTO BÁSICO, ALDEA SAN IXTAN, MUNICIPIO DE JALPATAGUA, DEPARTAMENTO DE JUTIAPA" que fue desarrollado por el estudiante universitario Douglas Estuardo González Castillo, quien fue debidamente asesorado y supervisado por el Ing. Manuel Alfredo Arrivillaga Ochaeta.

Por lo que habiendo cumplido con los objetivos y requisitos de ley del referido trabajo y existiendo la aprobación del mismo por parte del Asesor -Supervisor de EPS, en mi calidad de Directora apruebo su contenido solicitándole darle el trámite respectivo.

Sin otro particular, me es grato suscribirme.

Atentamente, "Id y Enseñad a Todos"

Inga. Norma Ileana Sarmiento Zeceña Serrano Directora Unidad DIRECCIÓN dan de Frácticas de Ingeniería y EPS Postead de Ingenieria

NISZ/ra

Edificio de EPS, Facultad de Ingeniería, Universidad de San Carlos de Guatemala, Ciudad Universitaria, zona 12. Teléfono directo: 2442-3509, http://sitios.ingenieria-usac.edu.gt/eps/

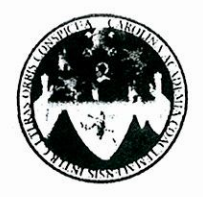

UNIVERSIDAD DE SAN CARLOS DE GUATEMALA FACULTAD DE INGENIERÍA ESCUELA DE INGENIERÍA CIVIL www.ingenieria-usac.edu.gt

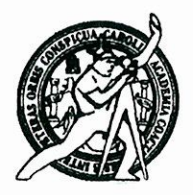

El director de la Escuela de Ingeniería Civil, después de conocer el dictamen del Asesor Ing. Manuel Alfredo Arrivillaga Ochaeta y de la Coordinadora de E.P.S. Inga. Norma Ileana Sarmientos Zeceña, al trabajo de graduación del estudiante Douglas Estuardo González Castillo, titulado DISEÑO DEL SISTEMA DE DRENAJE SANITARIO PARA LA COLONIA LOS GONZÁLEZ, CABECERA MUNICIPAL Y DISEÑO DEL INSTITUTO BÁSICO ALDEA SAN IXTÁN, MUNICIPIO DE JALPATAGUA, DEPARTAMENTO DE JUTIAPA, da por este medio su aprobación a dicho trabajo.

DAD DE SAN CA ESCUELA DE INGENIERIA CIVIL QIRECTOR Ing. Hygo Leonel Montenegro Franco CULTAD DE INGEN

Guatemala, septiembre de 2011

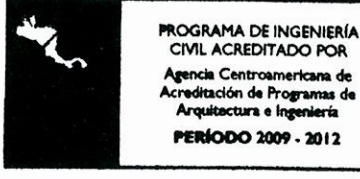

/bbdeb.

de Trabajo Académico y Mejora Continua Más de  $13$ 

Universidad de San Carlos de Guatemala

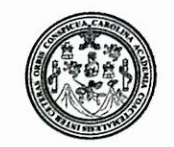

Facultad de Ingeniería Decanato

DTG. 363.2011

El Decano de la Facultad de Ingeniería de la Universidad de San Carlos de Guatemala, luego de conocer la aprobación por parte del Director de la Escuela de Ingeniería Civil, al Trabajo de Graduación titulado: DISEÑO DEL SISTEMA DE DRENAJE SANITARIO PARA LA COLONIA LOS GONZÁLEZ, CABECERA MUNICIPAL Y DISEÑO DEL INSTITUTO BÁSICO ALDEA SAN IXTÁN. MUNICIPIO DE JALPATAGUA, DEPARTAMENTO DE JUTIAPA, presentado por el estudiante universitario Douglas Estuardo González Castillo, autoriza la impresión del mismo.

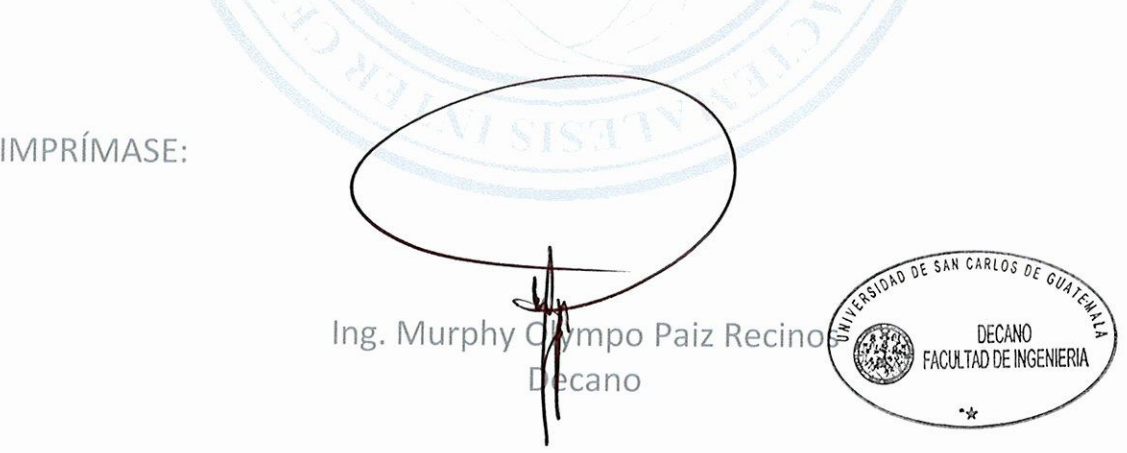

Guatemala, 28 de septiembre de 2011

/gdech

## **ACTO QUE DEDICO A:**

**Mi padre Douglas René González Salguero, quien me** ha dado su apoyo incondicional en todo momento, gracias a su carácter y entereza se ha convertido en la persona más importante de mi vida.

**Mi madre** Erica Carlota Castillo Monrroy de González, a quien nunca podré pagar todos sus desvelos, ni aún con las riquezas más grandes del mundo, porque gracias a su apoyo y consejo he llegado a realizar la más grande de mis metas.

- **Mi hermana** Erica Alejandra González Castillo, quien representa un motivo para seguir adelante y me inspira para tratar de influir de manera positiva en su vida.
- **Mis abuelos Por darles la vida a los mejores padres del** mundo.

## **AGRADECIMIENTOS A:**

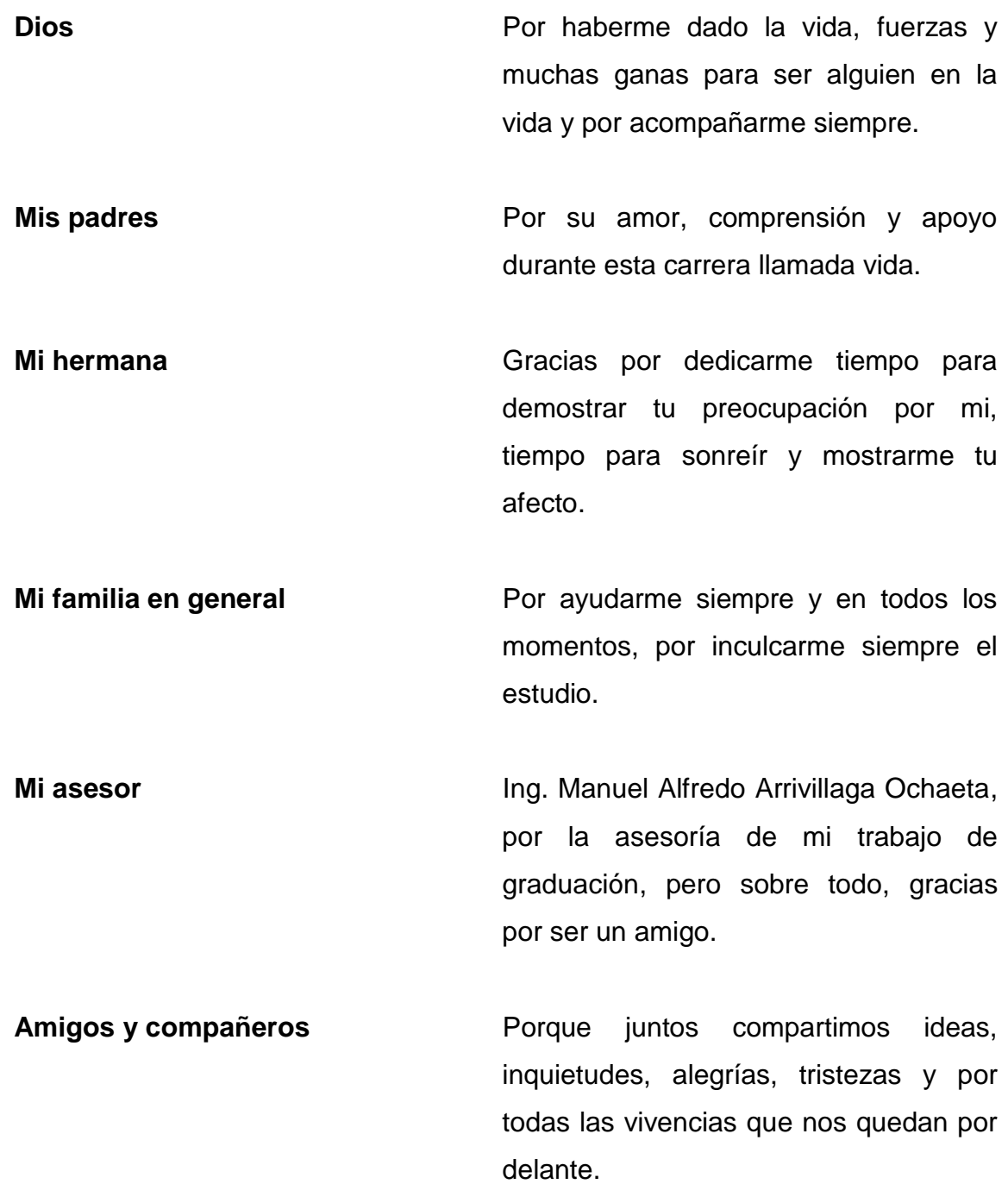

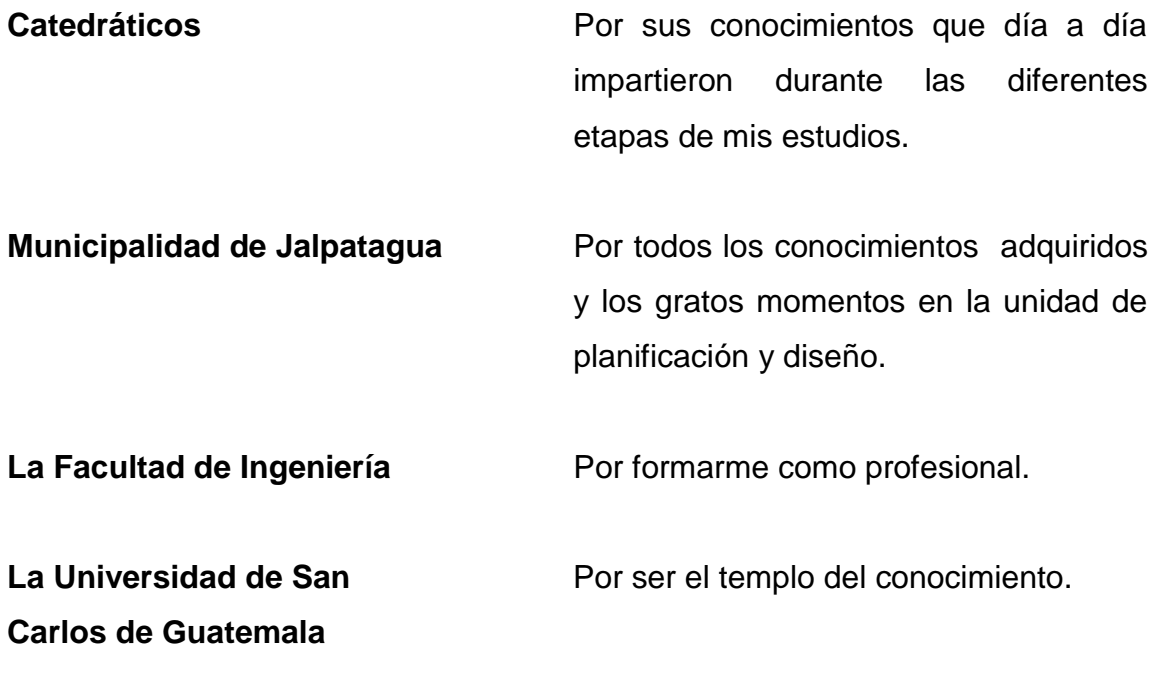

# **ÍNDICE GENERAL**

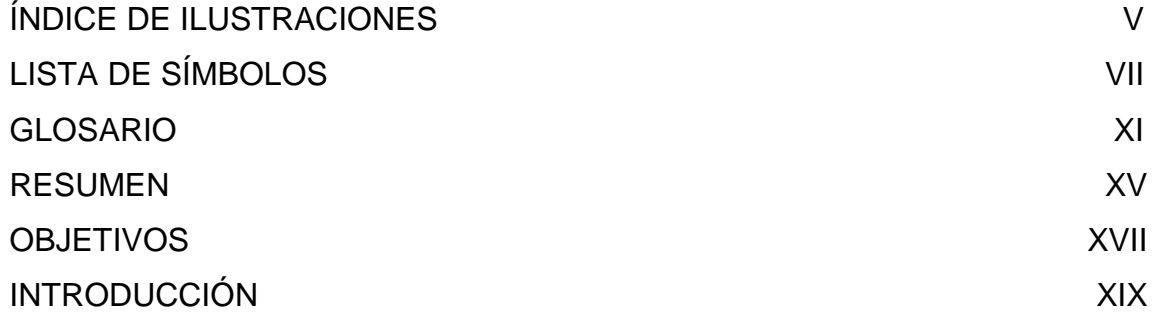

# 1. FASE DE INVESTIGACIÓN

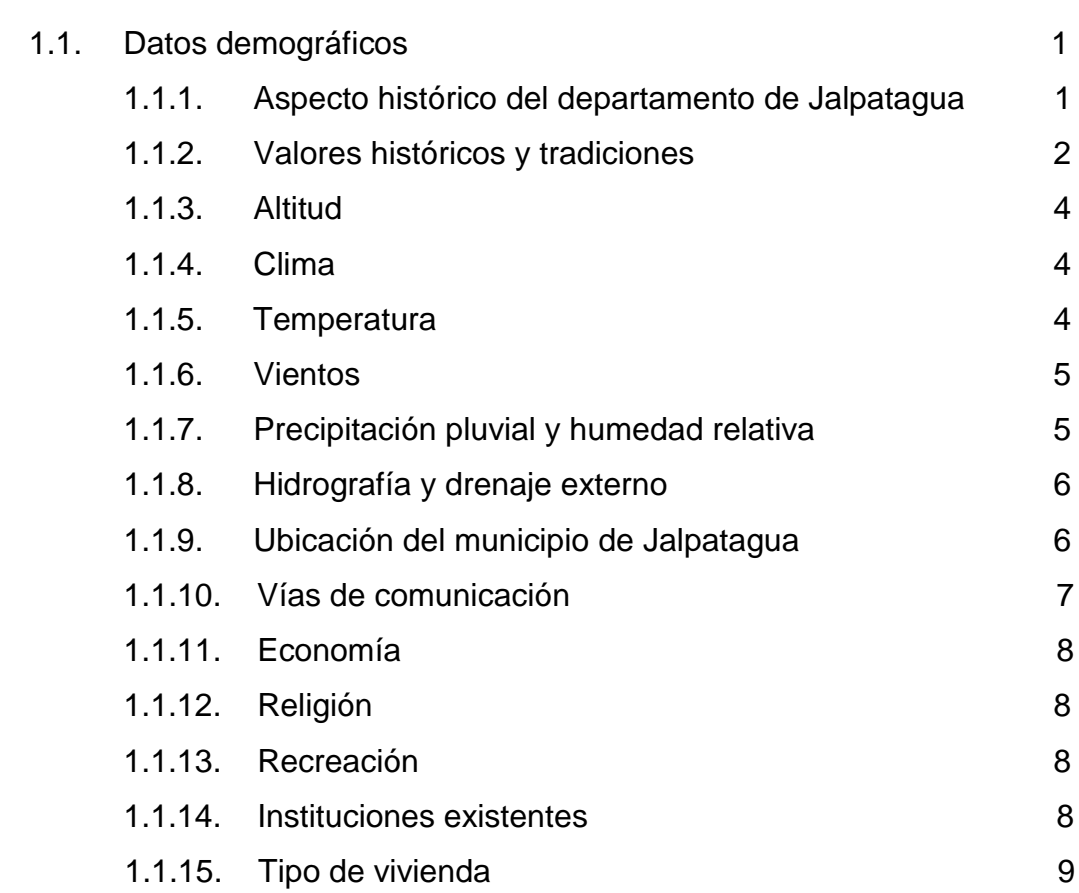

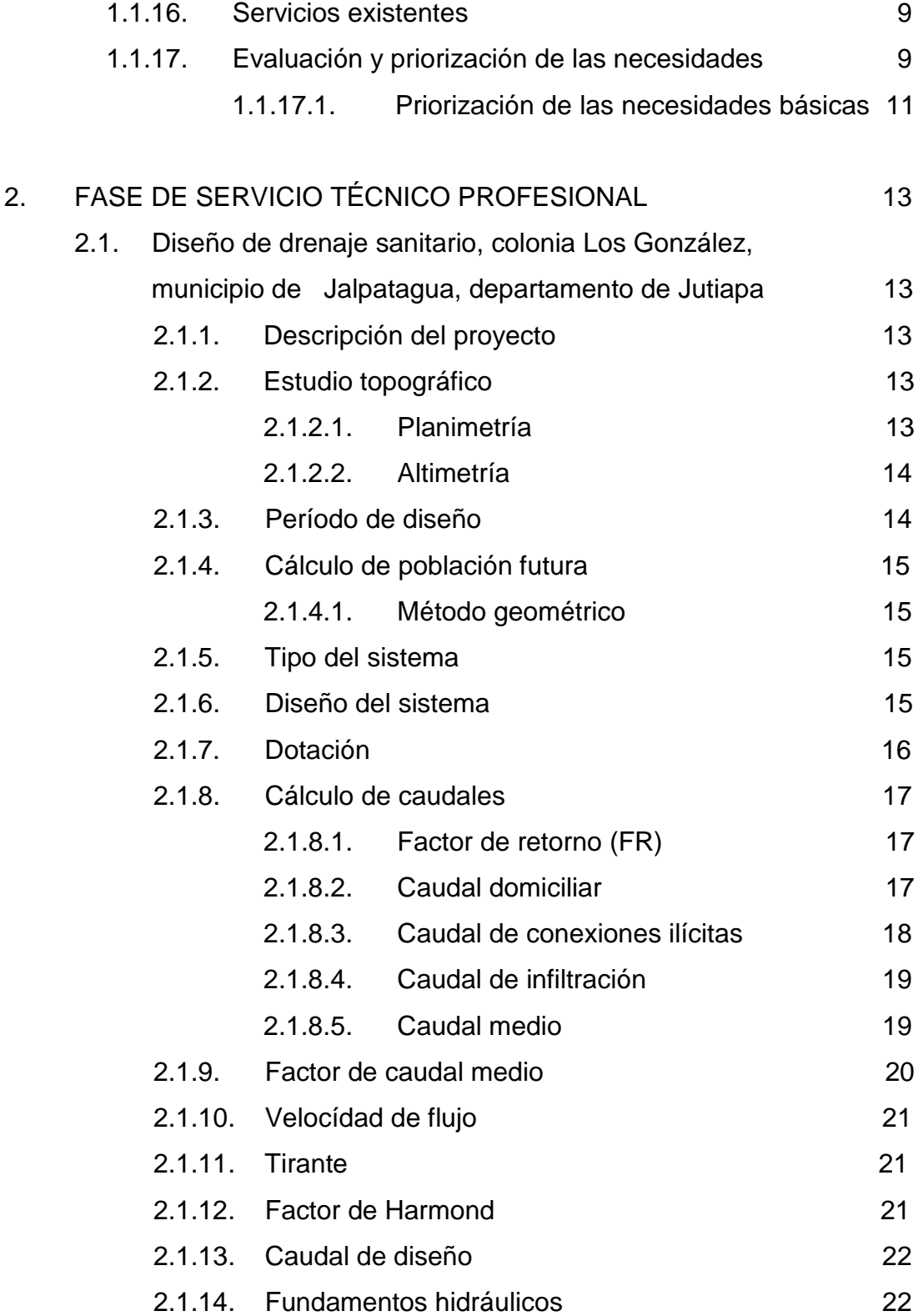

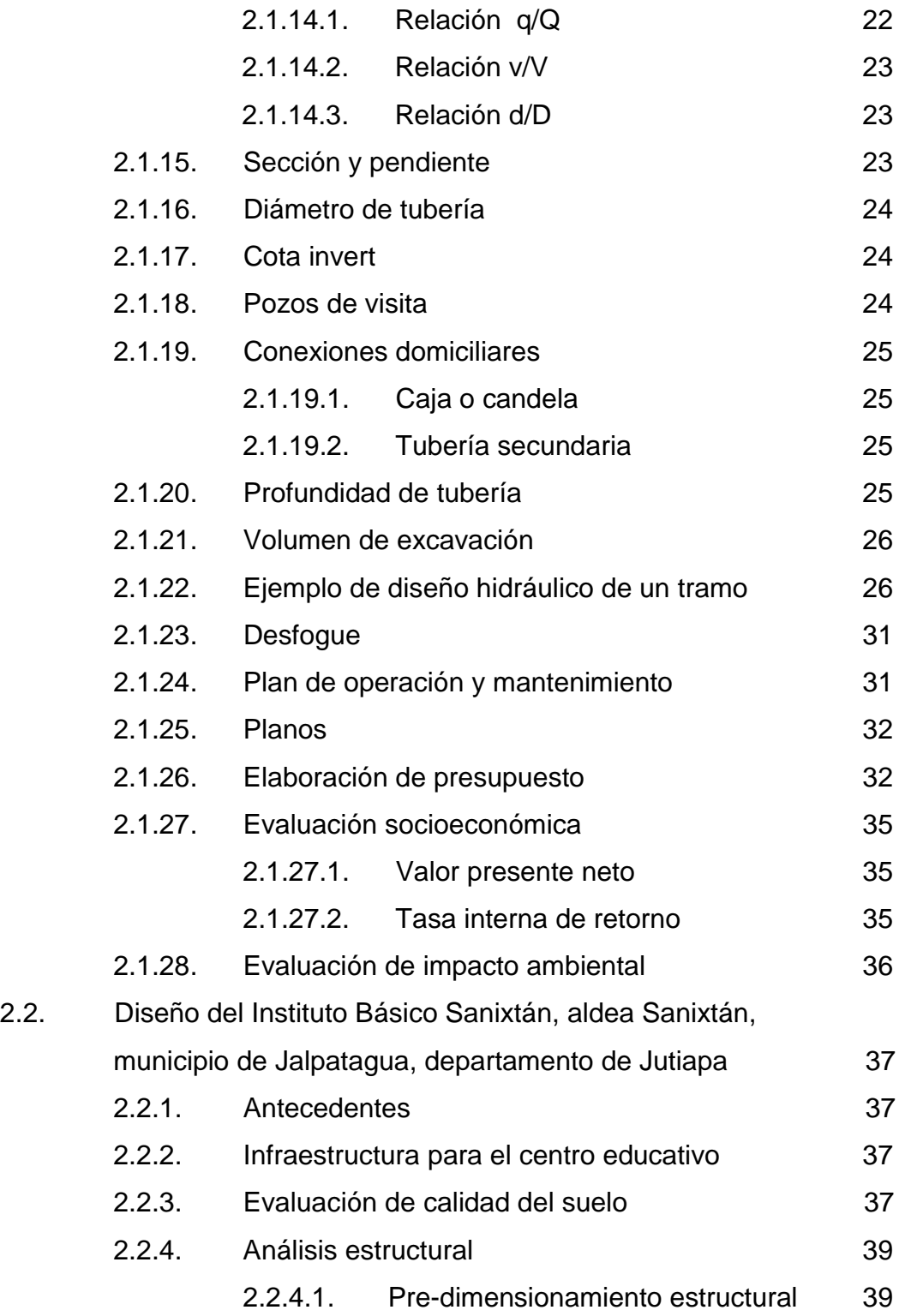

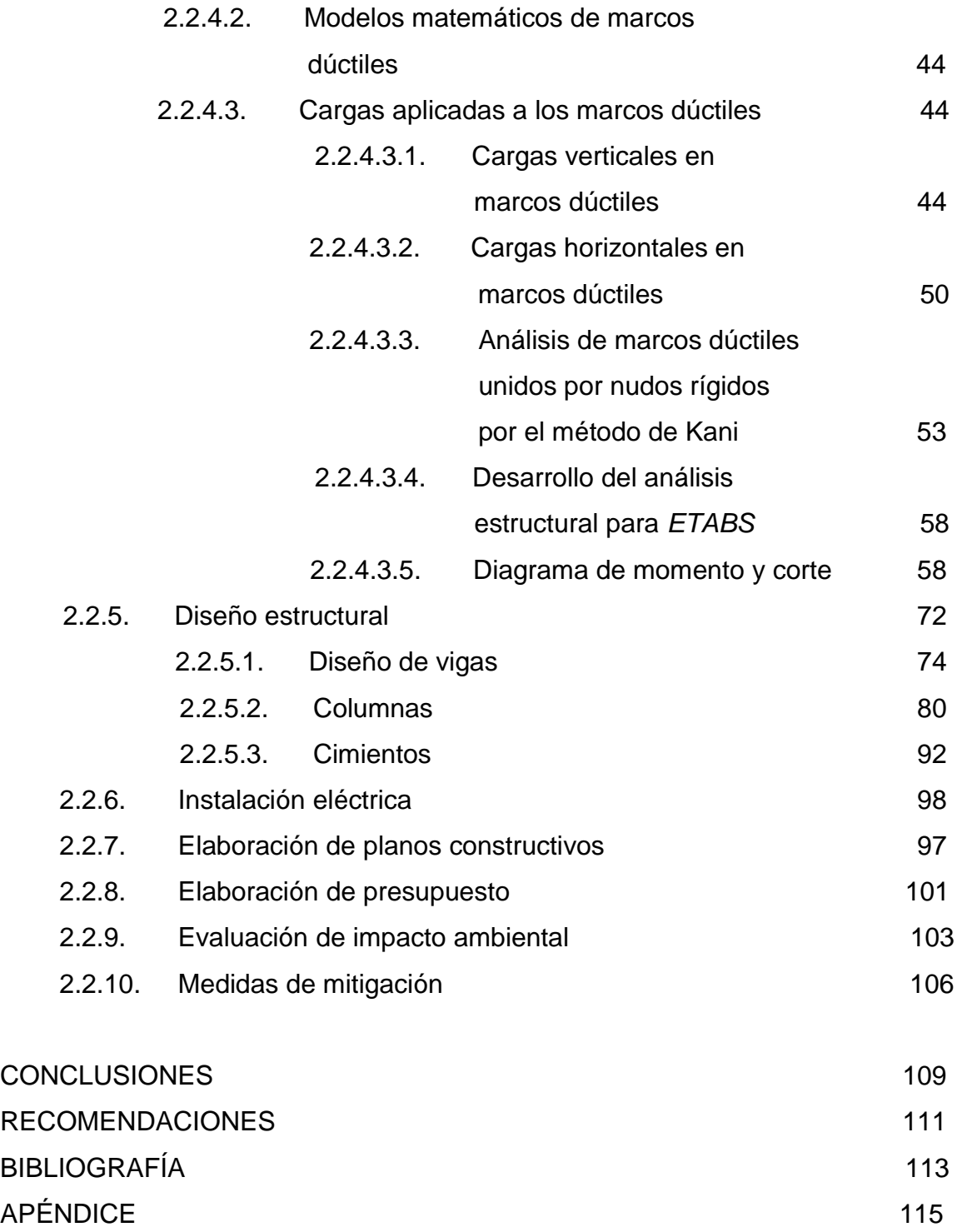

ANEXOS 117

# **ÍNDICE DE ILUSTRACIONES**

### **FIGURAS**

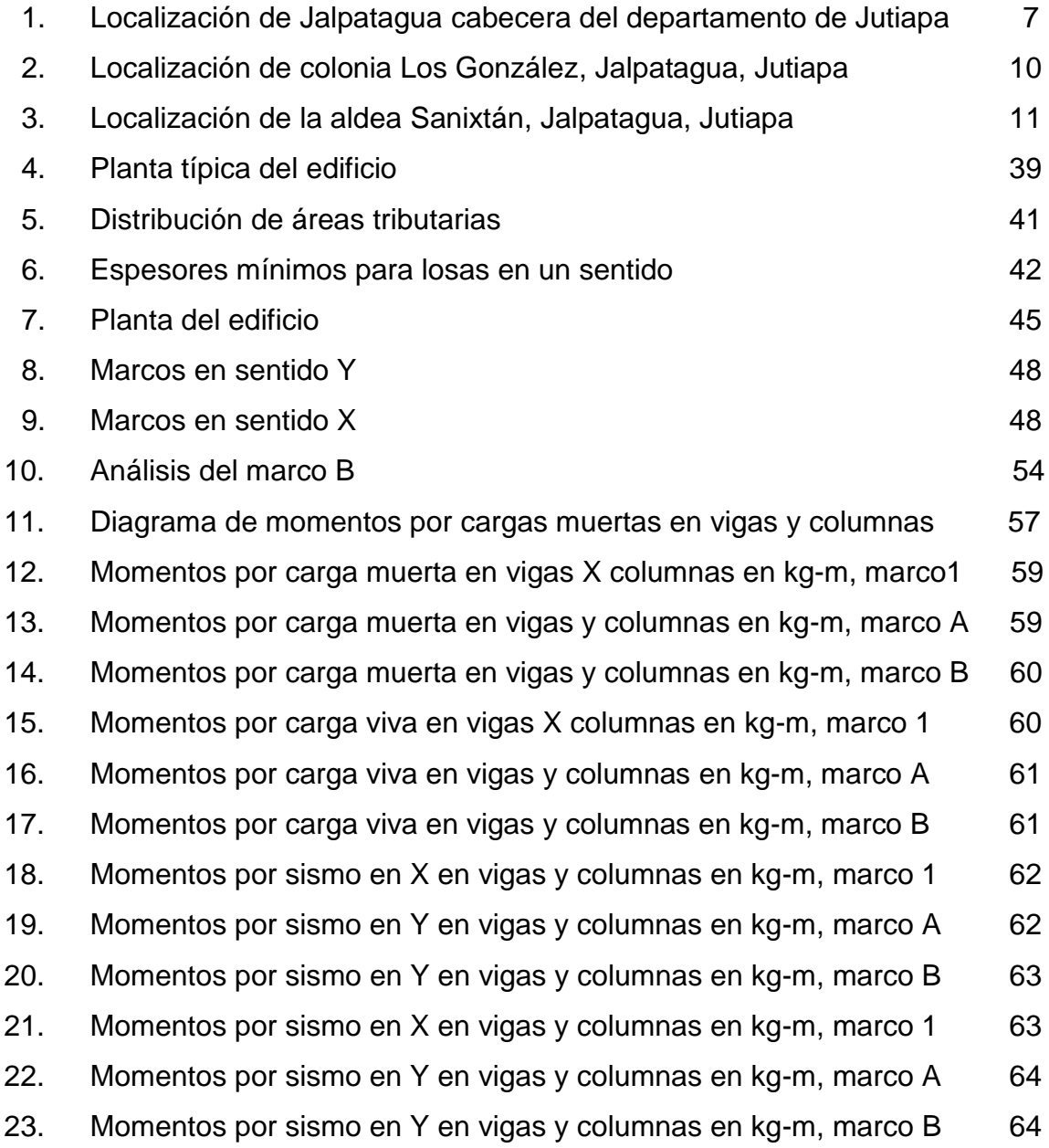

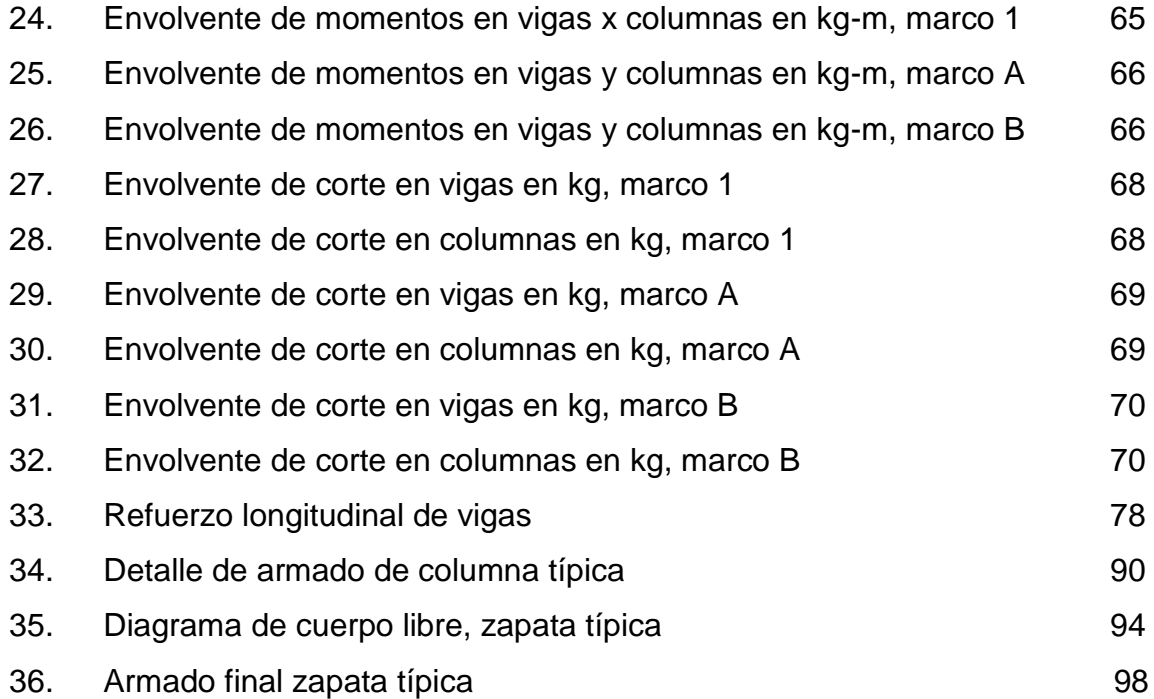

### **TABLAS**

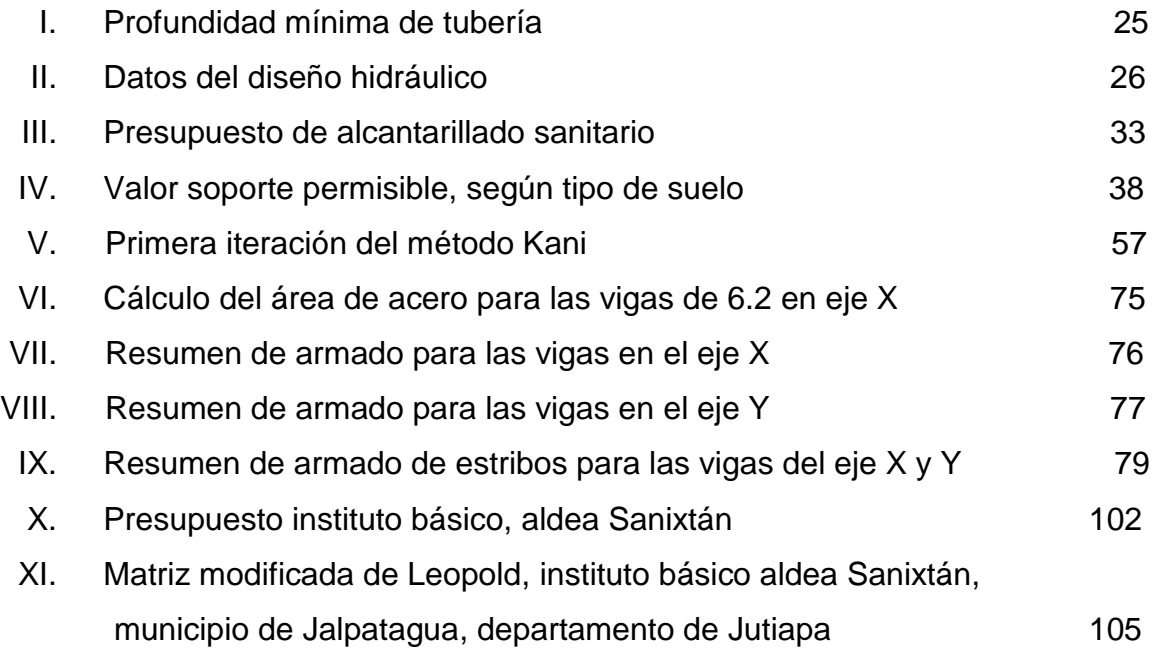

# **LISTADO DE SÍMBOLOS**

# **Símbolos Significado**

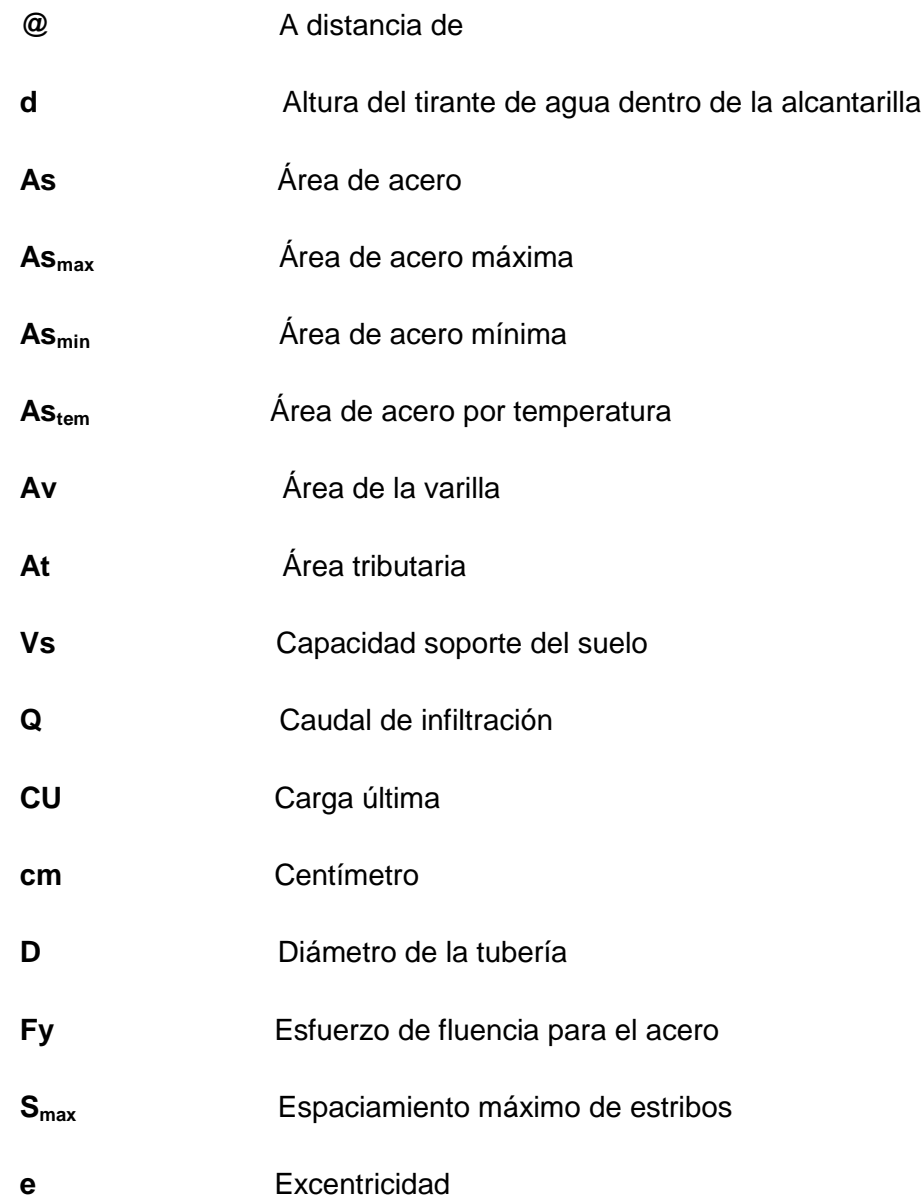

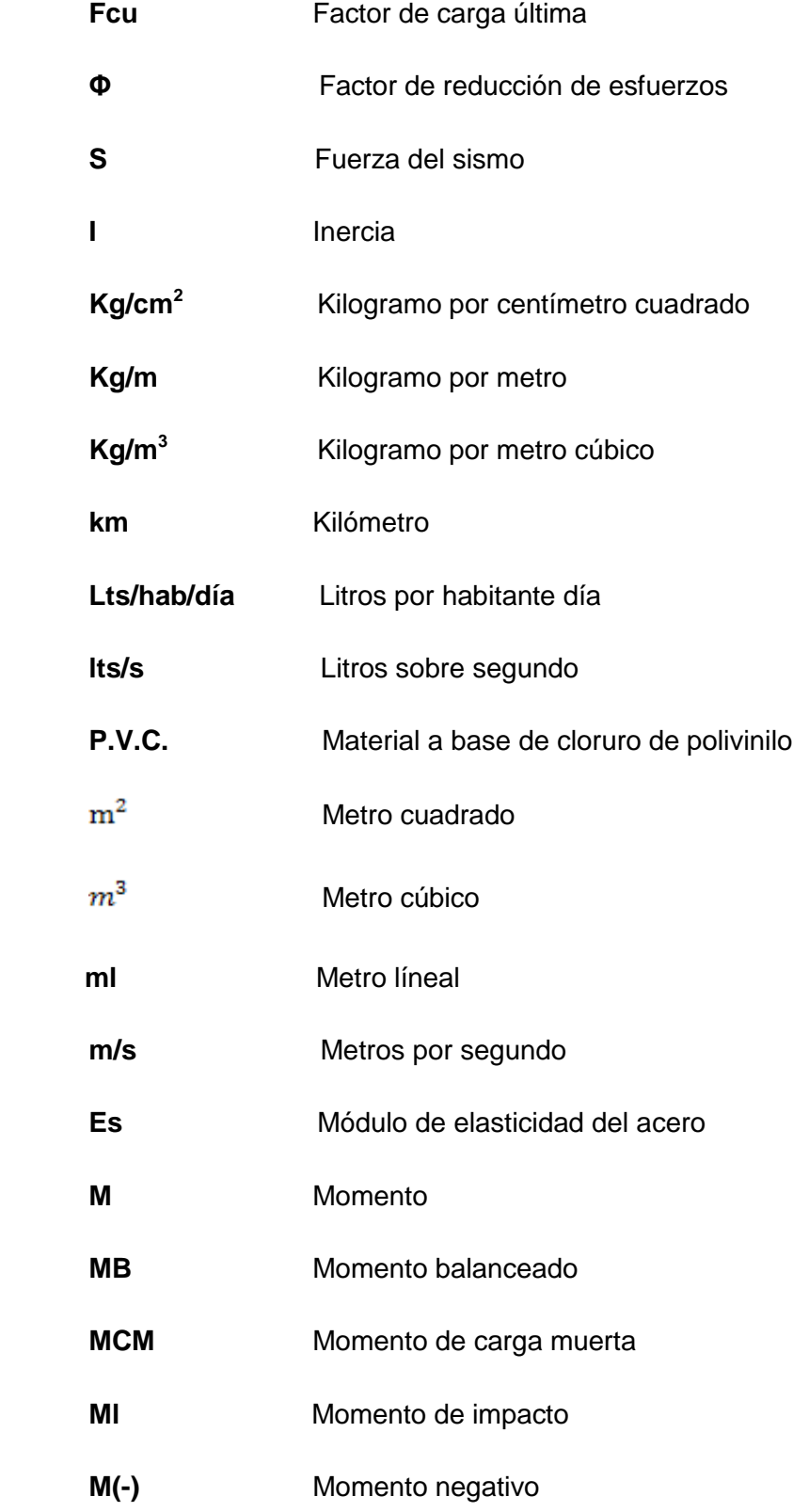

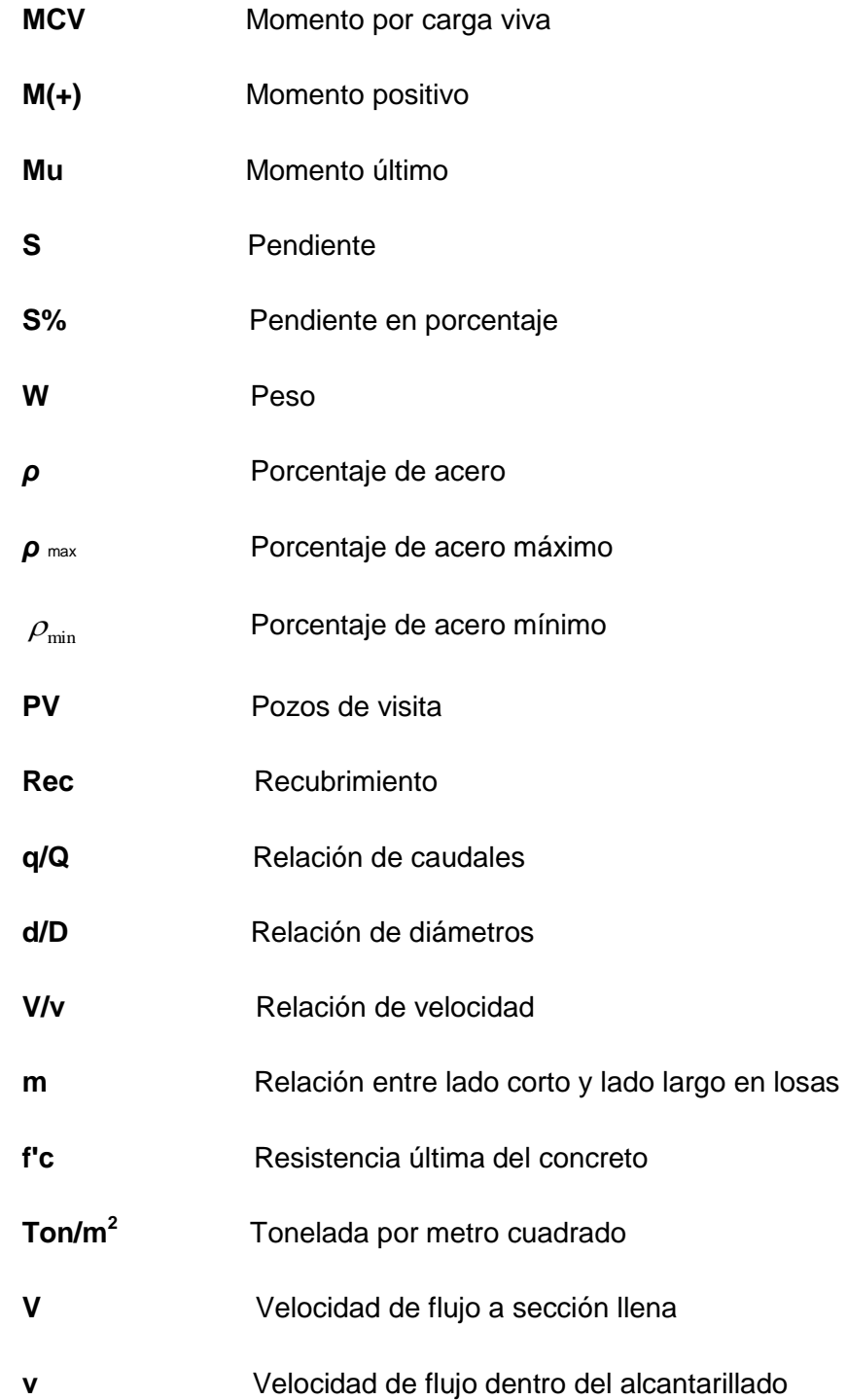

## **GLOSARIO**

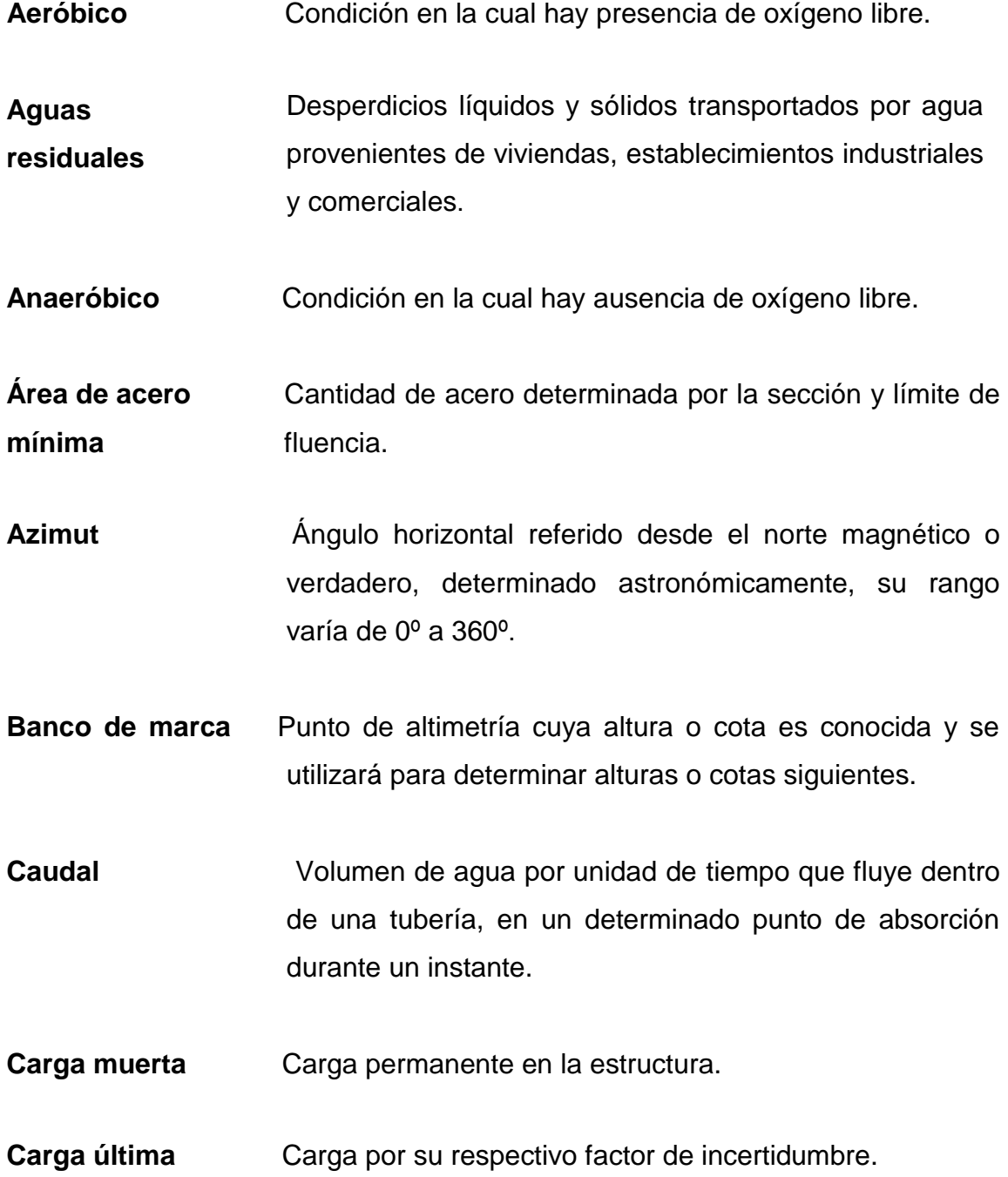

- **Carga viva** Carga no permanente a través del tiempo, se estima que podrá trasladarse en el futuro de un lugar a otro, debe tomarse siempre en cuenta para que no ocasione cambios estructurales.
- **COCODE** Comité Comunitario de Desarrollo.
- **Colectores** Sistema conformado por un sistema de tuberías, pozos de visita, obras y accesorios, que se utilizan para la descarga de las aguas residuales o pluviales.
- **Columna esbelta**  Es aquella en que la carga última también está influida por la esbeltez, lo que produce flexión adicional, debido a las deformaciones transversales.
- **Compactación de tierra** Procedimiento que consiste en aplicar energía al suelo suelto para consolidarlo y eliminar espacios vacíos, aumentando así su densidad y su capacidad de soportar cargas.
- **Concreto armado** Material de construcción obtenido de una mezcla de cemento, arena, grava y agua; como refuerzo se colocan varillas de acero.
- **Confinamiento** El concreto queda confinado cuando los esfuerzos que se aproximan a la resistencia uniaxial, las deformaciones transversales se hacen muy elevadas debido al agrietamiento interno progresivo y el concreto se apoya contra el refuerzo del mismo.

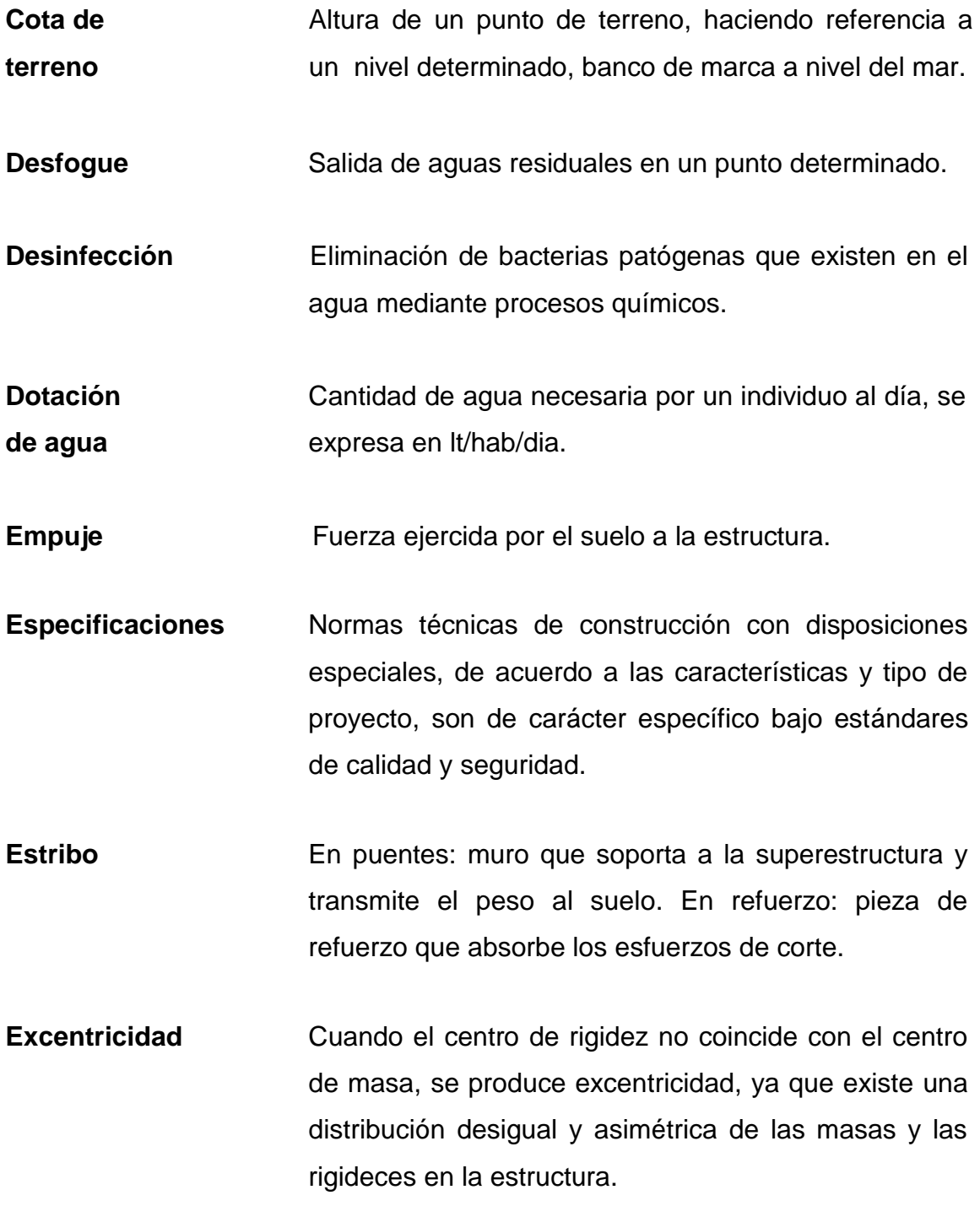

- *ETABS Extended Three Dimensional Analysis of Building Systems* Programa con el que se puede realizar análisis estáticos y dinámicos.
- **Fuerza de sismo** Carga que es inducida por un sismo y que provoca esfuerzos en la subestructura.
- **Método SEAOC** Es un método estático equivalente, el cual consiste en encontrar una fuerza en la base del edificio que se esta sacudiendo y según a la distribución de masas, la altura del edificio y la carga adicional; distribuida en cada nivel del edificio.
- **Pozo de visita Estructura que sirve para recibir y depositar las aguas** residuales entre dos tuberías, se utilizará para cambiar dirección, pendiente, diámetro y para iniciar un tramo de tubería.
- **Subestructura** Conjunto de elementos que han sido diseñados para soportar la superestructura de un puente y transmitir las cargas al suelo.
- **Topografía** Arte de representar un terreno en un plano, con su forma, dimensiones y relieve.

### **RESUMEN**

En el municipio de Jalpatagua, departamento de Jutiapa, existen varias comunidades que carecen de servicios básicos. En el presente trabajo de graduación se analiza, diagnostica y prioriza la necesidad de servicios básicos y de infraestructura que ayuden a la comunidad, aportando soluciones de carácter técnico, teniendo como desarrollo principal la fase de investigación y de servicios técnicos profesionales.

Con base en los estudios realizados previos a la investigación monográfica y a los diagnósticos de las necesidades básicas y de infraestructura que presenta la población del lugar en estudio, se determinó que la colonia Los González no posee un sistema de drenaje sanitario, por lo que fue diseñado el mismo para esta colonia, basándose en especificaciones técnicas correspondientes a las características del proyecto.

En la aldea Sanixtán, debido a los problemas que esta comunidad presenta, fue necesaria la implementación del diseño para la construcción de un instituto en dicha aldea. En el cual podrán asistir niños, tanto de la aldea, como de comunidades aledañas, ya que éstas tampoco cuentan con una institución educativa de nivel medio.

## **OBJETIVOS**

### **General**

Diseñar el sistema de alcantarillado sanitario para la colonia Los González y diseño de construcción del instituto básico Sanixtán, en la aldea Sanixtán, municipio de Jalpatagua, departamento de Jutiapa.

### **Específicos**

- 1. Desarrollar una investigación monográfica y un diagnóstico, sobre las necesidades prioritarias existentes en cuanto a servicios básicos e infraestructura en el municipio de Jalpatagua, departamento de Jutiapa.
- 2. Capacitar a los miembros del comité de la colonia Los González sobre aspectos de operación y mantenimiento del sistema de alcantarillado sanitario.

## **INTRODUCCIÓN**

El presente trabajo de graduación contiene el desarrollo de los proyectos realizados durante el Ejercicio Profesional Supervisado, en la colonia Los González de la cabecera departamental y en la aldea Sanixtán del municipio de Jalpatagua, del departamento de Jutiapa.

En el primer capítulo se describe la fase de investigación, en el cual se detalla la monografía del municipio, así como un diagnóstico sobre las necesidades de servicios básicos e infraestructura de las comunidades respectivas.

El capítulo segundo contiene la fase del servicio técnico profesional, en la que se describen las características de los proyectos:

- El sistema de alcantarillado sanitario presenta el método de cálculo para la realización del diseño hidráulico.
- La construcción del instituto, para este se utilizaron códigos internacionales que regulan el diseño de las estructuras de concreto reforzado. Se incluyen los planos del mismo.

## **1. FASE DE INVESTIGACIÓN**

#### **1.1. Datos demográficos**

### **1.1.1. Aspecto histórico del municipio de Jalpatagua**

En la época prealvaradiana (período antes de la presencia de Pedro de Alvarado), la región estuvo habitada por el grupos chortí (Zacapa y Chiquimula), alaguilac (San Cristóbal Acasaguastlán), poqomán (Jalapa), pipil y xinca (Santa Rosa y Jutiapa). De estos grupos, únicamente el xinca y el pipil no son de origen maya, sino náhuatl. Actualmente sólo el poqomán y el chortí tienen habitantes en esa región.

Los chortí estaban asentados desde el Sur hasta el área de Copán, con quienes mantenían relaciones culturales y comerciales. Cuando fueron invadidos por grupos de origen chichimeca (los pipiles de México) dieron origen a un grupo lingüístico conocido como alaguilac, que existió en San Cristóbal Acasaguastlán, Cabañas y San Juan Usumatlán. Los pipiles obligaron a los chortís a desplazarse por la sierra del Merendón, abarcando Zacapa, Izabal y Chiquimula.

La conquista del Oriente de Guatemala estuvo a cargo de los capitanes Juan Pérez Dardón, Sancho de Barahona y Bartolomé Becerra en 1524. En 1529 hubo una rebelión indígena y fue entonces cuando Hernando de Chávez y Pedro Amalín, intervinieron, logrando la conquista total del territorio en 1530.

En 1825, la Asamblea Constituyente dividió al Estado de Guatemala, Escuintla: que a su vez se dividía en 6 distritos, Guatemala, Escuintla, Mita, Jalpatagua, Guazacapán y Cuajiniquilapa, luego en la administración de Rafael Carrera dividió al distrito de Mita en 3: Jutiapa, Jalapa y Santa Rosa, integrándose este último con los pueblos de Cuajiniquilapa como cabecera, Chiquimulilla, Guazacapán, Taxisco, Pasaco, Nancinta, Tecuaco, Sinancantán, Ixhuatán, Sacualpa, La Leona, Jumai y Mataquescuintla.

Existen muy pocos datos de los primeros habitantes del valle de Jalpatagua; sin embargo, la historia dice que era un territorio con poca población de indios símicas que poblaron Comapa, Jalpatagua y Conguaco.

Sus habitantes eran aguerridos e invencibles y que con valentía y bien organizados defendieron su soberanía ante los colonizadores ibéricos.

### **1.1.2. Valores históricos y tradiciones**

Las zonas donde alcanzó su desarrollo la ganadería fueron el Sur y Oriente de Guatemala. Allí habían extensas praderas para criar el ganado, creando para esto, sus estancias, los españoles y criollos en las proximidades de las lagunas y en las vegas de los ríos; durante los siglos XVI y XVII, con los productos del ganado abastecían este asentamiento humano: carne de res, leche, quesos frescos sin procesamiento, mantequilla, crema, entre otros. Los españoles y criollos desarrollaron la crianza de ganado vacuno y equino. Para los indígenas estaba prohibido montar a caballo.

Según datos obtenidos por personas de este lugar y de literatura consultada, Jalpatagua era un valle que debió llamarse El Paraíso, debido a sus inmensos bosques vírgenes y montes selváticos ricos en fauna y flora.

2

Existieron árboles madereros milenarios que sólo se podían apreciar en el departamento de Petén; sus cerros eran un misterio, porque la mano del hombre no había penetrado para inmolarlos, como ocurre en la actualidad.

Entre las casas antiguas de Jalpatagua aún están las de la familia Nájera Farfán y Orantes, éstas se encuentran al costado derecho del parque central. En la entrada principal del inmueble aún se lee el nombre: Victoria Farfán y Orantes. Esta casa fue la cuna del Licenciado Óscar Nájera Farfán. Esta familia cedió terreno para construir el parque, bautizándolo con el nombre de Victoria Farfán y Orantes, el cual fue diseñado por el arquitecto jalpatagüense, Rafael Adolfo Herrera Bran. La pila que está en el centro del parque data de la época de la colonia.

Como parte de las tradiciones de esta localidad están: la fiesta en honor a Santo Tomás, en diciembre, se cree que fue un alcalde al que se le antojó celebrar su cumpleaños y quería que lo compartiera todo el pueblo, por eso buscó el último mes del año para terminarlo junto a la celebración de la Navidad y Año Nuevo. Esta versión es parte de la tradición de las ferias del departamento que se celebran entre octubre y febrero de cada año.

La feria oficial del pueblo es del 18 al 22 de diciembre, fecha que logran los jalpatagüenses ausentes, visitarla y recordar años mozos.

#### **1.1.3. Altitud**

El municipio de Jalpatagua está a 557.41 metros sobre el nivel del mar, según la marca establecida por el Instituto Geográfico Nacional.

#### **1.1.4. Clima**

 Jalpatagua se encuentra localizada en las coordenadas geográficas de latitud 14°03"18", longitud 90°00"30". Se le atribuye un clima cálido.

 De acuerdo con la información de la estación No. 78 del Instituto Nacional de Sismología, Meteorología e Hidrología, INSIVUMEH, localizada en latitud 14º14"10" y longitud -90º16"42" a 737 metros sobre el nivel del mar, la precipitación pluvial es de 1,560 mm. anuales, con variaciones en los meses de enero a abril con sequía prolongada, debido al deterioro, quema y corte de árboles en la región de Jalpatagua.

### **1.1.5. Temperatura**

En la determinación de las características climáticas, la temperatura como condición ambiental es un hecho que se ve fuertemente modificado por la diferencia de altitudes sobre el nivel del mar. Sus variaciones se deben a las diferencias entre la radiación solar y la terrestre. Jalpatagua presenta una biotemperatura media anual correspondiente a los 24° centígrados, con una mínima de 13 ° centígrados en los meses de noviembre y enero.

Por otra parte, atendiendo a la influencia que sobre la temperatura puede ejercer la radiación solar, como fuente de energía calorífica es el tener en función del ángulo, en que los rayos inciden sobre la tierra. Se establece que la pendiente topográfica del área expuesta determina un mayor o menor grado de calor recibido.

4
#### **1.1.6. Vientos**

En Jalpatagua, la dirección eólica se presenta en un 80% predominante con dirección Noreste y el 20% secundario con dirección Suroeste. Con una tipología catalogada como viento fuerte.

# **1.1.7. Precipitación pluvial y humedad relativa**

En Jalpatagua, el promedio anual de lluvias fluctúan entre los 1,200 mm. y los 1,800 mm., volúmenes condicionados por el emplazamiento territorial en la boca costa del Pacífico, la lluvia cae con un promedio del 40% de los 365 días del año, concentrándose durante los meses de mayo a septiembre, con lluvias esporádicas, el resto del año, siendo los meses de noviembre a abril, los más secos.

El promedio de humedad fluctúa en el rango de 60% a 90%, siendo bajo en los meses de verano y alto en los meses lluviosos.

#### **1.1.8. Hidrografía y drenaje externo**

El municipio cuenta con una considerable capacidad hidrográfica, pero actualmente no se aprovecha adecuadamente, debido a que la mayoría de los productores de la región carecen de sistemas de riego que les pueda permitir cosechar todo el año y obtener una mayor rentabilidad. Esto se debe a la falta de financiamiento; situación que les perjudica al mantener sus tierras ociosas durante los primeros cuatro meses del año, por lo que cultivan, desde mayo hasta diciembre, para aprovechar la temporada de invierno como sistema de riego natural.

La cantidad de nacimientos, pozas y quebradas garantizan a la población el abastecimiento del vital líquido, cuya utilización principal es la de consumo humano. Entre los principales ríos que atraviesan el municipio se encuentra el Pululá, seguido de la Paz, el Zapote, la Toma, el Gavilán, el Tename, el Salitre, el Gallo, la Montaña, el Salto, Monte Grande y en la aldea El Coco, el nacimiento de agua azufrada llamada La cueva de Andá Mirá.

La mayor parte del territorio es bañado por el río Pululá, el que nace en las aldeas San Francisco del Rosario y Sanixtán, del municipio de Jalpatagua, en su recorrido forma atractivas pozas que son centros de recreación para los vecinos y visitantes, su desembocadura es en el río La Paz. En los meses de marzo y abril su caudal baja, debido a la época de verano. La quebrada Los Micones y el nacimiento de El Zapote, abastecen el servicio de agua potable de la cabecera municipal.

### **1.1.9. Ubicación del municipio de Jalpatagua**

Jalpatagua, como centro poblado, se encuentra ubicada según la regionalización en la Región IV, llamada también Región Sur Oriente.

Jalpatagua es uno de los 17 municipios con que cuenta el departamento de Jutiapa, posee una extensión territorial de 204 kilómetros cuadrados, colinda al Norte con los municipios de San José Acatempa y Quezada, al Sur con los municipios de Conguaco y Moyuta, al Este con los municipios de Jutiapa, Comapa y la República de El Salvador y al Oeste con Oratorio y Moyuta.

Localización: latitud 14º03"18" y longitud 90º00"30"; extensión: 204 kilómetros cuadrados; altura: 557.41 metros sobre el nivel del mar.

6

# Figura 1. **Localización de municipio de Jalpatagua del departamento de Jutiapa**

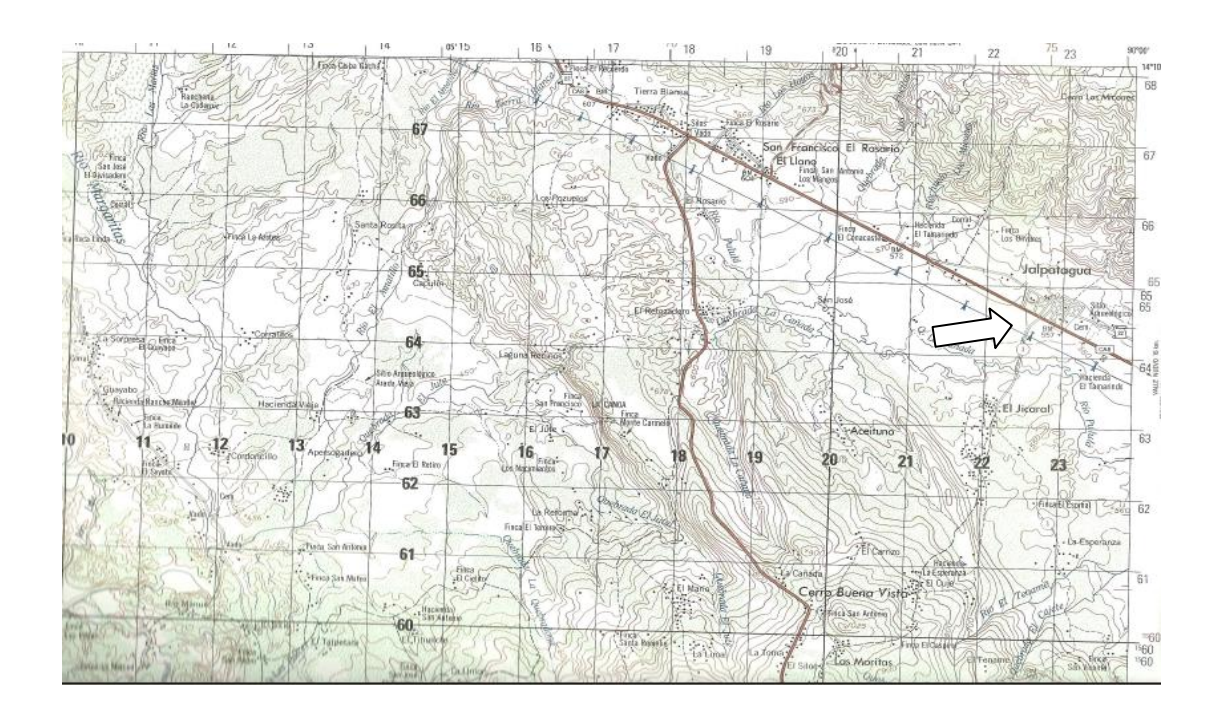

Fuente: Instituto Geográfico Nacional.

# **1.1.10. Vías de comunicación**

La cabecera municipal dista 42 kilómetros de la cabecera departamental y a 102 kilómetros de la capital de la República, por la carretera regional (CA-2). En la actualidad se tiene acceso a la cabecera departamental de Jutiapa por la vía del Amatón, por la ruta CA-8 ruta departamental N-3, ruta CA-1, a una distancia de 35 kilómetros totalmente asfaltada. Cuenta con correo y telégrafo.

# **1.1.11. Economía**

La estructura ocupacional de la población económicamente activa, muestra una ocupación principalmente agrícola, ya que un 65% encuentra su ocupación en ese sector, en donde, de acuerdo al orden de importancia, se da de la siguiente manera: maíz, maicillo, frijol, tomate y cebolla.

La producción ganadera ocupa el 15% pero va en aumento y la industria en el municipio ocupa el 5% como sigue: calzado (cabecera), fábrica de blocks y talleres mecánicos.

# **1.1.12. Religión**

Los habitantes en su mayoría profesan la religión católica, cuentan con una iglesia en la mayoría de las comunidades.

### **1.1.13. Recreación**

Su principal centro de recreación es el balneario La Cueva de Andá Mirá*.* La mayoría practica deporte como: fútbol, básquetbol, pesca y caza.

# **1.1.14. Instituciones existentes**

- Club de Leones de Jalpatagua
- Centro de salud tipo A
- Asociación de Ganaderos de Jalpatagua AGAJAL
- Cooperativa Guayacán

8

# **1.1.15. Tipo de vivienda**

Poseen viviendas construidas de adobe y techo de lámina de zinc en su mayoría, de esa manera satisfacen las necesidades básicas de protección. Un reducido sector cuenta con construcción con base de muros de block pómez.

# **1.1.16. Servicios existentes**

El municipio cuenta con todos sus servicios básicos como: energía eléctrica, agua potable, drenajes, telefonías móviles, internet y cable T.V.

## **1.1.17. Evaluación y priorización de las necesidades**

Colonia Los González

- Sistema de alcantarillado sanitario: los pobladores descargan las aguas negras a las calles, esto produce mal olor y enfermedades gastrointestinales, dérmicas y respiratorias.
- Rutas de acceso: las vías de acceso son de terracería, y éstas se encuentran en mal estado, debido a que no reciben ningún tipo de mantenimiento.

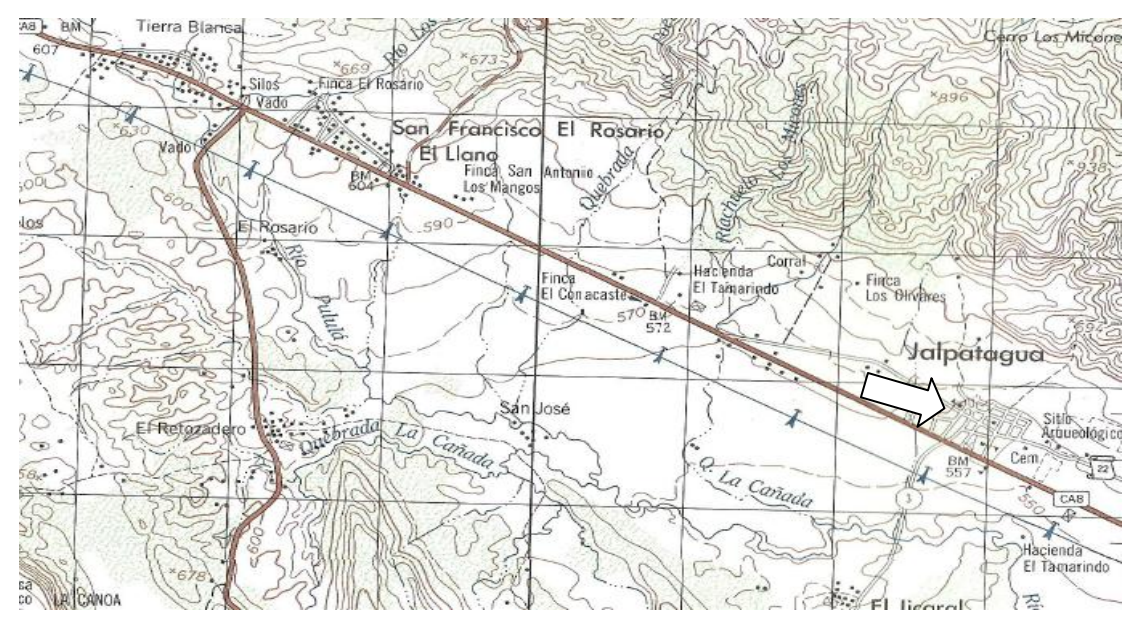

# Figura 2. **Localización de colonia Los González, Jalpatagua, Jutiapa**

Fuente: Instituto Geográfico Nacional.

# Aldea Sanixtán

- Infraestructura, instituto básico Sanixtán: los pobladores no poseen otro lugar adecuado para el desarrollo educativo de sus hijos, en virtud del incremento de estudiantes en los últimos años.
- Rutas de acceso: la única vía de acceso posee carrileras en mal estado, lo que causa el deterioro de los vehículos.
- Centro de salud: no se cuenta con un servicio de salud en el lugar, ya que se encuentra en la cabecera municipal.

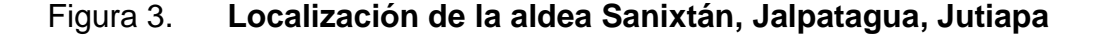

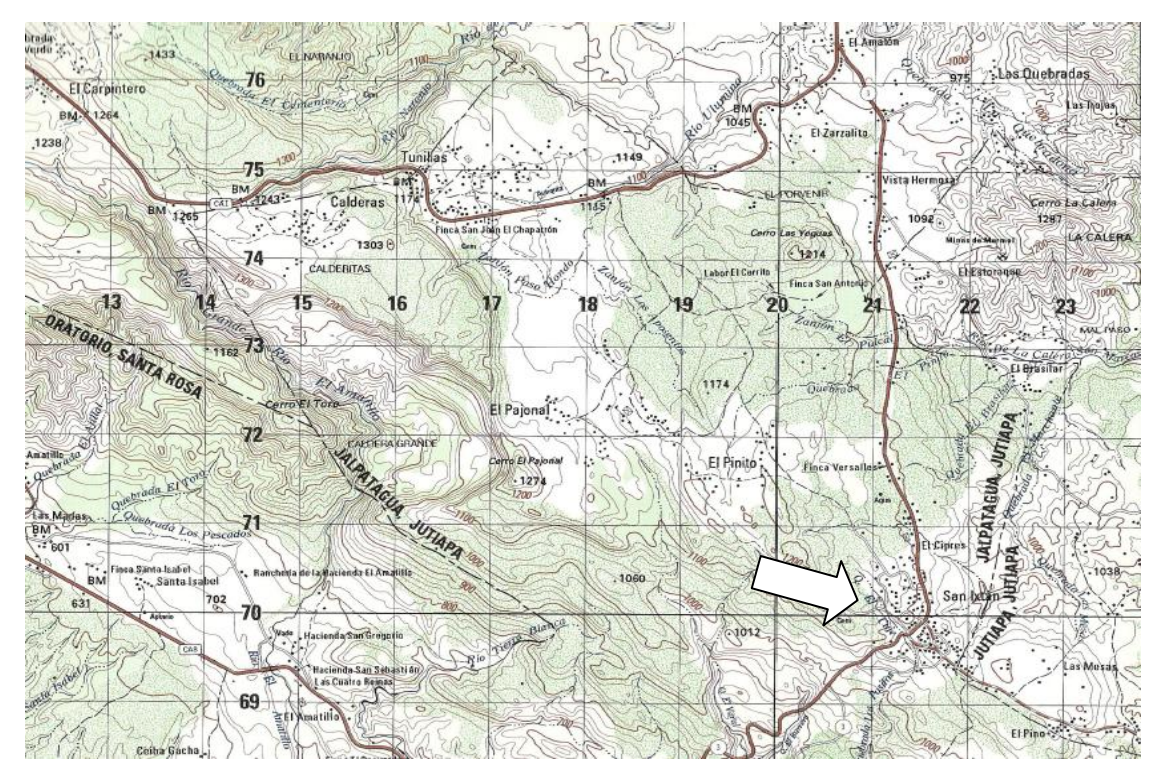

Fuente: Instituto Geográfico Nacional.

# **1.1.17.1. Priorización de las necesidades básicas**

Con la colaboración del COCODE de Jalpatagua se determinó que las necesidades básicas del lugar son de mayor urgencia, por lo que fue necesario formular una propuesta consistente en una red de alcantarillado sanitario, por ser un servicio básico, para evitar la contaminación, enfermedades y así elevar el nivel de vida de la comunidad; en segundo lugar, se propone atender aspectos de infraestructura, como el centro de salud y calles a pavimentar.

El COCODE de la aldea Sanixtán priorizó la creación del instituto básico Sanixtán que contribuirá al desarrollo social y económico de la comunidad y como segunda prioridad pavimentar para tener acceso a la aldea y la construcción de un centro de salud.

# **2. FASE DE SERVICIO TÉCNICO PROFESIONAL**

# **2.1. Diseño de drenaje sanitario, colonia los González, municipio de Jalpatagua, departamento de Jutiapa**

## **2.1.1. Descripción del proyecto**

El proyecto consiste en diseñar el sistema de alcantarillado sanitario, red principal y sub-ramales con una longitud total de 1697.43 metros, con base en las especificaciones técnicas del INFOM, para un período de diseño de 21 años; este tendrá un tratamiento primario antes de la descarga final.

El sistema está integrado por 27 pozos de visita, la tubería es de PVC de 6" cumpliendo con la Norma ASTM D-3034, la cantidad de usuarios integrados al sistema es de 690 aproximadamente.

# **2.1.2. Estudios topográficos**

### **2.1.2.1. Planimetría**

Es el estudio en el cual se representa la superficie terrestre en un plano horizontal, con la utilización de aparatos y métodos de cálculo adecuados, con el fin de obtener las rutas necesarias de desfogue y ubicación de los pozos de visita. Para este caso se aplicó el método de conservación de azimut, utilizando un teodolito Sokkia DT610, estadal de aluminio, brújula y plomadas metálicas.

#### **2.1.2.2. Altimetría**

Estudio a través del cual se representan las alturas de los puntos observados, referidos a un banco de marca o sobre el nivel del mar, con lo que se definen las pendientes del terreno necesarias en el diseño, en este proyecto se aplicó el método de nivelación compuesta, el equipo que se utilizó es un nivel de precisión Sokkia, estadal de aluminio de 4 metros y nivel de mano.

## **2.1.3. Período de diseño**

El período de diseño de un sistema de alcantarillado es el tiempo durante el cual el sistema dará un servicio con una eficiencia aceptable, pudiendo proyectarlo para realizar su función en un período de 20 a 30 años, a partir de la fecha en que se realice el mismo, y tomando en cuenta las limitaciones económicas y la vida útil de los materiales, lo cual se puede determinar por Normas del INFOM.

Por lo general, el período de diseño se toma a criterio del diseñador, según sea la conveniencia del proyecto, se dará un margen de 1 año adicional por motivos de gestión, para obtener el financiamiento e iniciar la construcción del mismo.

Para este proyecto se tomó un período de diseño de 21 años, teniendo 1 año de gestión de financiamiento.

14

### **2.1.4. Cálculo de población futura**

### **2.1.4.1. Método geométrico**

La estimación futura de la población se realizó a través del método geométrico, es el que mas se aproxima a la realidad. Se aplicó una tasa del 2.6% anual, dato proporcionado por el centro de salud del municipio de Jalpatagua. La población futura se calcula mediante la aplicación de la fórmula:

$$
Pf = po * (1+r)^n
$$

Donde:

Pf = población futura Po = población del último censo  $r =$  tasa de crecimiento  $n =$  diferencia en años  $r = 2.6%$  $Po = 690$  habitantes  $n = 21$ 

 $Pf = 690 * (1 + 0.026)^2$ 

## **2.1.5. Tipo del sistema**

El sistema consistirá en transportar únicamente las aguas residuales, por lo que será un alcantarillado separativo.

#### **2.1.6. Diseño del sistema**

El diseño de la red de alcantarillado separativo se llevará a cabo considerando los parámetros de velocidad, caudal, tirante y pendiente del terreno, se utilizará tubería PVC, Norma ASTM D-3034, en la red principal y conexiones domiciliares, los pozos de visita se construirán con ladrillo tayuyo.

### **2.1.7. Dotación**

La dotación está relacionada íntimamente con la demanda que necesita una población específica, para satisfacer sus necesidades primarias. Esto significa que dotación es la cantidad de agua que necesita un habitante en un día, para satisfacer sus demandas biológicas y habituales.

Es por esta razón que la dimensional de la dotación viene dada en litros/habitante/día.

La dotación está en función de la categoría de la población que será servida. La cual varía de 50 a 300 L/hab./día.

- Municipalidades de 3ra. a 4ta. categoría: 50 lt./hab./día.
- Municipalidades de 2da.categoría: 90 lt./hab./día.
- Municipalidades de 1ra. Categoría: 250-300 lt./hab./día.

Para el diseño de este proyecto se tomó una dotación de 150 L/hab./día. que es lo que tiene asignado la cabecera municipal de Jalpatagua.

### **2.1.8. Cálculo de caudales**

#### **2.1.8.1. Factor de retorno (FR)**

En las viviendas, el agua tiene diferentes usos, los cuales han sido cuantificados por diferentes instituciones como la Asociación Guatemalteca de Ingenieros Sanitarios y Ambientales y la Escuela Regional de Ingeniería Sanitaria y Recursos Hidráulicos, quienes han establecido datos referentes a factores de consumo de agua como: lavado de utensilios, baños, preparación de alimentos y lavado de ropa, que se dirigen directamente al sistema de alcantarillado.

Debido a esto, se ha podido estimar que del total de agua que se consume dentro de las viviendas, apróximadamente un 70 – 90 por ciento se descarga al drenaje, lo cual constituye el caudal domiciliar. En el presente proyecto se utilizará un valor de 0,80, esto es el factor de retorno: FR=0,80

#### 2.1.8.2. Caudal domiciliar (Q<sub>Dom</sub>)

Es la cantidad de agua que se desecha de las viviendas por consumo interno, hacia el colector principal, está relacionada directamente con el suministro de agua potable en cada hogar.

El caudal domiciliar está afectado por el factor de retorno de 0.80, para el presente proyecto el caudal total se integra de la siguiente manera:

$$
Qdom = \frac{(dot. * FR * Hab)}{86,400}
$$

Donde:

 $\Omega$ dom = caudal domiciliar

Hab = número de habitantes futuros del tramo

Dot.  $=$  dotación (L/hab./día)

 $F.R.$  = factor de retorno

 $86,400 =$ constante

Qdom=(150\*0,80\*1183)/86400=1,64l/s

$$
Qdom = \frac{(150 * 0.80 * 1183)}{86400} = 1.64 l/s
$$

# **2.1.8.3. Caudal de conexiones ilícitas (Qci)**

Es el producido por las viviendas que conectan las tuberías del sistema de agua pluvial al alcantarillado sanitario. Se calcula como un porcentaje del total del caudal del area, como una función del área de techos y patios, y de su permeabilidad, así como de la intensidad de lluvia.

$$
Qcilícitas = \frac{CIA}{360}f
$$

Donde:

Q $_{\textrm{\tiny{cilicitas}}}$  = caudal por conexiones ilícitas  $(m^3/\mathrm{s})$ 

 $C =$  coeficiente de escorrentía

 $I =$  intensidad de lluvia (mm/hora)

$$
A = \text{area que es factible concertar ilícitamente (hec.)}
$$

 $F =$  factor

En este caso se tomó como base el método dado por el INFOM, el cual especifica que se tomará el 10% como mínimo del caudal domiciliar. El valor utilizado para el diseño es el mínimo que propone el INFOM: 10%.

*Qcilicitas* = 
$$
10\% * Qdom = 0.10 * 1.64 = 0.164
$$

### **2.1.8.4. Caudal de infiltración (Qinf)**

Es el caudal que se infiltra en el alcantarillado, el cual dependerá tanto del nivel freático del agua, de la profundidad y tipo de la tubería, como de la permeabilidad del terreno, el tipo de juntas y la calidad de mano de obra.

La tubería PVC no permite infiltración, y aunque ésta no permita infiltración, puede haber alguna anomalía en la conexión o podría haber algún daño en la tubería con el transcurso del tiempo; por lo que en este caso se tomará un 1% del diámetro de la tubería, la tubería que se utilizará es de 6".

 $Qinf = 6 * 0.01 = 0.06$ 

### **2.1.8.5. Caudal medio (Qmed)**

Es la suma de todos los caudales provenientes de las industrias, comercios, viviendas, conexiones ilícitas e infiltración, descartando todo aquel caudal que no contribuya al sistema.

$$
Qmed = Qdom + Qind + Qcom + Qcilícitas + Qinf =
$$
  
\n
$$
Qmed = Qdom + Qilícitas + Qinf =
$$
  
\n
$$
Omed = 1,64 + 0,164 + 0,06 = 1,86 l/s
$$

#### **2.1.9. Factor de caudal medio (fqm)**

Una vez que se calcula el valor de los caudales, anteriormente descritos, se procede a integrar el caudal medio del área que se va drenar, que a su vez, al ser distribuido entre el número de habitantes se obtiene un factor de caudal medio, el cual varía entre 0,002 y 0,005.

$$
fqm = \frac{Qmed}{(No\ habitantes)}
$$

Donde:

 $fqm = factor de caudal medio$ No. habitantes = número de habitantes

Criterios para el uso del valor del caudal medio:

Según normas, de la que fuera Dirección General de Obras Públicas, (DGOB)

fqm=Qmed/(No.hab.) ;  $0,002 \leq$  fqm  $\leq 0,005$ 

- Según municipalidad de Guatemala: Fqm = 0,003
- Según el Instituto de Fomento Municipal, (INFOM): Fqm = 0,0046

$$
fqm = \frac{1864}{(1183)} = 0,001
$$

Como el factor se encuentra por debajo del rango permitido, para efectos de diseño se tomará el valor próximo, el cual es 0,002.

#### **2.1.10. Velocidad de flujo**

La velocidad se determina por la pendiente del terreno, el diámetro y el tipo de tubería, la velocidad de flujo deberá ser mayor a 0,60 m/s (como velocidad mínima de arrastre), para evitar la sedimentación; y menor de 2,5 m/s para evitar erosión y degaste de tubería.

## **2.1.11. Tirante**

Es la altura que tiene el flujo del agua dentro de la tubería, para que exista arrastre debe ser mayor al 10% del diámetro, y menor que el 90%, para que funcione como un canal abierto.

### **2.1.12. Factor de Harmond** (FH)

Incrementa el caudal, debido a la posibilidad que en determinado momento, una gran cantidad de usuarios utilicen el sistema, lo cual congestionaría el flujo del agua. También es denominado factor instantáneo.

$$
FH = \frac{\left(18 + \sqrt{\frac{P}{1000}}\right)}{\left(4 + \sqrt{\frac{P}{1000}}\right)} =
$$

El factor de Harmond es adimensional y se encuentra entre el rango de valores de 1,5 a 4,5.

$$
FH = \frac{\left(18 + \sqrt{\frac{1183}{1\,000}}\right)}{\left(4 + \sqrt{\frac{1183}{1\,000}}\right)} = 3.75
$$

# **2.1.13. Caudal de diseño (Qdiseño)**

Este indica el valor del caudal que el sistema puede transportar en cualquier punto de la red, el cual a la vez indicará las condiciones hidráulicas en donde se diseñará el alcantarillado. Este tiene que calcularse para cada tramo del sistema.

Qdiseño = fqm \* FH \* No.habitantes

Donde:

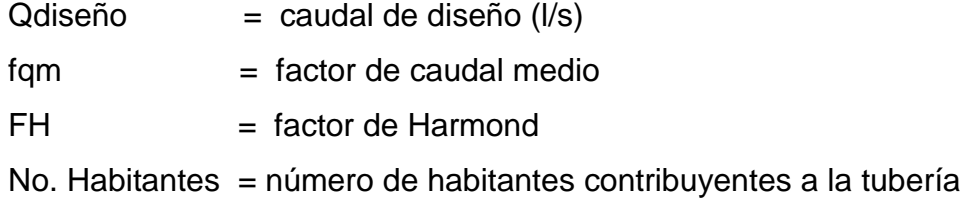

 $Qdise\|o = 0.002 * 3.75 * 1.183 = 8.87lt/secg$ 

# **2.1.14. Fundamentos hidráulicos**

# **2.1.14.1. Relación q/Q**

Relación que determina el porcentaje del caudal que pasa respecto del máximo posible.

Qdiseño ˂ Qsección llena

#### **2.1.14.2. Relación v/V**

Relación entre la velocidad del flujo a sección parcial y la velocidad del flujo a sección llena. Para hallar este valor se utilizan las tablas de relaciones hidráulicas, según el valor de q/Q, una vez encontrada la relación de velocidades se puede determinar la velocidad parcial dentro de la tubería.

El valor de la velocidad parcial deberá estar dentro de 0,60 m/s a 2,5 m/s para tubería de PVC.

# **2.1.14.3. Relación d/D**

Relación entre la altura del flujo dentro de la tubería (tirante) y el diámetro de la tubería. Se determina a través de las tablas de relaciones hidráulicas, según el valor de q/Q.

La relación d / D debe estar comprendida dentro de  $0,1 \le d$  /  $D \le 0,75$ 

### **2.1.15. Sección y pendiente**

La pendiente de la tubería deberá cumplir con las relaciones hidráulicas y parámetros de velocidad, partiendo de la pendiente del terreno, para evitar costos de excavación innecesarios.

#### **2.1.16. Diámetro de tubería**

Se debe elegir un diámetro que cumpla con las relaciones hidráulicas y la velocidad adecuada, El INFOM indica un diámetro de tubería mínimo de 6" para tubería de PVC, en el colector principal.

# **2.1.17. Cota invert**

Es la cota o altura a la parte inferior de la tubería, se trabaja conjuntamente con la rasante del pozo de visita para determinar la profundidad del mismo. Ésta se obtiene con la pendiente de la tubería y la distancia del tramo entre pozos, tomando las siguientes especificaciones:

 La cota invert de salida se coloca, como mínimo, tres centímetros por debajo de la invert de entrada.

 Cuando el diámetro de la tubería que entra al pozo es mayor que el diámetro de la tubería de salida, la invert de salida estará colocada por debajo de una dimensión igual al diámetro de la tubería de entrada.

### **2.1.18. Pozos de visita**

Se utilizan para limpiar e inspeccionar el funcionamiento de la red, se construyen de ladrillo tayuyo con tapadera y brocal de concreto reforzado, tienen forma circular y un diámetro entre 60 y 75 cm, se colocan en los siguientes casos:

- Al inicio de cualquier tramo
- En intersecciones de tubería

24

- En cambios de diámetro de tubería
- En cambios de pendiente
- En tramos rectos no mayores de 100 metros
- En cambios de direcciones de tubería

# **2.1.19. Conexiones domiciliares**

### **2.1.19.1. Caja o candela**

Se utiliza para inspeccionar el funcionamiento del sistema y la limpieza del mismo; su función es recibir y enviar las aguas provenientes de la vivienda, al colector general a través de la tubería secundaria. Se utiliza tubería de concreto de 12" colocada verticalmente con tapadera de concreto reforzado.

### **2.1.19.2. Tubería secundaria**

Es la tubería que conecta la candela con la red del colector general, con el propósito de evacuar las aguas provenientes de la vivienda. Se utiliza tubería PVC de 4" con una pendiente mínima de 2%.

### **2.1.20. Profundidad de la tubería**

La profundidad de la tubería dependerá del diámetro que ésta posea y de la clase de tránsito que se presente en el lugar, las profundidades que se le darán a cada tubería se presentan en la tabla I:

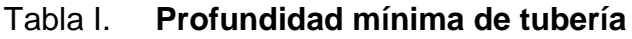

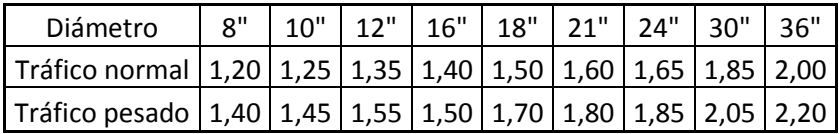

Fuente: INFOM.

# **2.1.21. Volumen de excavación**

El volumen de excavación se calcula de acuerdo con la profundidad promedio de la tubería, el ancho de la zanja y la longitud del tramo, también se toma en cuenta el diámetro externo de los pozos y la profundidad.

# **2.1.22. Ejemplo de diseño hidráulico de un tramo**

El diseño de la red de alcantarillado sanitario se elabora de acuerdo con las Normas ASTM 3034 y las Normas que establece el Instituto de Fomento Municipal – INFOM-. En este proyecto se beneficiará el 100% de las viviendas actuales de la colonia, debido a las razones expuestas con anterioridad y, con el objetivo de hacer más fácil el cálculo se utilizó un programa realizado en una hoja electrónica. Las bases generales de diseño son:

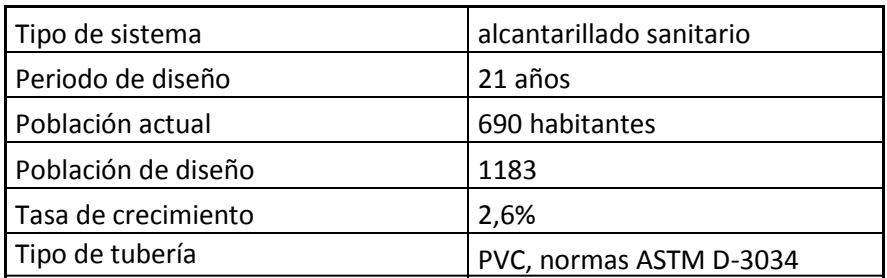

# Tabla II. **Datos del diseño hidráulico**

Continuación tabla II.

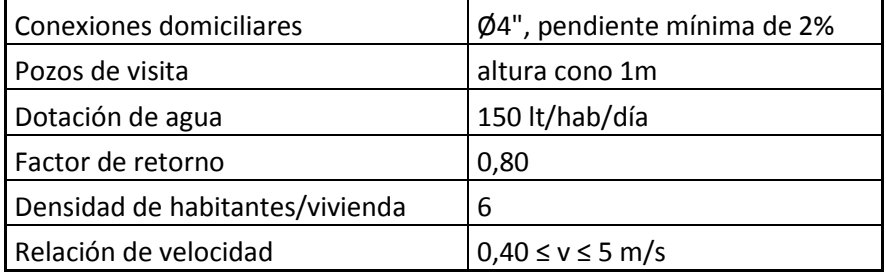

Fuente: elaboración propia.

Se utilizará como ejemplo el tramo entre el PV2 al PV3

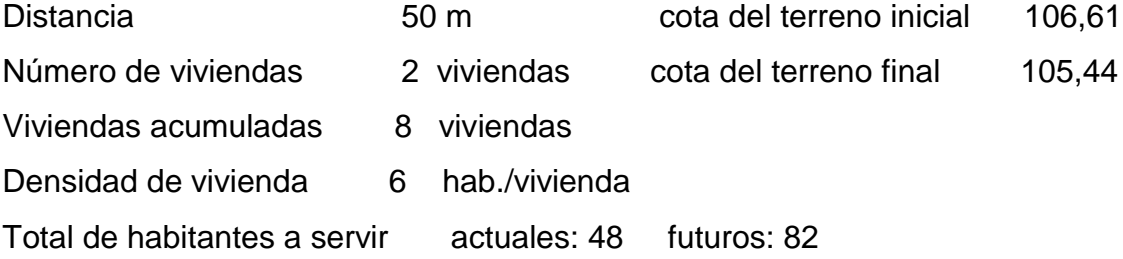

- Pendiente del terreno

$$
P = \frac{CT inicial - CTfinal}{Distancea * 100}
$$

$$
P = \frac{106,61 - 105,44}{50} \times 100 = 2,34\%
$$

- Caudal medio

$$
Qmed = Qdom + Qc.i. + Qinf
$$

$$
Qdom = No. hab. * dotación * \left(\frac{F.R.}{86\,400}\right) =
$$

$$
Qdom = 82 * 150 * \left(\frac{0.80}{86400}\right) = 0,114
$$

$$
Qci = 10\% * Qdom =
$$

$$
Qci = 0,10 * 0,114 = 0,011
$$

$$
Qinf = 1\% * \text{Qtuberia} =
$$

$$
Qinf = 0,01 * 6 = 0,06
$$

$$
Qmed = 0,113 + 0,011 + 0,06 = 0,185 l/s
$$

- Factor de caudal medio

$$
fqm = \frac{Qmedio}{No.hab.} =
$$

$$
fqm = \frac{0,185}{82} = 0,002
$$

- Factor de Harmond

$$
FH = \frac{18 + P^{1/2}}{4 + P^{1/2}} = \qquad y \qquad P = \frac{82}{1\,000} = 0.08
$$

$$
FH = \frac{18 + 0.08^{1/2}}{4 + 0.08^{1/2}} = 4.27
$$

- Caudal de diseño

$$
qdis = No. Hab * fqm * F.H.
$$
  

$$
qdis = 82 * 0.002 * 4.27 = 0.702 l/s
$$

- Diámetro de tubería

6" (tubo PVC)

- Pendiente de tubería

$$
2{,}50\%
$$

- Velocidad a sección llena

$$
V = \frac{0.03429 \left( D^{\frac{2}{3}} \right) \left( S^{1/2} \right)}{n}
$$

$$
V = \frac{0.03429 \left( 6^{\frac{2}{3}} \right) * \left( 0.025^{1/2} \right)}{0.01} = 1.79 l/s
$$

- Caudal a sección llena

$$
Qsec_{llena} = A * V
$$
  

$$
Qsec_{llena} = \left(\frac{\pi}{4}\right) * (6 * 0.0254)^2 * 1.79 * 1000 = 32.66 l/s
$$

- Relación de caudales

$$
\frac{qdis}{(Qsec_{\text{llena}})} = \frac{0,702}{32,66} = 0,021
$$

Con la tabla de relaciones hidráulicas

- Relación de velocidad v/V = 0,40 - Relación de tirante d/D = 0,10 - Velocidad a sección parcial  $v = V * v/v$  $v = 1,79 * 0,40 = 0,72$ 

- Revisión de especificaciones hidráulicas

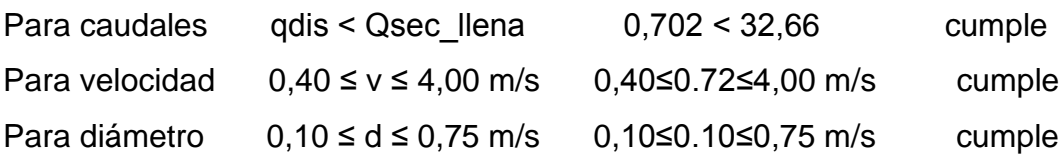

- Distancia horizontal efectiva
- Diámetro de pozo: 1,26 m Grosor de paredes: Ladrillo tayuyo 6,5\*11\*23 cm DHefec= distancia entre pozos –  $((\emptyset1 \text{ pvc1 + grosor})$ paredes pvc1)  $/2$  +  $(\emptyset 2$  pvc2 + grosor paredes pvc2)/2).

$$
DHefcc = 50 - \left(\frac{1,26 + 0,46}{2}\right) + \left(\frac{1,26 + 0,46}{2}\right)
$$

$$
= 48,28 \ m
$$

- Cota invert de salida del pozo 2 (Cis)

 $Cis = \cot a$  invert entrada del pozo  $2 - 0.03$  $Cis = 105,73 - 0,03 = 105,70$ 

- Cota invert de entrada al pozo 3 (Cie)

Cis=cota invert de salida del pozo 2 (Cis)-(pendiente del tubo\*distancia de pozo a pozo)

$$
cis = 105,70 - \left(\frac{2,50 * 50}{100}\right) = 104,45
$$

- Profundidad del pozo 2

Alt.PV2 = cota del terreno - cota invert de salida Alt.PV2 =  $106,61-105,70 = 0,91m$ 

- Profundidad del pozo 3

Alt.PV3= cota del terreno - cota invert de salida

Volumen de excavación de zanja

$$
Vol. \, exc. = \left(\frac{H1 + H2}{2}\right) * d * Z =
$$

$$
Vol. \, exc. = \left(\frac{0.91 + 0.99}{2}\right) * 50 * 0.40 = 19 \, m^3
$$

Los datos y resultados del cálculo hidráulico para todos los ramales se presentan en la tabla correspondiente que aparece en el apéndice.

### **2.1.23. Desfogue**

Los sistemas de alcantarillado sanitario deben tener un sistema de desfogue hacia un medio hidráulico, luego de ser tratado lo que proviene del colector, respetando las Normas establecidas por el Ministerio de Ambiente y Recursos Naturales, para lograr mitigar daños a la naturaleza.

Dicho sistema se conectará a una tubería principal existente con un diámetro óptimo para transportar las aguas resultantes de la red, hacia una planta de tratamiento primario, para proceder a su tratamiento y desfogue al medio ambiente, sin provocar daños significativos al descargarlo en el mismo.

### **2.1.24. Plan de operación y mantenimiento**

Es necesario que el comité del lugar seleccione personal capacitado, para realizar la inspección del sistema de drenaje sanitario, de esa manera se reducirán los costos, ya que por el uso constante del mismo puede deteriorarse, así como las obstrucciones en el flujo normal de los desechos, que pueden ocasionar daños al sistema que repercutirían en problemas en la circulación libre de los desechos líquidos.

La inspección será de tipo visual, se llevará a cabo a través de la colocación de una linterna dentro de la tubería en el pozo de visita, para luego ser observada al otro extremo, determinando si existe o no obstrucciones al sistema. Otra forma de realizar la inspección es verter una cierta cantidad de agua en la tubería, y observar la circulación del agua en la salida de la tubería.

Los pozos de visita serán revisados periódicamente, ya que son parte fundamental del sistema y su conservación garantiza el funcionamiento adecuado del mismo, por lo que deberán limpiarse de residuos y lodos acumulables que eviten la libre circulación de los desechos. También cada vecino será responsable por el mantenimiento de la candela correspondiente a su vivienda, ya que ésta deberá conservarse en buen estado para un funcionamiento correcto.

32

### **2.1.25. Planos**

Los planos correspondientes al proyecto son planta general y topografía, planta densidad y vivienda, planta general de flujo, planta y perfiles de línea central y ramales, pozos de visita y conexiones domiciliares, (ver apéndice), sección de planos constructivos y sistema de alcantarillado sanitario.

# **2.1.26. Elaboración de presupuesto**

La elaboración del presupuesto fue realizada con costo directo: materiales de construcción, mano de obra calificada y no calificada, fletes y prestaciones, dentro de los costos indirectos: imprevistos, utilidades, administración equivalentes al 60%.

Los precios de los materiales se cotizaron en la cabecera municipal de Jalpatagua, los salarios de mano de obra se consideraron los que la municipalidad asigna para casos similares.

# Tabla III. **Presupuesto de alcantarillado sanitario**

# **CONSTRUCCIÓN DE DRENAJE SANITARIO COLONIA LOS GONZALEZ JALPATAGUA, JUTIAPA**

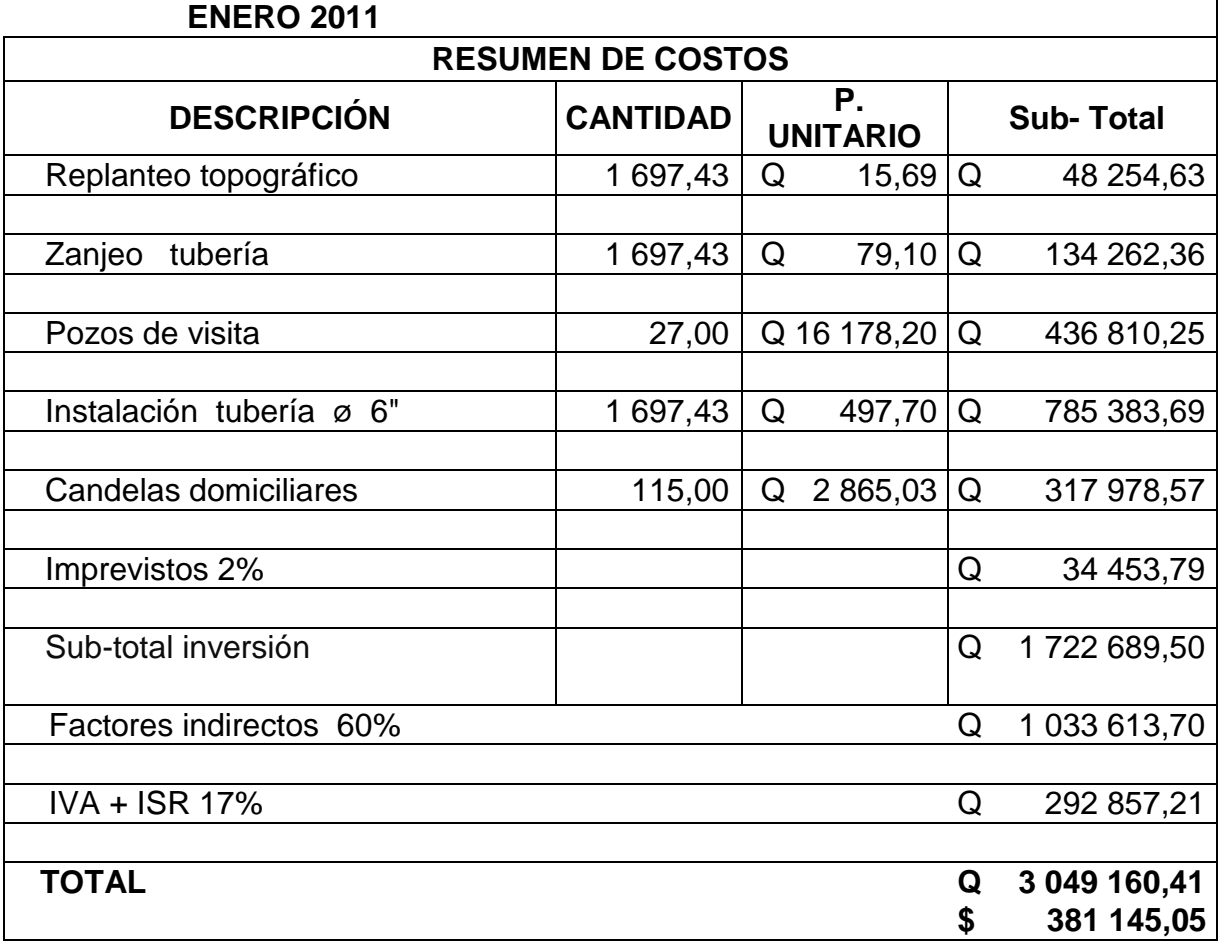

Fuente: elaboración propia.

#### **2.1.27. Evaluación socioeconómica**

En su mayoría, este tipo de proyectos son costosos, lo cual lleva a plantear un mecanismo para hacer factible el proyecto con subsidios, transferencias, impuestos, donaciones, etc. Sin embargo, es indispensable realizar un análisis financiero y determinar la viabilidad del proyecto, para lo cual se utilizarán los métodos del valor presente neto y la tasa interna de retorno.

### **2.1.27.1. Valor presente neto**

Se utiliza para evaluar alternativas mutuamente excluyentes, consiste en trasladar todo el flujo de efectivo a un presente y evaluar si se recupera la inversión o no, desde el punto de vista rentable.

El valor presente neto negativo del proyecto es de \$. 381 145,05. Este costo será de inversión social por parte de la municipalidad. No se recupera la inversión, sino que se beneficia a la población en servicios básicos, por lo cual no se está estipulando ningún ingreso ni rentabilidad.

### **2.1.27.2. Tasa interna de retorno**

Se conoce como tasa de rendimiento y es el interés donde la persona que va a invertir tiene un equilibrio entre el flujo de ingresos y egresos.

Se obtiene la tasa con la cual se reintegran todos los gastos realizados durante el proyecto. En este caso, la tasa interna de retorno del proyecto es negativa, ya que el proyecto no es de utilidad económica y cumple con una función social para el desarrollo de la colonia Los González.

#### **2.1.28. Evaluación de impacto ambiental**

Toda obra civil trae consigo una variedad de factores que pueden afectar, distorsionar, degradar o producir deterioro a los recursos naturales renovables y en los no renovables introducir modificaciones nocivas o notorias al paisaje y a los recursos culturales del patrimonio nacional. Por eso es necesario, previamente a su desarrollo, hacer un estudio de evaluación del impacto ambiental realizado por técnicos en materia y aprobado por la comisión de Medio Ambiente, ese estudio debe proponer las medidas de acción que mitiguen los impactos ambientales generados por la ejecución del proyecto.

En este caso, el proyecto no tendrá impacto ambiental negativo permanente, debido a que durante el proceso de construcción sufrirá un leve cambio la superficie por la excavación, que a la vez ocasionará polvo. El impacto ambiental positivo será la eliminación de desechos de aguas negras y con ello la eliminación de mosquitos y zancudos, que a su vez disminuirá enfermedades que estos transmiten.

# **2.2. Diseño del instituto básico aldea Sanixtán, municipio de Jalpatagua, departamento de Jutiapa**

# **2.2.1. Antecedentes**

La aldea Sanixtán cuenta con su propio instituto, en él se imparten clases del nivel primario y básico, los alumnos que se presentan a dicho instituto provienen de la aldea Sanixtán y pueblos aledaños.

Debido al incremento de alumnos en los últimos años, se han generado inconvenientes por la falta de infraestructura escolar, ocasionando problemas de aprendizaje, ya que al no estar en un lugar adecuado, es causa de distracción de los alumnos y por ende el mal aprendizaje; por tal razón las autoridades plantean como una necesidad prioritaria la construcción de dicho instituto.

### **2.2.2. Infraestructura para el centro educativo**

La construcción del centro educativo tiene como objeto proveer infraestructura adecuada para la educación de los estudiantes que utilizarán las instalaciones, se propuso por los dirigentes del comité encargado, que el edificio cuente con las aulas necesarias para el desarrollo educativo de la aldea y poblados aledaños.

## **2.2.3. Evaluación de calidad del suelo**

El valor soporte del suelo, también llamado capacidad de carga o apoyo de los cimientos, es una característica de cada sistema de suelocimentación, y no solo una cualidad intrínseca del suelo. Los distintos tipos de suelo difieren en capacidad de carga, pero también ocurre que en un suelo específico dicha capacidad varía con el tipo, forma, tamaño y profundidad del elemento de cimentación que aplica la presión.

La resistencia de los suelos a la deformación depende, sobre todo, de su resistencia a la fuerza cortante. Esta resistencia a la fuerza cortante equivale a su vez, a la suma de dos componentes: fricción y cohesión.

Cuando se pretende calcular la capacidad soporte de cimentaciones, es necesario conocer la distribución de los esfuerzos dentro de los estratos del suelo por medio del ensayo triaxial. Sin embargo, cuando no es factible realizar un estudio de esta naturaleza, por causas económicas o como en este caso el tipo de suelo que se trata: arena limosa color café con demasiada grava y roca y bastante hostil para sacar una muestra inalterada de 1 pie cúbico para dicho ensayo, es preferible realizar una inspección visual del suelo para lograr determinar la capacidad soporte del mismo, y acudir a una tabla de datos. Ver tabla VIII:

| <b>MATERIAL DEL</b><br><b>SUELO</b> | TON/M <sup>2</sup> | <b>OBSERVACIONES</b> |
|-------------------------------------|--------------------|----------------------|
| Roca sana                           | 645                |                      |
| Roca regular                        | 430                |                      |
| Roca intermedia                     | 215                |                      |
| Roca agrietada<br>o porosa          | 22-86              |                      |

Tabla IV. **Valor soporte permisible, según tipo de suelo**

Continuación tabla IV.

| Suelos<br>gravillosos | 90    | Compactados, buena<br>granulometría |
|-----------------------|-------|-------------------------------------|
| Suelos arenosos       | 32-64 | Densos                              |
| Arena fina            | 22-43 | Densa                               |
| Suelos arcillosos     | 53    | Duros                               |
| Suelos arcillosos     | 22    | Solidez mediana                     |
| Suelos limosos        | 32    | Densos                              |
| Suelos limosos        | 16    | Densidad mediana                    |

Fuente: CRESPO Villalaz. Mecánica de suelos y cimentaciones. p. 193.

Según la tabla VIII, se determinó utilizar un valor de carga permisible entre el rango de 22 a 86 ton/m<sup>2</sup>. Con base en memorias de cálculo de construcciones anteriores en el sector, se usará un valor igual a  $34$  ton/m<sup>2</sup>.

# **2.2.4. Análisis estructural**

# **2.2.4.1. Pre-dimensionamiento estructural**

El predimensionamiento consiste en asignar medidas preliminares a los elementos estructurales, para esto existen métodos analíticos con los cuales se pueden trabajar; los métodos analíticos utilizados en este caso son:

Pre-dimensionamiento de vigas

Para predimensionar las vigas, el método utilizado calcula la altura (h) de la viga, la cual dependerá de la luz que cubra la misma, siendo h = 8% de la luz libre de la viga, en el caso de la base de la viga b, no debe ser menor que el más pequeño de 0.3h y 250mm, con base en esto se diseña la viga de la estructura.

h=  $0.08 * 6.2m = 0.49$  en este caso se usará h =  $0.50$ 

 $b = 0,30 * 0,50 = 0,15$  en este caso se usará  $b = 0,25$ 

Pre-dimensionamiento de columnas

El Código ACI 318 en su Capítulo 10, considera la situación de la carga puntual en la siguiente ecuación:

 $P=0,80^*$   $[0,85 * f'c * (Ag - As) + fy * As]$  De donde  $As = p *Ag$ 

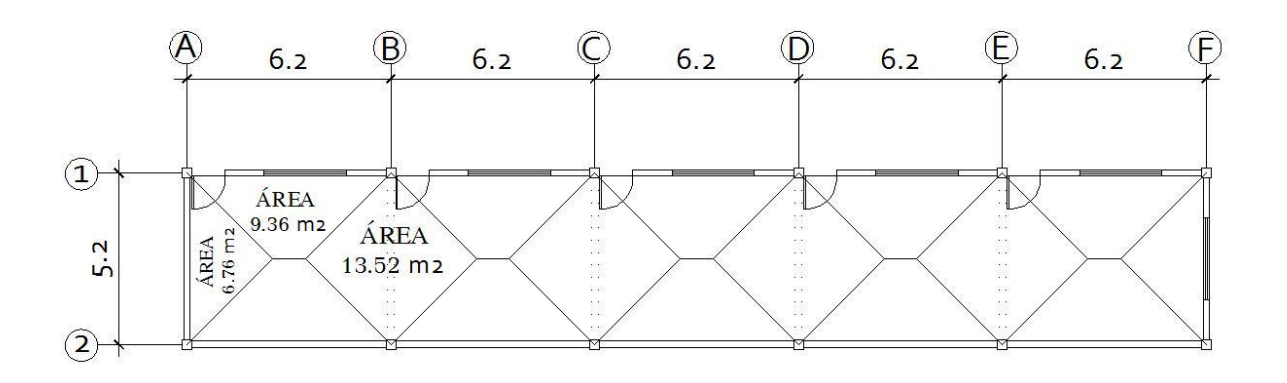

Figura 4. **Planta típica del edificio**

Fuente: elaboración propia.
Haciendo la estimación de la carga puntual con el peso específico del concreto y la carga tributaria de la escuela se tiene:

P = PesoEsp\* At \*2niv = 2 400kg /m2 \*13,52m2 \*2m = 64 896,00kg

Sustituyendo el valor obtenido en la fórmula despejada para Ag se obtiene:

$$
Ag = \frac{p}{0.8 * [0.85 * f'c * (Ag - \rho) + fy * \rho]}
$$

Donde:

 $\rho$  es la cantidad de acero

A 6  $\boldsymbol{0}$  $=$ b o a = =  $\sqrt{306,6 \text{cm2}}$  = 17,50  $b \circ a = 18,00 \, \text{cm}$ 

Por lo que una sección de 40 \* 40 es óptima para esta estructura:

 $40 * 40 = 1600$  cm<sup>2</sup>

Pre-dimensionamiento de losa

Existen condiciones de trabajo de la losa, las cuales indican la dirección de trabajo de:

 $m=\frac{A}{R}$  $\boldsymbol{B}$  si m<0,5, la losa trabaja en un sentido; si m≥0,5, la losa trabaja en dos sentidos.

Donde:

m = relación lado a lado de la losa

A = lado corto de la losa

B = lado largo de la losa

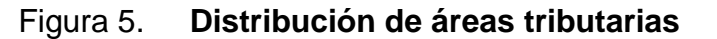

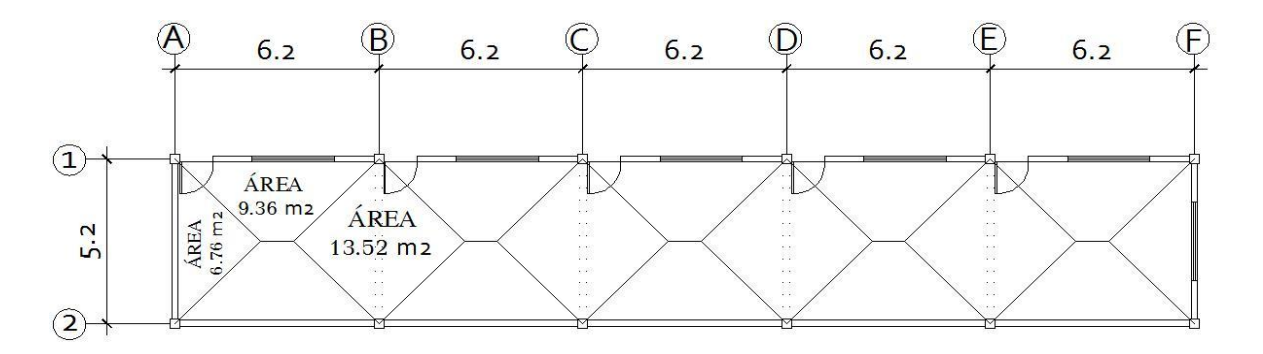

Fuente: elaboración propia.

 $m1 = \frac{5}{6}$ 6 la losa trabaja en 2 sentidos

Como la losa 1 trabaja en 2 sentidos, la fórmula para encontrar el espesor de la losa será:

Donde:

$$
t = \frac{P}{180}
$$
  
\n
$$
t = \text{espesor de la losa}
$$
  
\n
$$
P = \text{perímetro de la losa}
$$
  
\n
$$
t = \frac{2(5.2 + 6.2)}{100} = 0.1
$$

La losa dos trabaja en 1 sentido, por lo que el espesor de la losa se calcula con la tabla que se presenta en la figura 6, según sea el caso que se presente.

 $\mathbf{1}$ 

#### Figura 6. **Espesores mínimos para losas en un sentido**

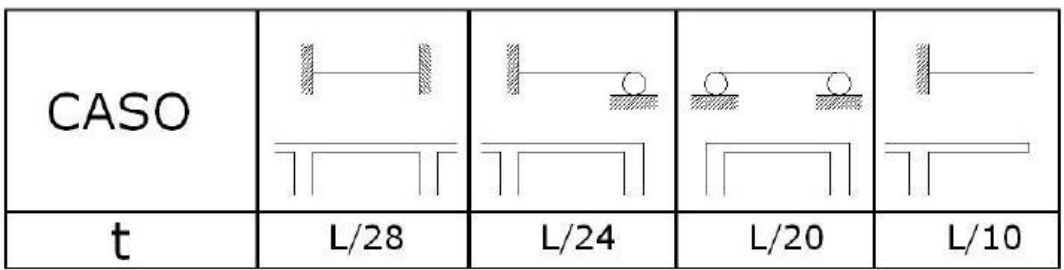

Fuente: Código ACI, Capitulo 21.

Pre-dimensionamiento de zapatas

Los cimientos se diseñarán como zapatas aisladas. (ver predimensionamiento en la sección de diseño de zapatas).

#### **2.2.4.2. Modelos matemáticos de marcos dúctiles**

A través de los modelos matemáticos se puede observar la forma y magnitud de las cargas que soporta el marco; posteriormente será útil en el análisis estructural.

#### **2.2.4.3. Cargas aplicadas a los marcos dúctiles**

Las cargas que soporta una estructura están dadas por ella misma, así como las personas y objetos que la habitan, dependiendo del tipo y uso que se le dé. Las cargas se dividen en horizontales y verticales de acuerdo a su dirección.

#### **2.2.4.3.1. Cargas verticales en marcos dúctiles**

De acuerdo con el tipo de carga, éstas se dividen en cargas muertas y cargas vivas.

#### Cargas muertas

Son las que producen los elementos estructurales, así como los diversos materiales que se utilizan en la construcción de la estructura.

Para un edificio, las cargas muertas están compuestas por los pesos de las losas, vigas, columnas, muros, ventanas, puertas, instalaciones (drenajes, hidráulica, eléctricas), acabados y otros permanentes en la estructura.

Cargas verticales utilizadas en el diseño

Peso del concreto = 2 400 kg/ $m^3$ Peso acabados = 60 kg/ $m^2$ Peso muros  $= 150 \text{ kg/m}^2$ Entre piso aulas =  $250 \text{ kg/m}^2$ 

Cargas vivas

Son cargas que se producen de acuerdo con la utilidad que tenga la estructura, ya que la componen los objetos temporales o móviles dentro del edificio, como personas, mobiliario, equipo y otros.

Cargas verticales utilizadas en el diseño

Entre pisos aulas = 250 kg/ $m^2$ Aulas y escuelas = 200 kg/ $m^2$ pasillos  $= 500 \text{ kg/m}^2$ 

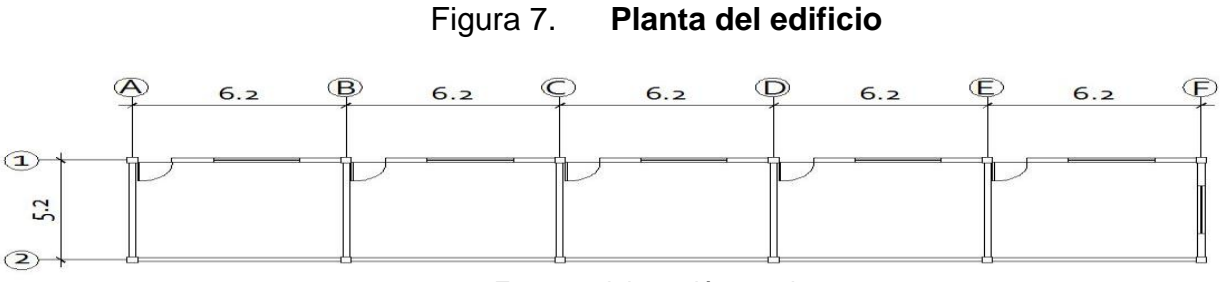

Fuente: elaboración propia.

Cálculo del peso de la estructura

Nivel 1:

Carga muerta = peso de la losa + peso sobre cargas + peso de vigas + peso columnas

Peso de losa = (173,8 \* 0,12m \* 2400kg/ ) = 50 054 kg Peso acabados = (199,99 \* 60 kg/ ) = 11 999,4 kg Peso vigas = (0,25m \* 0,5m) \* 93,2m \* 2 400 kg/ = 27 960,00 kg Peso muros = (150kg/ \* 199,9 ) = 29 981,00 kg Peso columna = (0,30m \* 0,30m) \* 4,10m \* 12col \* 2 400 kg/ = 10 627,00 kg Total carga muerta = 130 621,40 kg

Total carga viva = (200kg/m $^2$  \*173,8 kg/m $^2$ ) = 34 760 kg

 $W_{\text{nivel}} = W_{\text{cm}} + 0.25 W_{\text{cv}}$ Wnivel = 130 621kg + 0,25 \* 34 760kg = 139 311,00 kg

Integración de carga por marco

Peso específico del concreto =  $2\,400\ \mathrm{kg/m^3}$ 

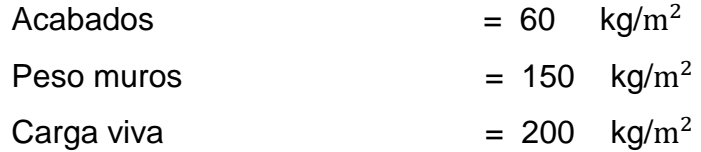

Eje x Marco 1, 2

 $CM = W$ losa + Wviga + Wacabados CM = (área tributaria \* espesor de la losa \* peso específico del concreto) + (sección de viga \* longitud de viga \* peso específico del concreto) + (área tributaria \* peso específico acabados)

CM = (9,36m<sup>2</sup> \* 0,12m \* 2 400 kg/m<sup>3</sup>) + (0,5m \* 0,25m \* 6,2m \* 2 400 kg/m<sup>3</sup>) +  $(9,36m^2 * 60 kg/m^2) = 5 117,00 kg$ 

 $CM$ distribuida = 5 117gk / 6,2m = 825 kg/m CV = área tributaria \* CVpiso = 9,36 $\mathrm{m}^2$  \* 200kg/ $\mathrm{m}^2$  = 1 872,00 kg  $CV$ distribuida = 1872kg / 6,2m = 302 kg

Eje y Marco A, F

 $CM = W$ losa + Wviga + Wacabados

CM = (área tributaria \* espesor de la losa \* peso específico del concreto) + (sección de viga \* longitud de viga \* peso específico del concreto) + (área tributaria \* peso específico acabados)

CM = (6,76m<sup>2</sup> \* 0,12m \* 2400 kg/m<sup>3</sup>) + (0,5m \* 0,25m \* 5,2m \* 2 400 kg/m<sup>3</sup>) +  $(6,76m^2 * 60 kg/m^2) + 3913,00 kg$ 

CMdistribuida = 3 913gk / 5,2m = 753,00 kg/m CV = área tributaria \* CVpiso = 6,76 $\mathrm{m}^2$  \* 200kg/ $\mathrm{m}^2$  = 1 352,00 kg  $CV$ distribuida = 1 352kg / 5,2m = 260,00 kg

Eje y Marco B, C, D, E

 $CM = W$ losa + Wviga + Wacabados

CM = (área tributaria \* espesor de la losa \* peso específico del concreto) + (sección de viga \* longitud de viga \* peso específico del concreto) + (área tributaria \* peso específico acabados)

CM = (13,52 $\text{m}^2$  \* 0,12m \* 2 400 kg/m<sup>3</sup>) + (0,5m \* 0,25m \* 5,2m \* 2 400 kg/m<sup>3</sup>) +  $(13,52 \text{m}^2 \cdot 60 \text{ kg/m}^2) = 6265,00 \text{ kg}$ 

CMdistribuida = 6 265gk / 5,2m = 1 205,00kg/m CV = área tributaria \* CVpiso = 13,52 $\mathrm{m}^{2}$  \* 200kg/ $\mathrm{m}^{2}$  = 2 704,00 kg  $CV$ distribuida = 2704kg / 5,2m = 520,00 kg

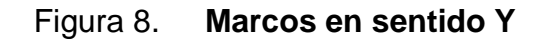

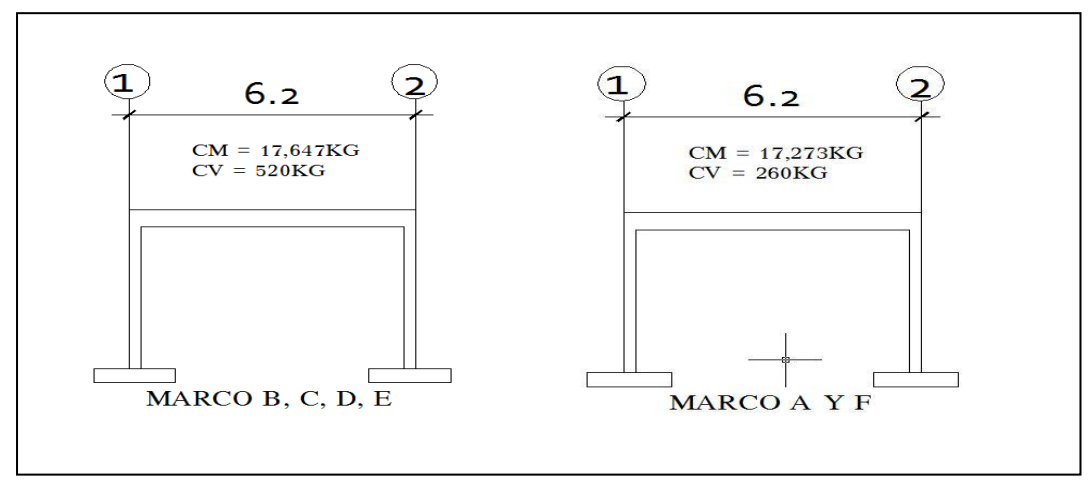

Fuente: elaboración propia.

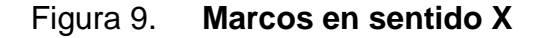

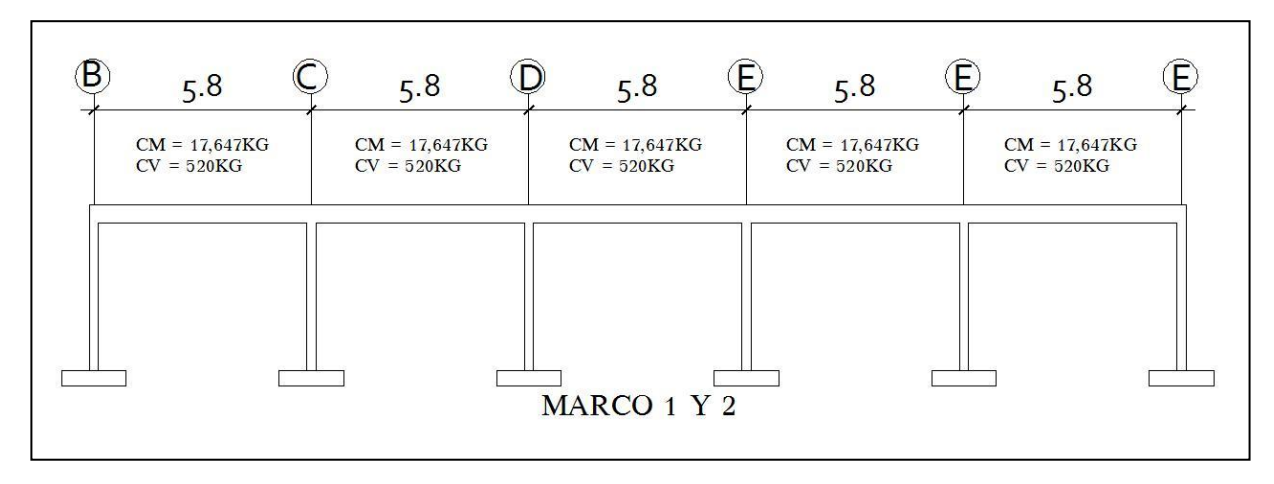

Fuente: elaboración propia.

#### **2.2.4.3.2. Cargas horizontales en marcos dúctiles**

Son aquellas que actúan perpendicularmente a la línea de acción de la gravedad. Estas son producidas por sismos, vientos o impactos, siendo dinámicas. Al igual que las cargas vivas, las cargas horizontales son inciertas, tanto en magnitud como en distribución. Regularmente sólo se considera en el análisis estructural una de las cargas mencionadas, ya que los fenómenos naturales que los provocan difícilmente se presentan en forma simultánea.

El territorio de Guatemala se caracteriza por poseer un índice de sismicidad alto. Por lo que es necesario considerar los efectos de sismo al momento de diseñar un edificio. Para determinar las fuerzas sísmicas, en este caso se recurrió al método descrito en la publicación: *Recommended Lateral Force Requirements de SEAOC, 1976.* 

El método especifica los requerimientos generales para el diseño y construcción de estructuras sismo resistentes.

El método *SEAOC* analiza una estructura como una unidad y la finalidad del mismo es determinar la fuerza lateral ocasionada en la base del edificio, o corte basal; los procedimientos que el método describe son prácticos y simplificados basados en el método estático.

Corte basal (V)

Es la fuerza sísmica que el suelo trasmite a la base del edificio, su valor se obtiene de la siguiente fórmula:

50

 $V = Z * I * C * S * K * W_T$  donde:

 $Z = 1$  coeficiente de la zona sísmica para Jutiapa

*I* = 1.25 coeficiente de importancia del edificio después del sismo, para oficinas y lugares públicos.

 $C_X = 0.178$  coeficiente que depende del periodo natural de vibración (T). |  $Tx = \frac{0.0906 * H}{\sqrt{B}} = \frac{0}{\sqrt{B}}$  $\frac{606*(4.5)}{\sqrt{31.3}}$  = 0,073  $C_x = \frac{1}{15*}$  $\frac{1}{15*\sqrt{T}}$  =  $C \times \frac{1}{15*\sqrt{0}}$  $\frac{1}{15*\sqrt{0.073}} = 0.38$ 

$$
Ty = \frac{0.0906*H}{\sqrt{B}} = \frac{0.0906*(4.5)}{\sqrt{5.45}} = 0.17
$$
 
$$
Cx = \frac{1}{15*\sqrt{T}} = Cx = \frac{1}{15*\sqrt{0.17}} = 0.16
$$

Tanto *C<sup>X</sup> \** Scomo *Cy \** S son mayores a 0,14, se utilizará el valor de:  $C_X = C_Y = 0,14$ 

 $S = 1.5$  factor de interacción suelo – estructura cuando es desconocido  $K = 0.67$  para sistema estructural de marcos dúctiles espaciales  $W<sub>T</sub>$  = carga muerta total de la estructura + 25% de carga viva

 $V = Z * I * C * S * K * W_T$ 

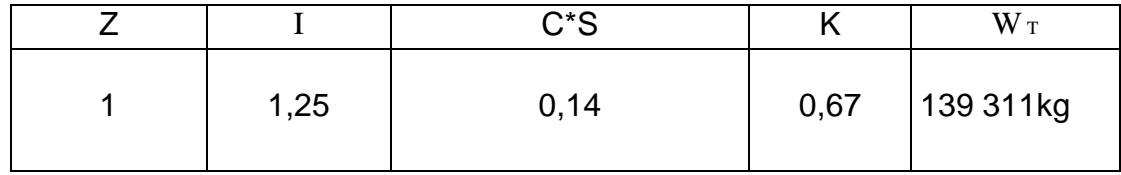

 $V = 1 * 1,25 * 0,14 * 0,67 * 139 311kg = 16 334kg = 16,334$  Ton

Fuerza por nivel (Fi): es la fuerza que se transmite del corte basal a los niveles de la estructura, se obtiene la siguiente fórmula:

$$
Fi: \frac{(V - Ft)(Wi * Hi)}{\Sigma(Wi * Hi)}
$$

F<sup>i</sup> = fuerza en la cúspide igual a 0, cuando el periodo de vibración es < 0,25  $W_i$  = peso de niveli  $H_i$  = altura de niveli

$$
\text{F1xy:} \frac{(15\,315,35\,\text{kg} - 0)(139\,311\text{kg} \times 4,5)}{\Sigma(130\,621,4\text{kg} \times 4,5)} = 16\,311\text{kg}
$$

Fuerza por nivel (Fi'): es la fuerza que se distribuye del nivel hacia los marcos que lo conforman, según el grado de rigidez de cada uno; si éstos son simétricos su distribución es proporcional al número de marcos, se utiliza la siguiente fórmula.

$$
F_i' = \frac{Km}{\Sigma(Km)} * F_i
$$

Km = rigidez del marco analizado.

$$
F_i'(a, b, c, d, e, f) = \frac{2K}{6(2m)} * 16334,20kg = 2722,36kg
$$
  

$$
F_i'(1,2) = \frac{6K}{2(6m)} * 16334,20kg = 8167,1kg
$$

# **2.2.4.3.3. Análisis de marcos dúctiles unidos por nudos rígidos por el método de Kani**

 El siguiente resumen se aplica únicamente para miembros de sección constante.

Momentos fijos  $(MF_{ik})$ : es el momento necesario en el extremo de un miembro para que el giro en ese extremo sea igual a cero, éste también es conocido como momento de empotramiento, éstos se calculan cuando existen cargas verticales.

Momentos de sujeción ( $M_S$ ): se determinan cuando varios momentos actúan sobre un mismo nodo, éstos existen cuando hay cargas verticales. Se calcula con la siguiente ecuación:

$$
M_S = \sum M F_{en\;el\;nodo}
$$

Rigidez de los elementos  $(K_{ik})$ : es la acción necesaria para producir una deformación unitaria de cualquier clase de solicitación (flexión, torsión y corte) sin permitir traslación en ninguno de sus extremos. Se calcula con la siguiente ecuación:

$$
K_{ik} = \frac{I_{ik}}{L_{ik}} I_{ik} = \frac{bh^3}{12}
$$

Donde:

 $K_{ik}$ = rigidez del elemento  $I_{ik}$  = inercia del elemento  $L_{ik}$ =longitud del elemento  $b = base$  del elemento  $h =$ altura del elemento

Factores de giro o coeficiente de reparto  $(\mu_{ik})$ : es el factor por el cual se debe multiplicar el momento aplicado al nudo para obtener el momento que absorbe el extremo de cada uno de los miembros que llegan a ese nudo. Se calcula con la siguiente ecuación:

$$
\mu_{ik} = -\frac{1}{2} * \frac{K_{ik}}{\sum K_{delnudo}}
$$

 $\mu_{ik} = 0$  en los empotramientos

Factores de corrimiento  $(V_{ik})$ 

 Estos se calculan para columnas y existen cuando hay ladeo causado por asimetría en la estructura o cuando se hace el análisis con la fuerza horizontal aplicada al marco dúctil unido con nudos rígidos. Se calcula con la siguiente ecuación:

$$
V_{ik} = -\frac{3}{2} * \frac{K_{ik}}{\sum K_{\text{columns del nivel}}}
$$

Influencias de giro  $(M'_{ik})$ 

 En el presente caso el análisis será con ladeo, para lo cual se utilizará la siguiente ecuación:

$$
M'_{ik} = \mu_{ik}(M_S + \sum M'_{inivel})
$$

Influencia de desplazamiento  $(M''_{ik})$ 

 En este caso será un lado por asimetría por lo tanto se utilizará la siguiente ecuación:

$$
M''_{ik} = V_{ik}(\sum (M'_{ik} + M'_{ki}))
$$

Momentos finales en extremo de cada barra  $(M_{ik})$ 

$$
M_{ik} = MF_{ik} + 2M'_{ik} + M'_{ki}
$$

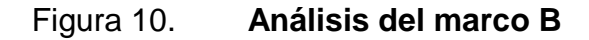

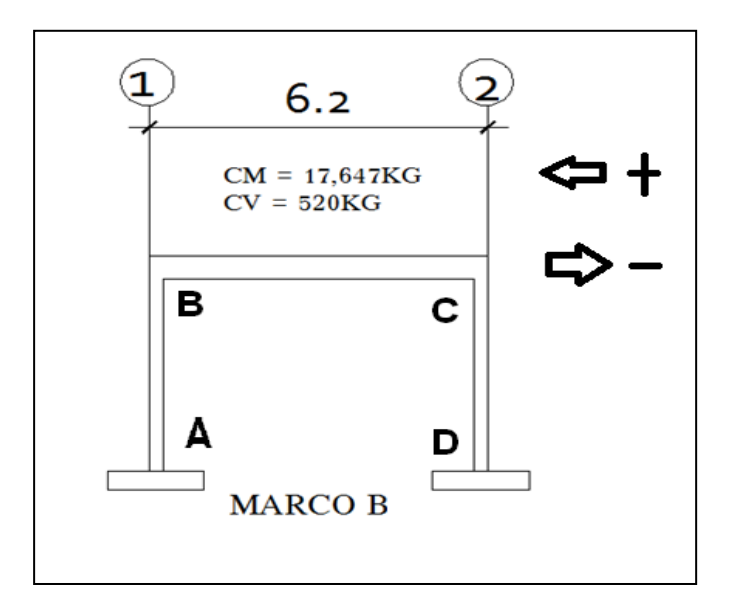

Fuente: elaboración propia.

Momentos fijos o de empotramiento  $(MF_{ik})$ 

$$
M_{BC} = \frac{W * L^2}{12} = \frac{(17.647)(6.20)^2}{12} = 56.529,22 kg - m \rightarrow M_{BA}
$$

$$
= -56.529,22 kg - m
$$

$$
M_{AB} = -\frac{W * L^2}{2} = -\frac{(604,22)(0,80)^2}{2} = -193,35 \text{ kg} - m \rightarrow M_{BA} = 193,35 \text{ kg} - m
$$

Momentos de sujeción ( $M_S$ )

Nodo B: -42 375,30 kg-m

Rigidez de los elementos  $(K_{ik})$ 

$$
K_{ik} = \frac{I_{ik}}{L_{ik}}
$$
  
\n
$$
I_{vigas} = \frac{(25cm)(50cm)^{3}}{12} = 260\ 416,67\ cm^{4}I_{columns} = \frac{(40cm)(40cm)^{3}}{12}
$$
  
\n= 213\ 333,33 cm<sup>4</sup>

Inercia relativa:

Columnas = 
$$
\frac{213\,333,33 \text{cm}^4}{213\,333,33\,\text{cm}^4} = 1
$$

$$
Vigas = \frac{260\,416,67\,\text{cm}^4}{213\,333,33\,\text{cm}^4} = 3,10
$$

$$
K_{BC} = \frac{3,10}{6,20} = 0,50
$$

Factores de giro o coeficiente de reparto  $(\mu_{ik})$ 

$$
\mu_{MI}=\mu_{NJ}=\mu_{K\tilde{N}}=\mu_{LO}=0
$$

Nodo B:

$$
\mu_{AB} = -\frac{1}{2} * \frac{0.15}{0.15 + 0.33} = -0.156
$$

Factores de corrimiento  $(K_{ik})$ 

$$
V_{ik}=-\frac{3}{2}*\frac{K_{ik}}{\sum k_{COLUMNAS DEL NIVEL}}
$$

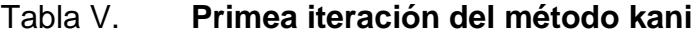

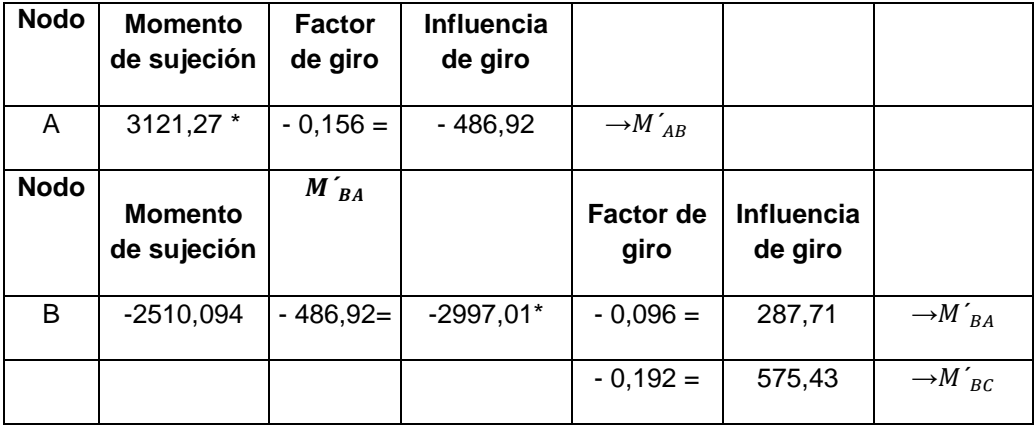

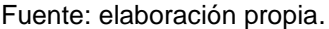

De la misma forma en la que se realizó el segundo ciclo se siguió avanzando hasta obtener un valor exacto, para el cual fue necesario llegar hasta el décimo ciclo.

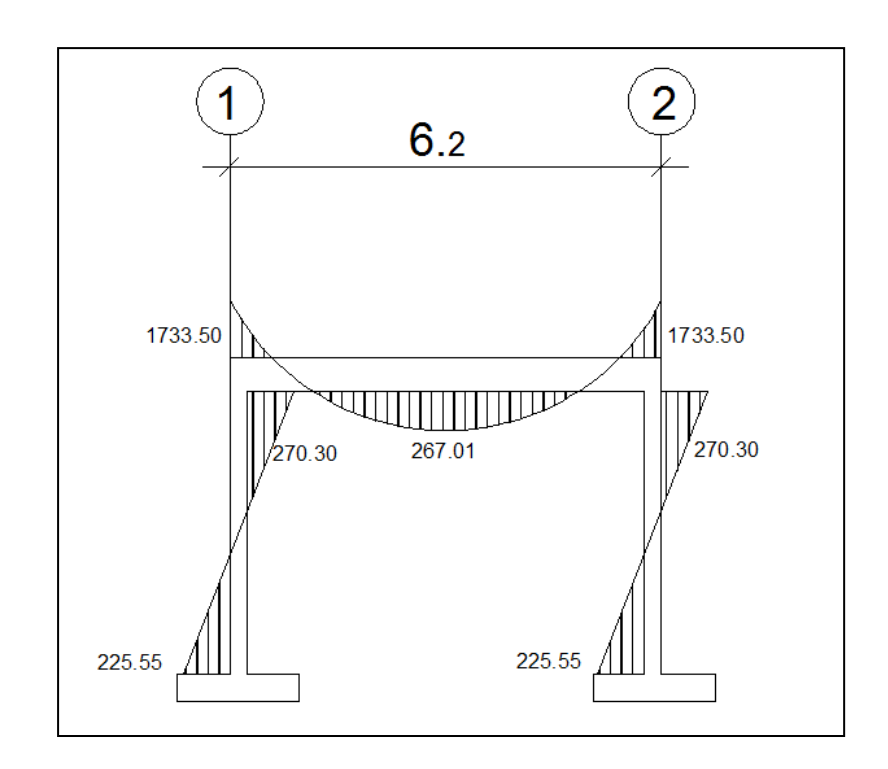

## Figura 11. **Diagrama de momentos por cargas muertas en vigas y Columnas en Kg-m, marco B**

Fuente: elaboración propia.

### **2.2.4.3.4. Desarrollo del análisis estructural para** *ETABS*

Dependiendo del método adoptado para el desarrollo del análisis estructural, se determinan los factores que intervienen en el mismo. Para este caso los datos obtenidos hasta el momento son suficientes para desarrollar el modelo *ETABS*. Sin embargo, es útil hacer uso de métodos simplificados para verificar si no se han cometido errores graves al emplear métodos precisos, en especial programas de computadora basados en métodos matriciales como *ETABS*.

Datos estructurales: especificaciones generales

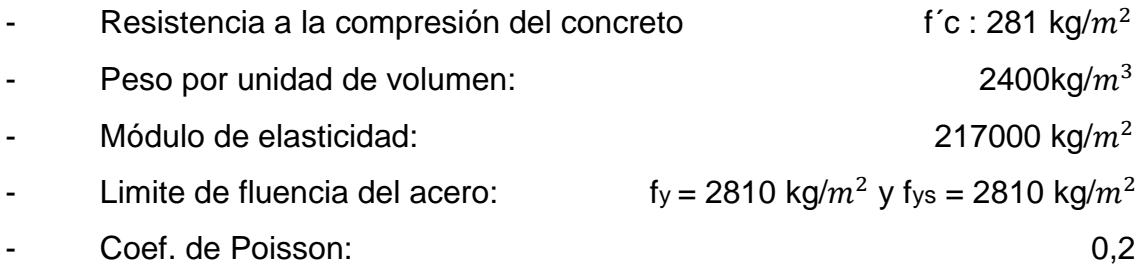

Geometría estructural

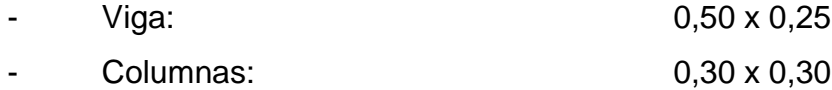

#### Carga

Las cargas verticales son ingresadas al programa en magnitud por unidades de área, con excepción de las cargas que proporcionan los muros de relleno, esta es ingresada en magnitud por unidad lineal, las cargas usadas son las que se encuentran en la página 46.

Las cargas horizontales se asignan por nivel. Siendo éstas obtenidas anteriormente por el método SEAOC.

Habiendo ya propuesto un pre-dimensionamiento en las secciones de columnas y vigas que se usarán en el análisis y diseño, se procede a la determinación de las cargas que actuarán sobre la estructura, pues éstas producen esfuerzos de corte, flexión y torsión.

El resumen de resultados del análisis que se generaron en el programa *ETABS* se describe a continuación.

## Figura 12. **Momentos por carga muerta en vigas X columnas en kg-m, marco 1**

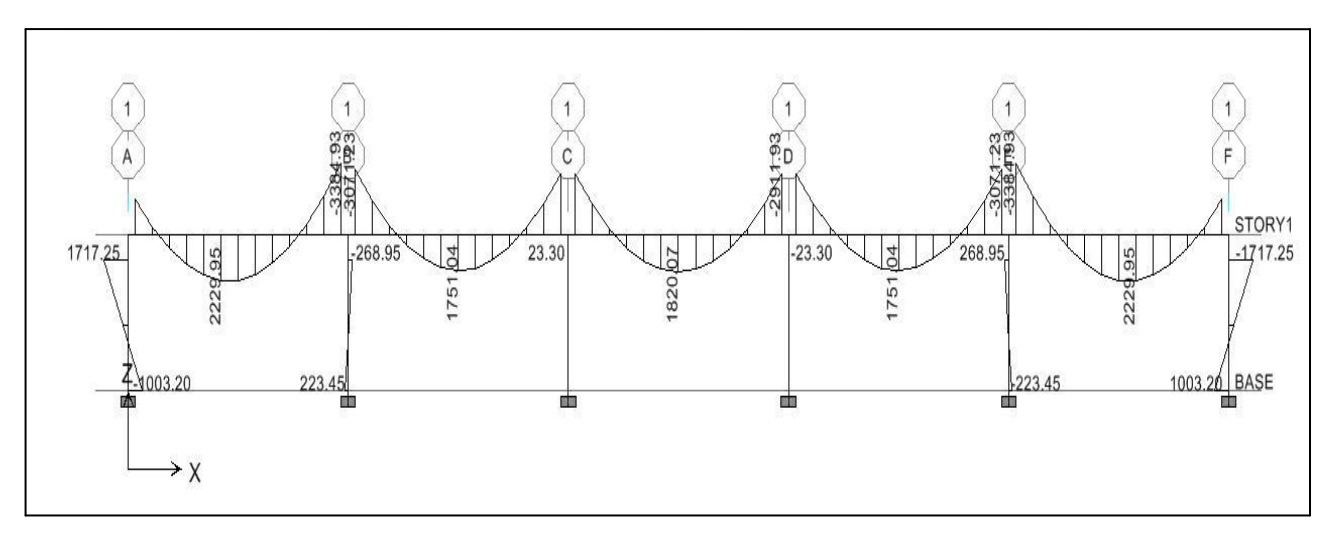

Fuente: elaboración propia.

## Figura 13. **Momentos por carga muerta en vigas y columnas en kg-m, marco A**

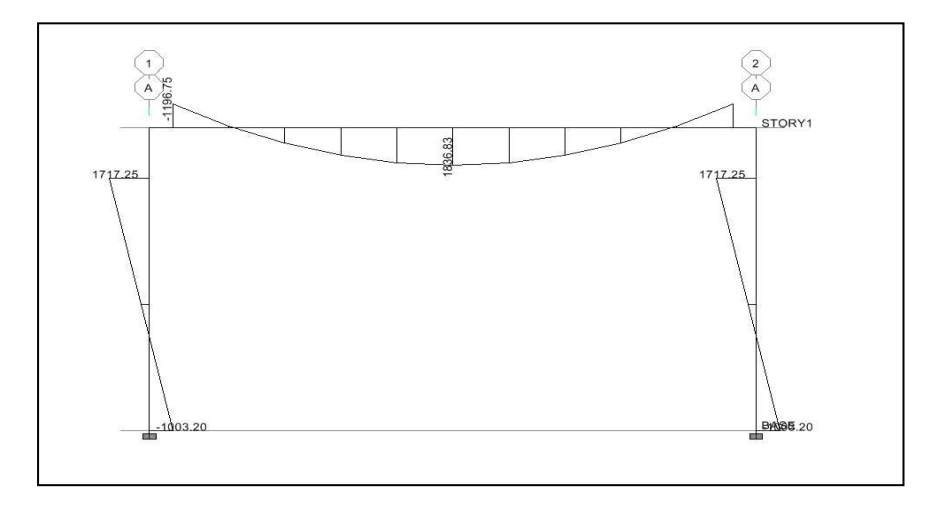

## Figura 14. **Momentos por carga muerta en vigas y columnas en kg-m, marco B**

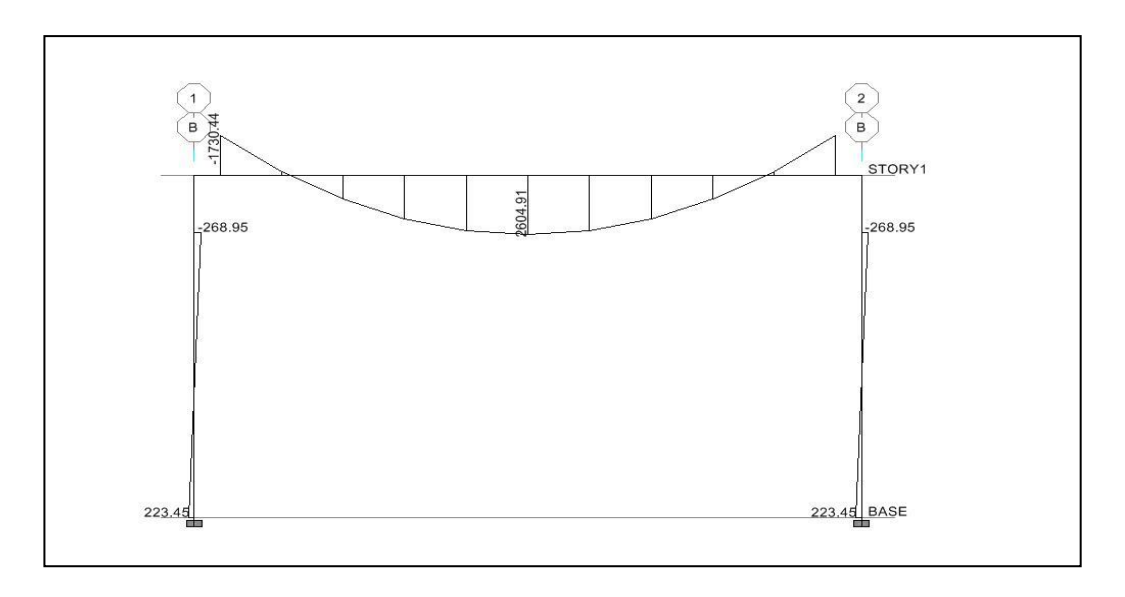

Fuente: elaboración propia.

## Figura 15. **Momentos por carga viva en vigas X columnas en kg-m, marco 1**

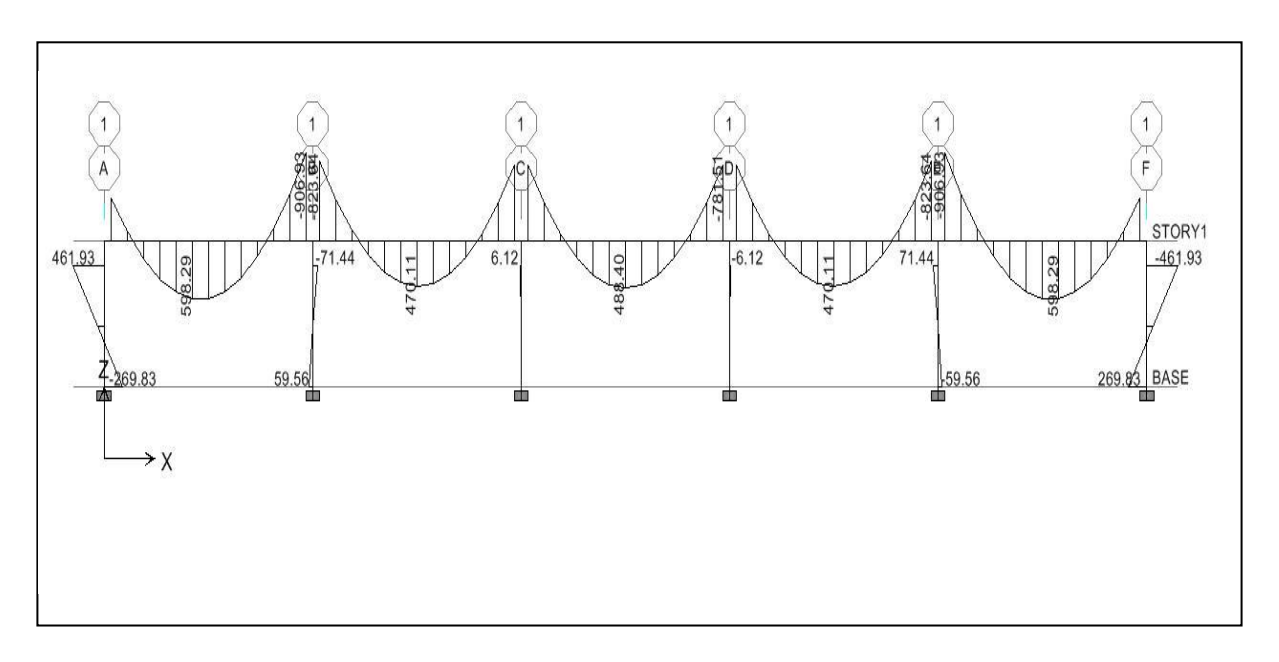

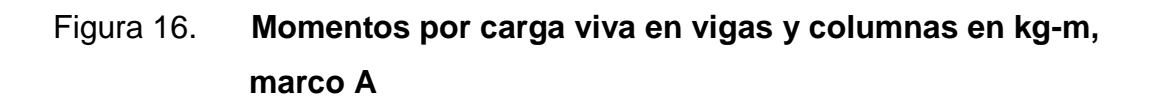

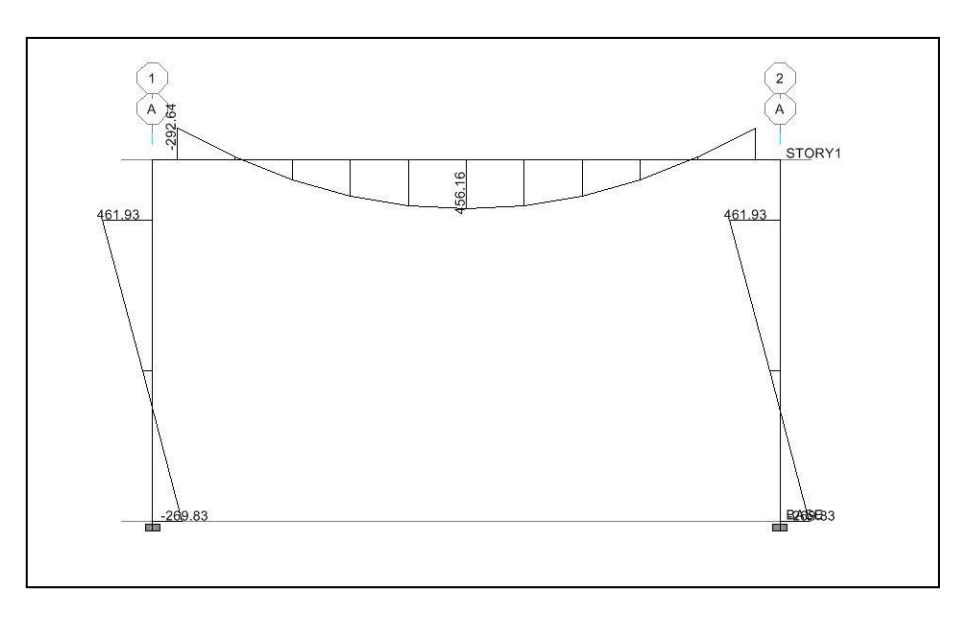

Fuente: elaboración propia.

### Figura 17. **Momentos por carga viva en vigas y columnas en kg-m,**

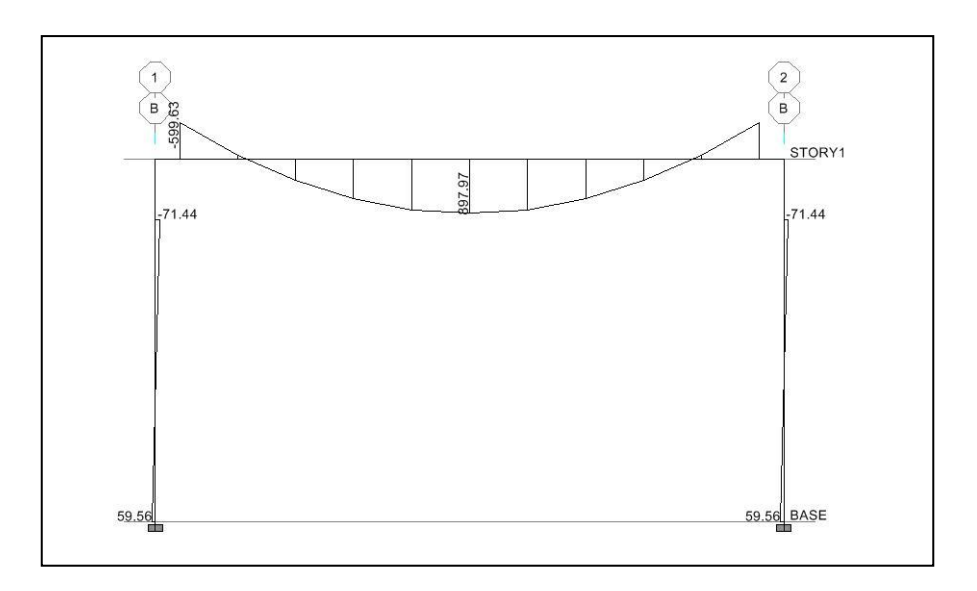

## Figura 18. **Momentos por sismo en X en vigas y columnas en kg-m, marco 1**

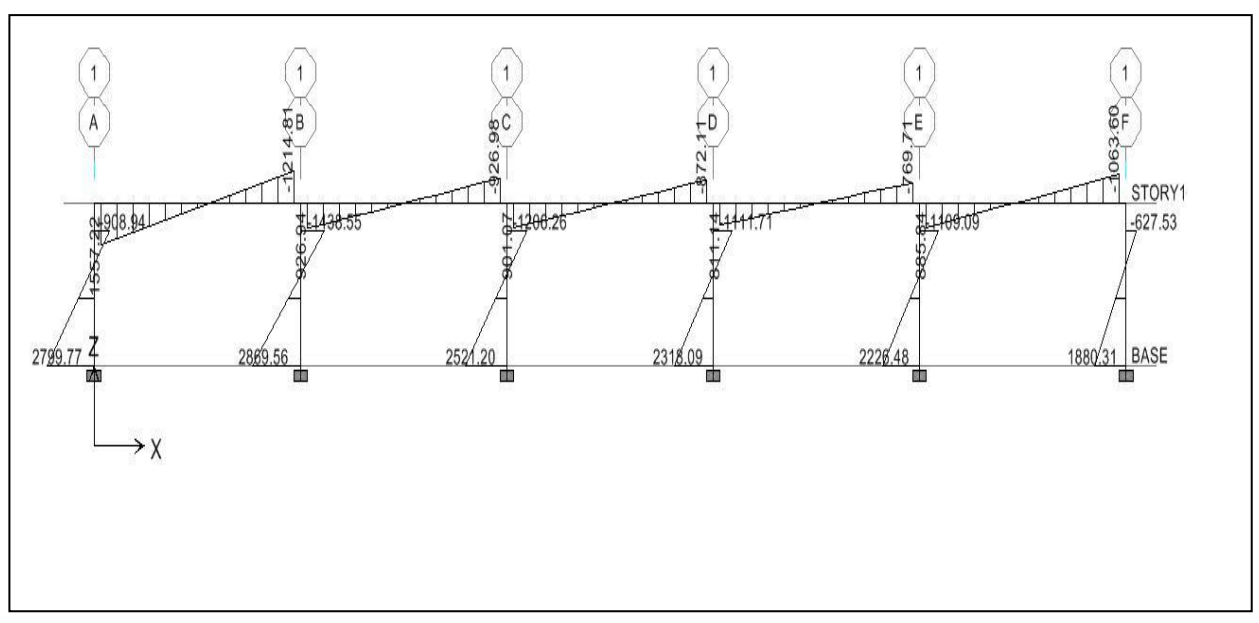

Fuente: elaboración propia.

## Figura 19. **Momentos por sismo en Y en vigas y columnas en kg-m, marco A**

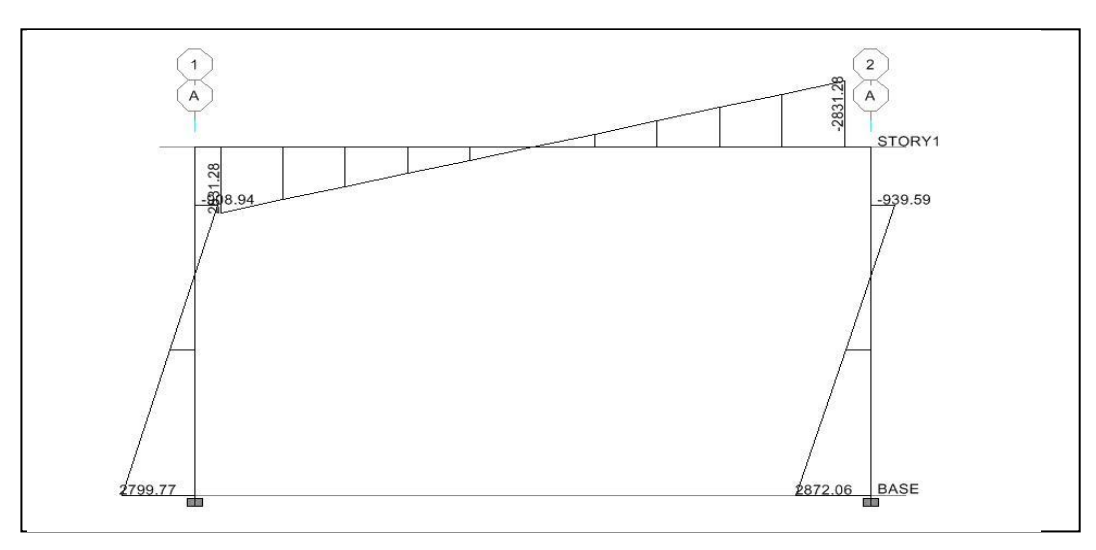

Fuente: elaboración propia.

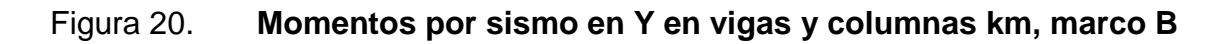

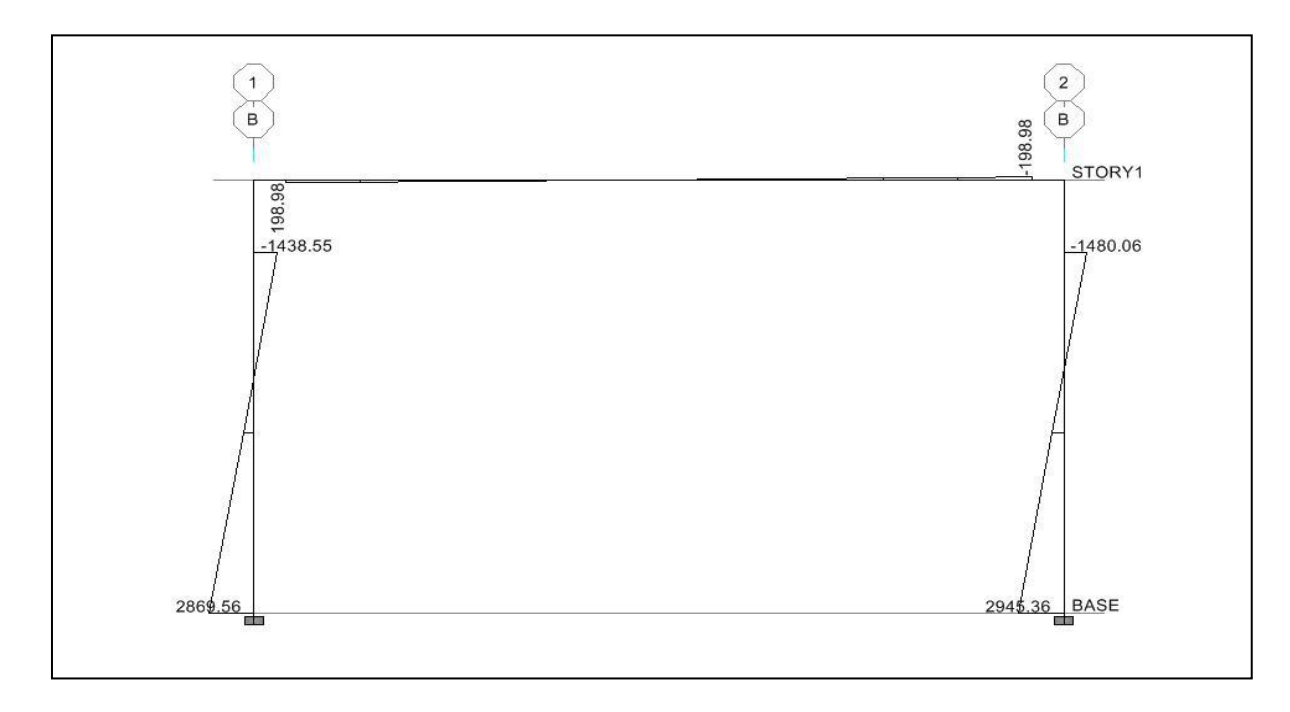

Fuente: elaboración propia.

## Figura 21. **Momentos por sismo en X en vigas y columnas en kg-m, marco 1**

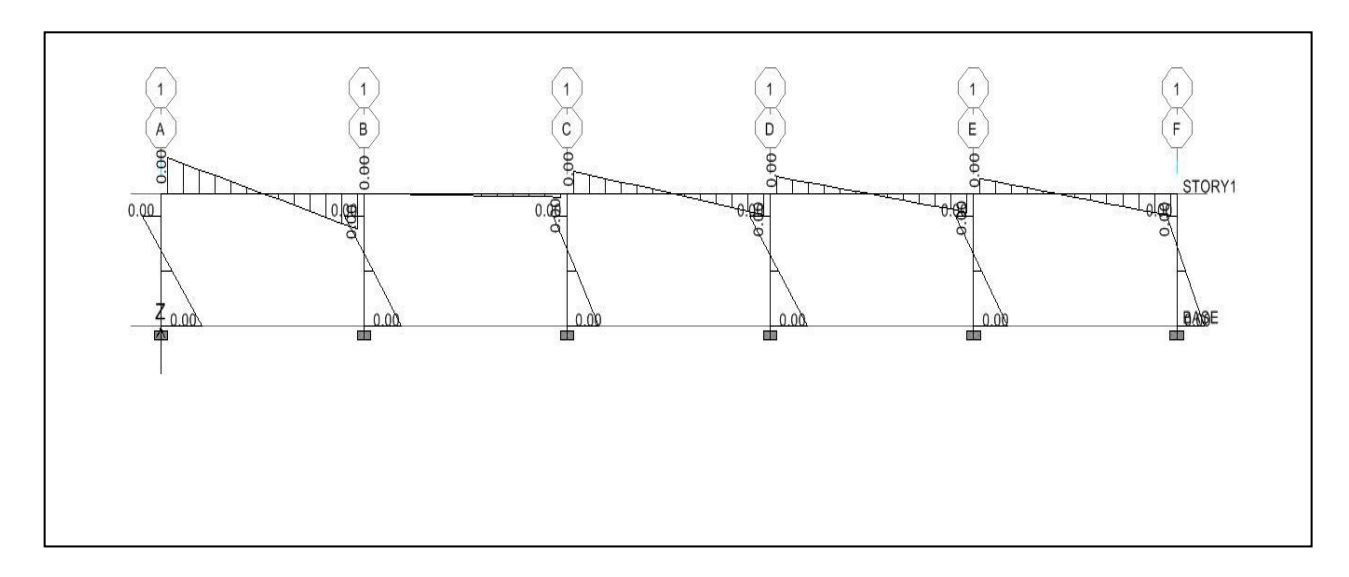

## Figura 22. **Momentos por sismo en Y en vigas y columnas en kg-m, marco A**

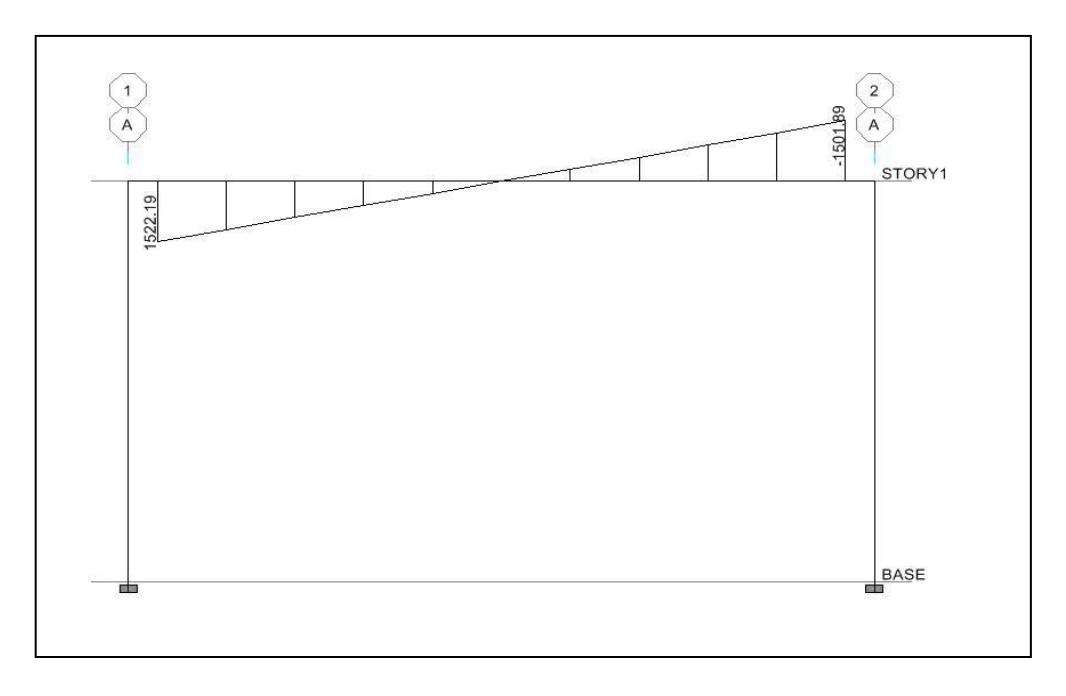

Fuente: elaboración propia.

# Figura 23. **Momentos por sismo en Y en vigas y columnas en kg-m, marco B**

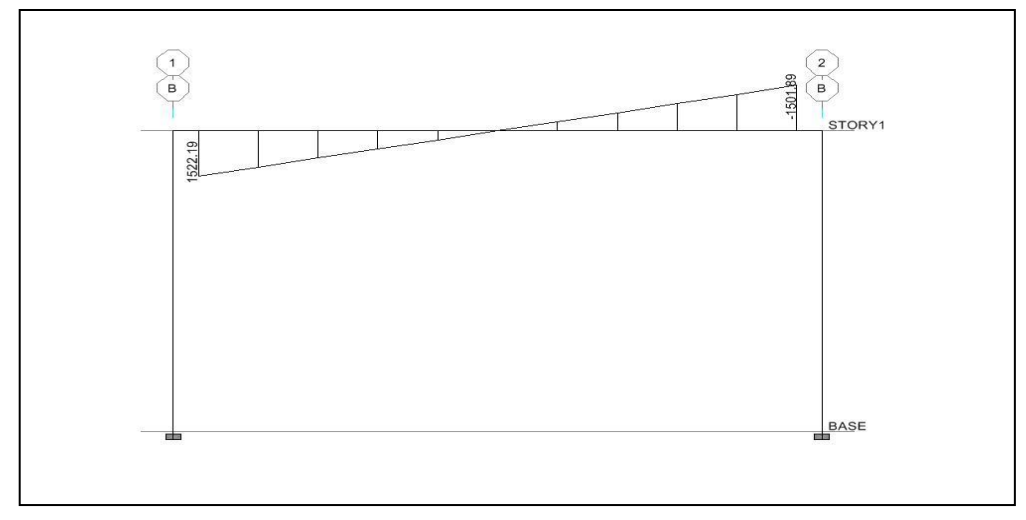

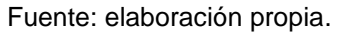

Combinación de mayoración

Antes de efectuar el análisis estructural se deben definir las combinaciones de mayoración de carga, estas combinaciones se establecen para las distintas combinaciones críticas que pueden existir. Las combinaciones se especifican en los códigos de diseño para este caso el código adoptado es ACI 318S-05, el cual establece en la sección 9.2.1, que la resistencia requerida U debe ser igual al efecto de las cargas mayoradas en las ecuaciones  $(9 - 1 a 9 - 7)$ .

En las ecuaciones descritas por el ACI están involucrados varios factores que no son aplicables al medio, obviando dichos factores se obtienen las combinaciones usadas para el modelo.

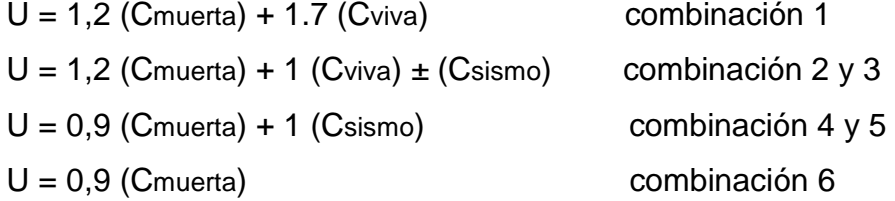

Definido el modelo, se procede a ejecutar el análisis estructural por medio del *software*, obteniendo los resultados que se muestran a continuación.

Figura 24. **Envolvente de momentos en vigas y columnas en kg-m, Marco 1**

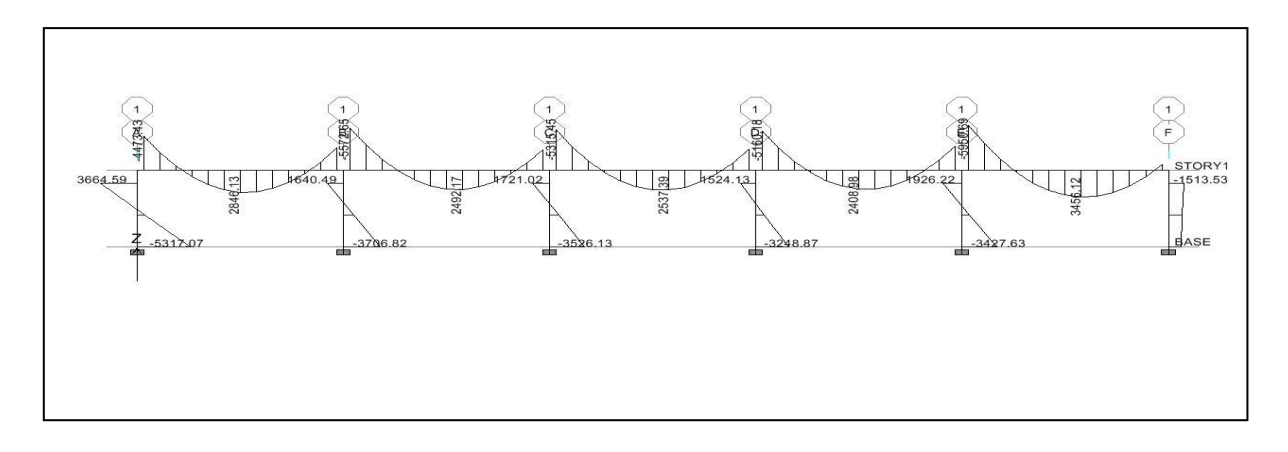

Fuente: elaboración propia.

## Figura 25. **Envolvente de momentos en vigas y columnas en kg-m, marco A**

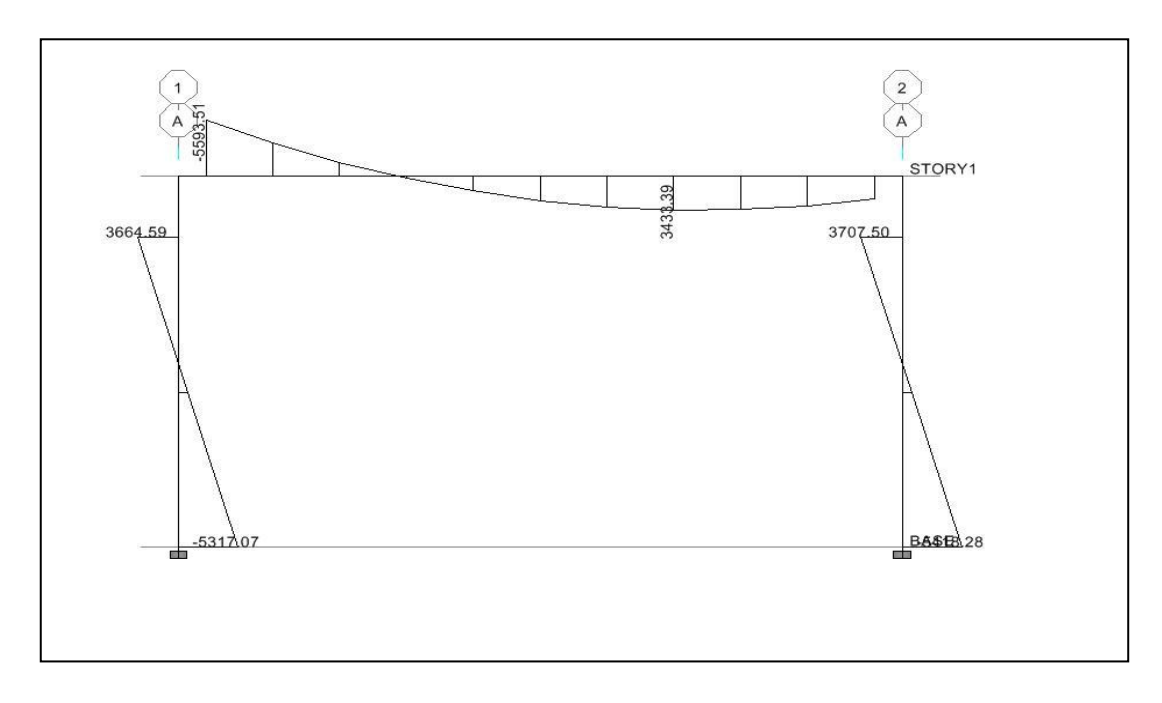

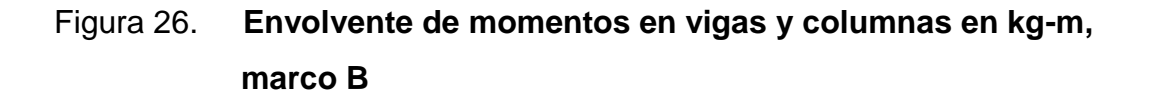

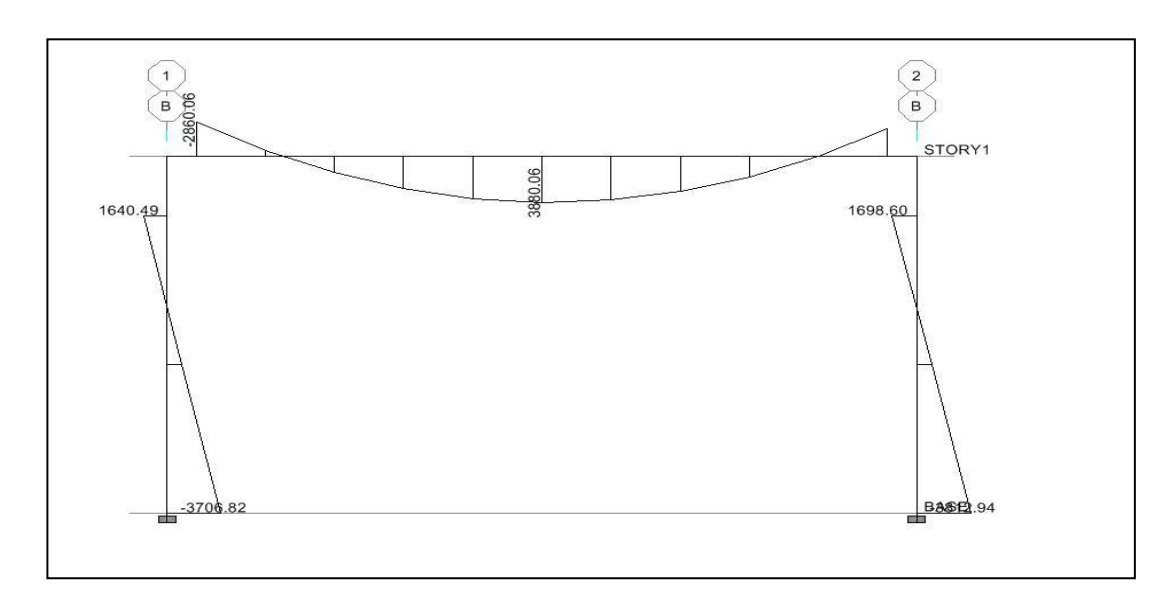

Fuente: elaboración propia.

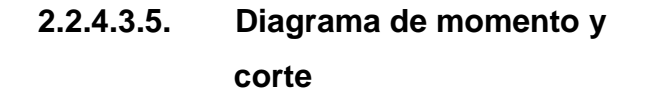

Los cortes en los marcos se calculan con la fórmula siguiente:

Corte en vigas

$$
Vv = 0.75 * [\frac{1.4(Wcm * L)}{2} + \frac{1.7(Wcv * L)}{2} + \frac{1.87(2Ms)}{2L}]
$$

Corte en columnas

$$
Vc = \frac{\Sigma M col}{L}
$$

Ejemplo de cortante en marco A

$$
Vv = 0.75 * \left[ \frac{1.4(753 * 6.2)}{2} + \frac{1.7(260 * 6.2)}{2} + \frac{1.87(2831.28 * 2)}{2L} \right] = 6346.12kg
$$

$$
Vc = \frac{(939.59 + 2872.06)}{4.5} = 847.00kg
$$

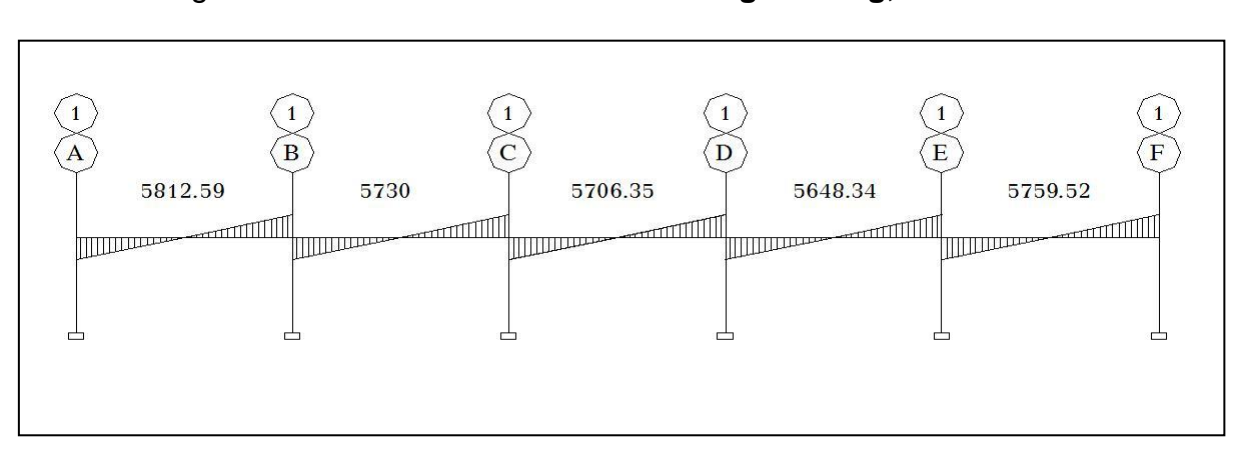

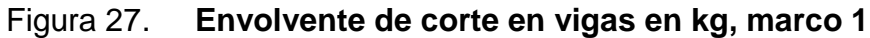

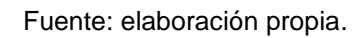

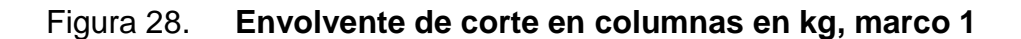

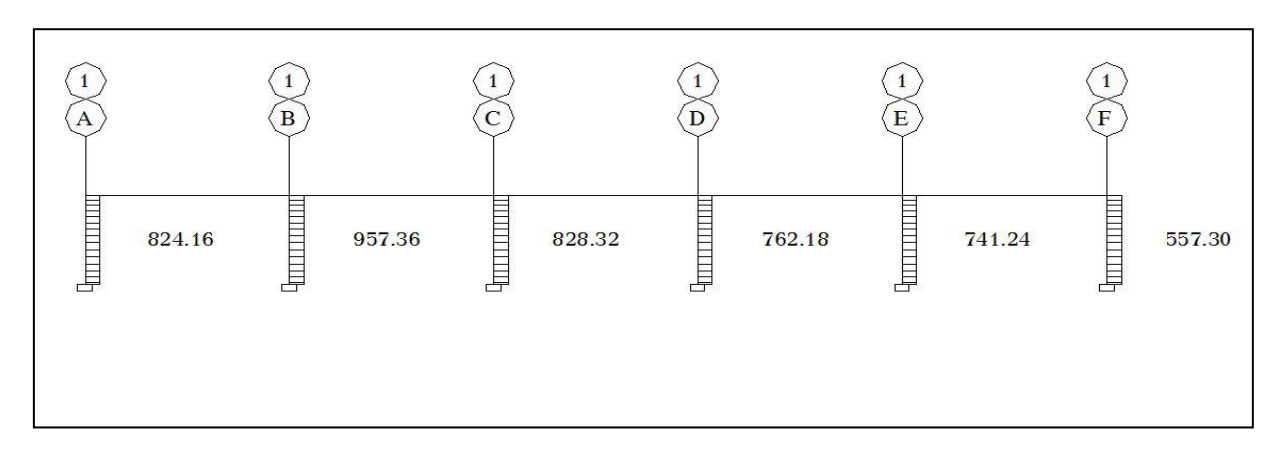

Fuente: elaboración propia.

### Figura 29. **Envolvente de corte en vigas en kg, marco A**

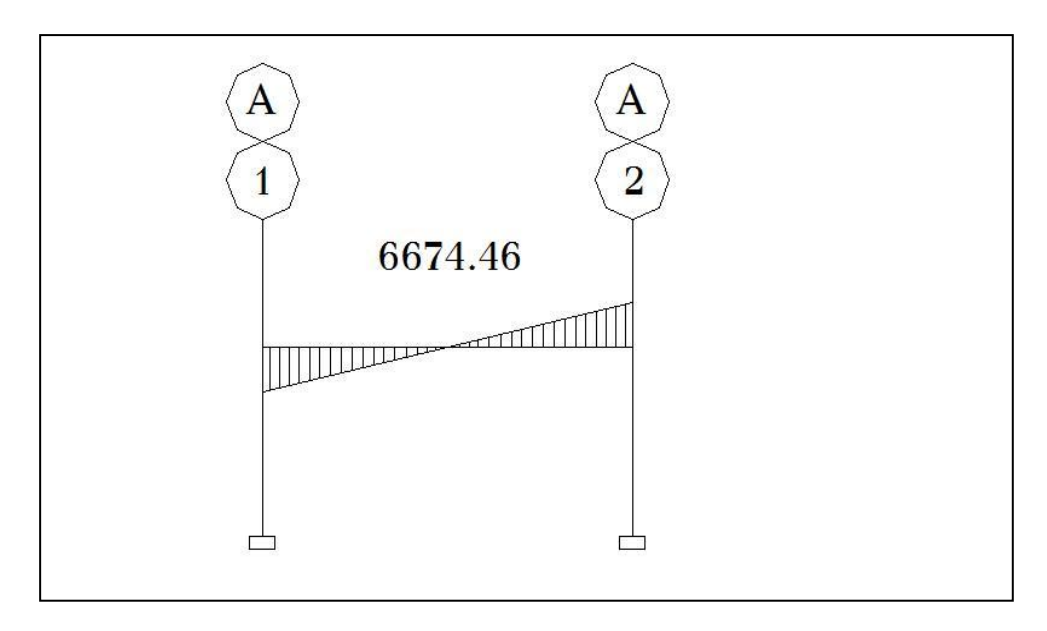

Fuente: elaboración propia.

### Figura 30. **Envolvente de corte en columnas en kg, marco A**

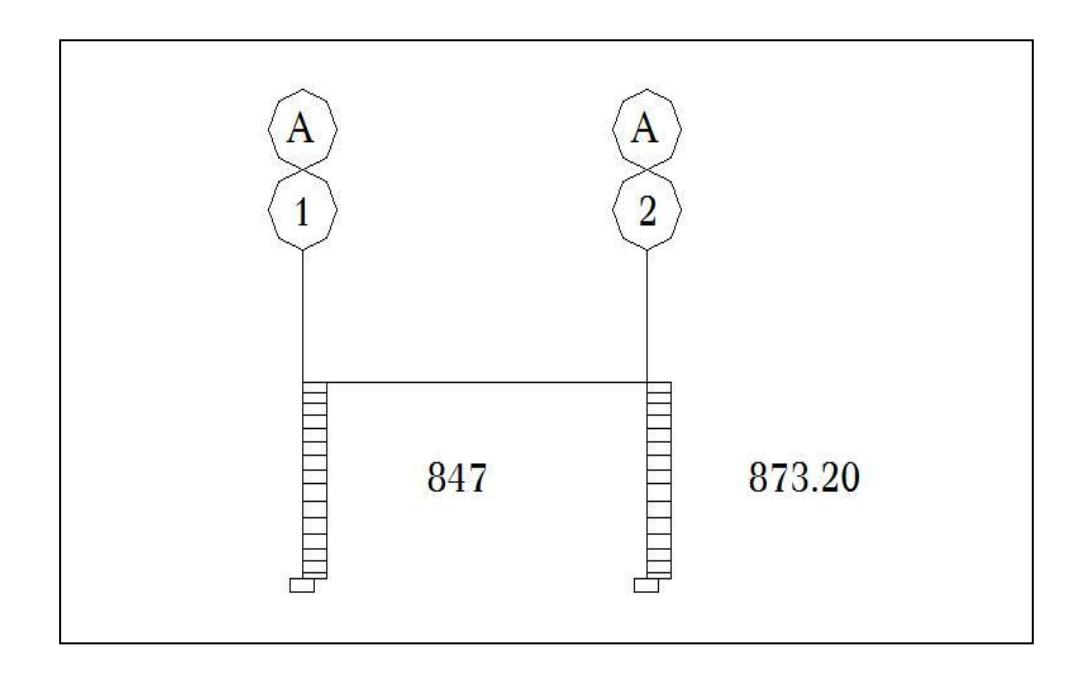

Fuente: elaboración propia.

### Figura 31. **Envolvente de corte en vigas en kg, marco B**

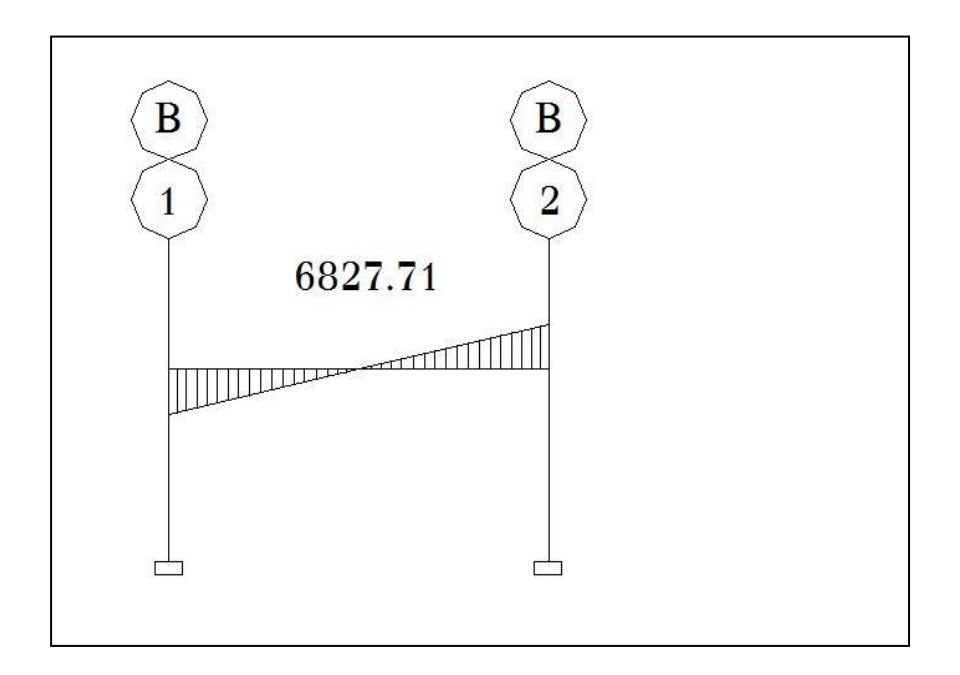

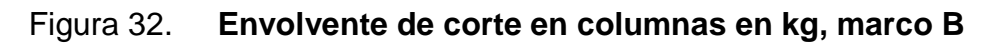

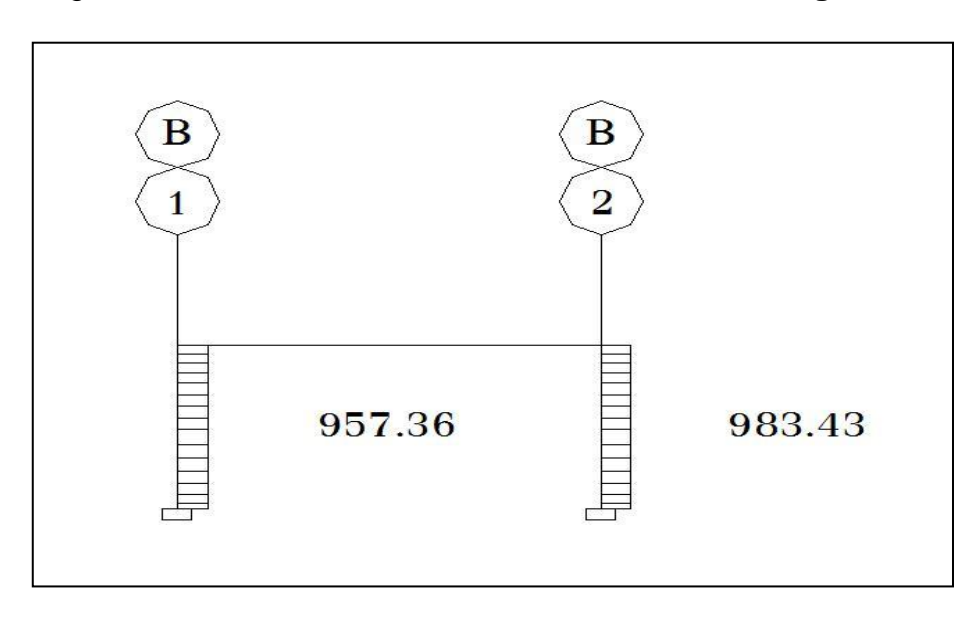

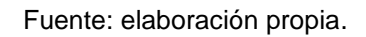

#### **2.2.5. Diseño estructural**

El diseño estructural consiste en determinar las características de los elementos que conforman la estructura, siendo estos: dimensiones, cantidad de refuerzo de acero, forma entre otros. Son necesarios para que sea resistente a las cargas analizadas, proporcionando seguridad y una vida útil considerable.

Para el diseño estructural

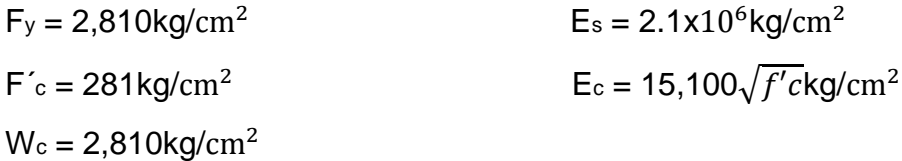

#### **2.2.5.1. Diseño de techo**

Integración de cargas de una costanera

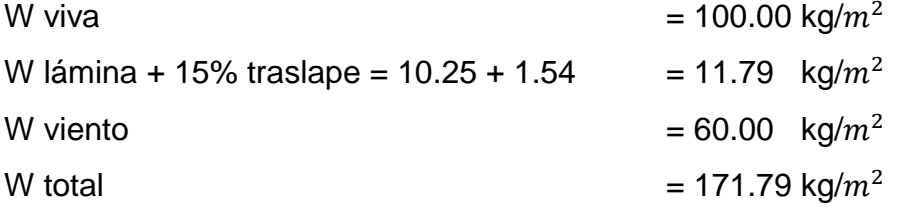

Distancia máxima entre apoyos 5.2

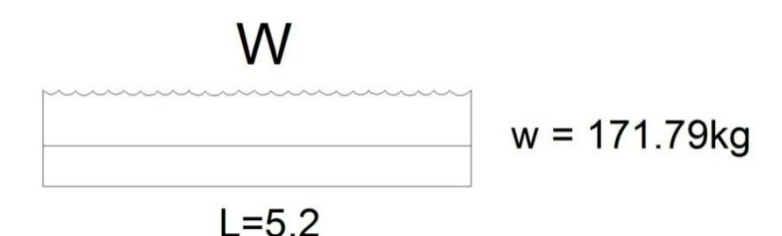

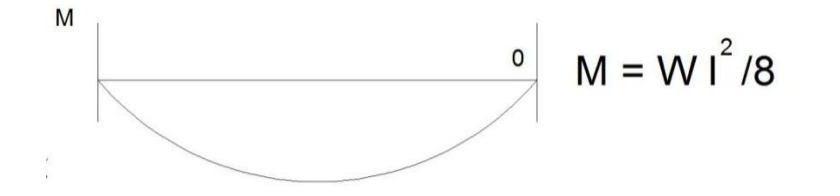

$$
M = \frac{1}{8}(171.79kg * (5.2m)^{2}) = 581kg - m
$$

El metal trabaja a 1000kg/ $cm<sup>2</sup>$ 

$$
W = \frac{58100kg/cm}{1000kg/cm^2} = 58.1kg/cm^3
$$

Una costanera típica cuya sección es de 100mm (4") \* 50mm (2") con un peso de 10,60kg/m.

Peso sobre la costanera

PT = peso costanera + C.V. + viento + P. lamina W = 171.79 + 10.60 = 182.39kg/m  $M=\frac{1}{2}$  $\frac{1}{8}(182.39*(5.2)^2)$ 

El metal trabaja a 1000kg/ $cm<sup>2</sup>$ 

$$
W = \frac{61700kg/cm^2}{1000kg/cm^2} = 61.7kg/cm^3
$$

La cual cumple con el perfil tipo "C" de 100mm (4") \* 50mm (2"). Costanera a utilizar 4" \*2"

#### **2.2.5.1. Diseño de vigas**

Las vigas son elementos estructurales que transmiten cargas externas de manera transversal, las cuales provocan momentos flexionantes y fuerzas cortantes en su longitud. Son los elementos que soportan el peso de la losa y el propio, y las transmiten en las columnas y los muros en algún momento.

El procedimiento seguido para diseñar vigas, se describe a continuación, aplicando a la viga entre eje C y D del marco 1. Los datos se obtienen del análisis estructural.

$$
F_y = 2,810 \text{ kg/cm}^2
$$
 d = 44 cm

$$
F'c = 281 \text{ kg/cm}^2
$$
sección = 25 \* 40 cm

 $Rec. = 6cm$ 

 $M(-)1 = -5315,45kg/m$   $M(-)2 = -5160,18kg/m$ 

$$
M(+) = 2537,39kg/m
$$

Límites de acero

$$
\text{As}_{\text{min}} = \frac{14.1}{Fy} b * d \qquad \qquad \text{As}_{\text{max}} = 0.50 * \text{ pbal} * b * d
$$

$$
As_{\text{min}} = \frac{14.1}{2810} * 25 * 44 = 5,5 \, \text{cm}^2
$$

 $\rho bal = \frac{\beta}{\rho}$  $\frac{0.85 * f/c}{Fy} * \frac{6}{6.1}$  $\frac{0,115}{6,115+Fy} =$ 

$$
\rho bal = \frac{0.85 \times 0.85 \times 281}{2,810} \times \frac{6,115}{6,115 + 2,810} = 0,037
$$

Asmax =  $0.50 * 0.037 * 25 * 44 = 20.35 cm<sup>2</sup>$ 

Refuerzo longitudinal

$$
As = \left[ b * d - \sqrt{(b * d)^2 - \frac{M * b}{0.003825 * f'c}} \right] * \left( \frac{0.85 * f'c}{fy} \right) =
$$

$$
As = \left[25 * 44 - \sqrt{(25 * 44)^2 - \frac{5315.45 * 25}{0.003825 * 281}}\right] * \left(\frac{0.85 * 281}{2.810}\right) = 4.90 cm^2
$$

Tabla VI. **Cálculo del área de acero para las vigas de 6.2 en eje X**

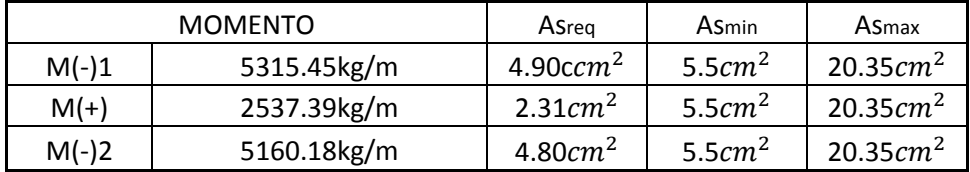

Fuente: elaboración propia.

Para calcular el armado de la viga, se deben cumplir con los siguientes requisitos sísmicos, según el Código ACI-318.

Cama superior

Colocar 2 varillas como mínimo Asmin  $5.5cm<sup>2</sup>$ 33% As(-)mayor  $6,2cm<sup>2</sup>$ 

 se colocará el mayor Asmin =  $5,5cm<sup>2</sup>$ 

Armado propuesto 2 varillas corridas No.6 = 5,7 $cm^2$   $\qquad$  sí cumple

Cama inferior

Colocar 2 varillas como mínimo

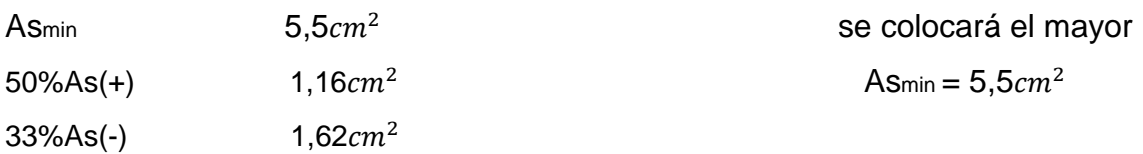

Armado propuesto 2 varillas corridas No.6 = 5,7 $cm^2$   $\qquad$  si cumple

Se realiza el mismo procedimiento en todas las vigas, a continuación se presentan los resultados en las tablas VII y VIII.

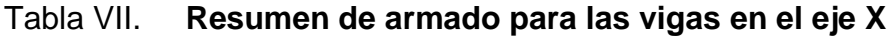

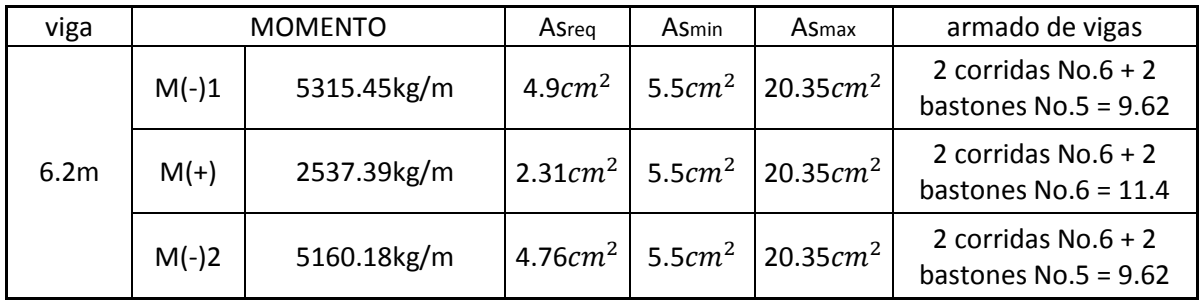
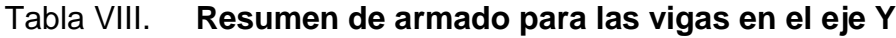

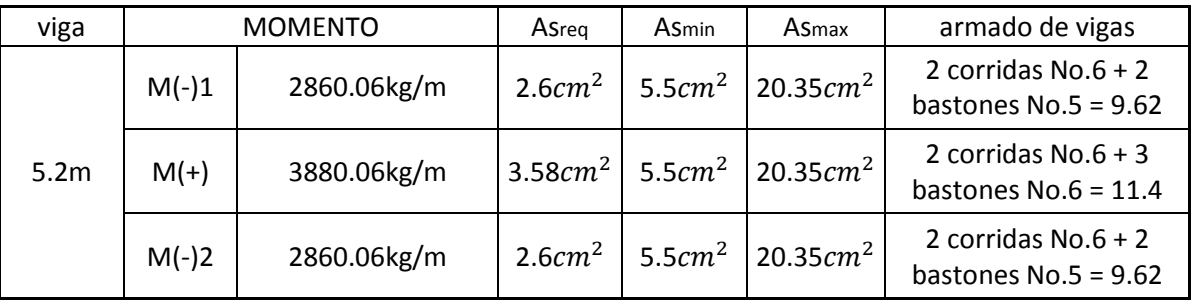

Fuente: elaboración propia.

Cálculo de corte resistente

$$
Vr = 0.85 * 0.53 * \sqrt{F'c} * b * d =
$$

 $Vr = 0.85 * 0.53 * \sqrt{210} * 25 * 44 = 7181,2kg$ 

Comparar corte resistente con corte último:

Si Vr > Vu la viga necesita estribos sólo por armado

$$
S_{\text{max}} = d/2 < 30 \text{ cm}
$$

Si Vr < Vu se diseña estribos por corte, por medio de las expresiones.

$$
S = \frac{2 * Av * Fy * d}{Vu}
$$

Donde:

Av = área de la varilla a utilizarse (No.3 = 0.71 $\it cm^{2})$  $Fy = 2810 \text{ kg/cm}^2$  $D = 44$  cm

Vu = corte crítico en vigas kg

 $S_{\text{max}} = d/2 = 22$  cm usar mínimo acero No.3

En este caso, Vr = 7181,2kg > Vu = 5812,59; entonces se utiliza la primera ecuación.

$$
S_{\text{max}} = 44/2 = 22 < 30 \text{ cm}
$$

Como el espaciamiento es menor que el máximo se tomará S=15 cm, para no tener espacios grandes.

Los requisitos mínimos para corte en zona confinada según el Código ACI-318 en el artículo 21.3.3.2:

- $-$  2d en ambos extremos  $= 2*44 = 88$  cm
- Primer estribo a no más de 5 cm
- S no debe ser mayor que
	- $d/4 = 44/4 = 11$ cm
	- $\bullet$  8\* longitudinal menor diámetro = 8\*1.58 = 12,64
	- $24\phi$  estribo =  $24*0,95 = 22,8$
	- No mayor de 30 cm

S en zona de confinamiento de 11 cm

# Tabla IX. **Resumen de armado de estribos para las vigas del eje X y Y**

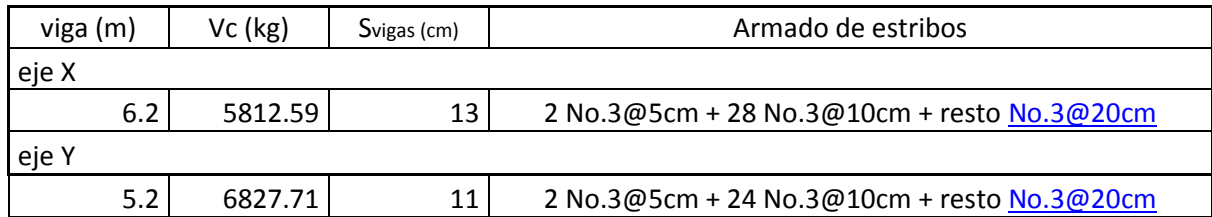

Fuente: elaboración propia.

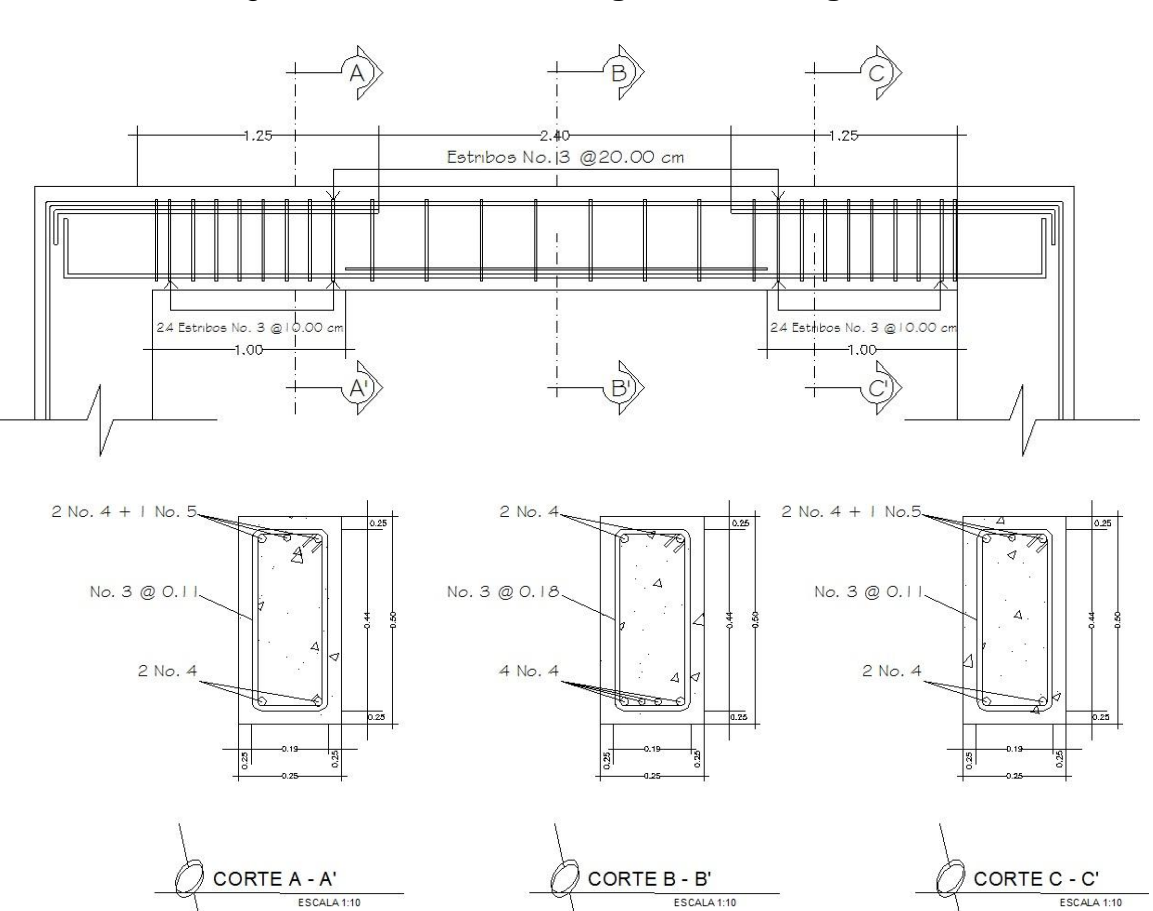

Figura 33**. Refuerzo longitudinal de vigas**

Fuente: elaboración propia.

#### **2.2.5.2. Columnas**

Las columnas son elementos verticales que absorben la carga completa del edificio para trasladarla a la cimentación. Está sometido, principalmente, a esfuerzos de compresión axial y momentos flexionantes. Se diseña únicamente la columna crítica para el nivel completo.

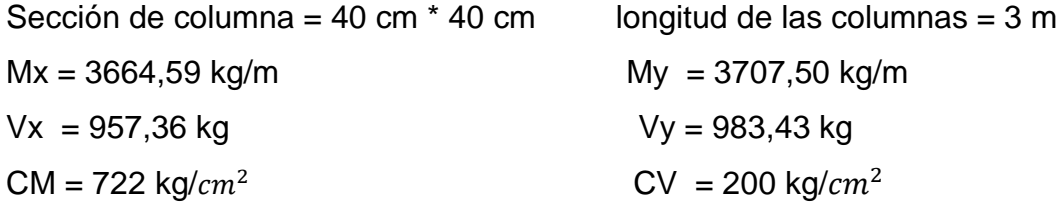

Basándose en el Código ACI 318-99, en su Capítulo 21, el porcentaje de área mínima de acero longitudinal: 0.01Ag y el porcentaje de área máxima de acero longitudinal: 0.08Ag (Ag = área gruesa) para zona sísmica; y el número mínimo de barras longitudinales, debe ser de 4 varillas en columnas rectangulares y 6 varillas en columnas circulares.

Carga axial:  $CU = 1,4CM + 1,7CV$ 

 ${\sf CU}$  = 1,4 \* (722 kg/cm $^2)$  + 1,7 \* (200 kg/cm $^2)$  = 1 350,8 kg/c

Cálculo del factor de carga última

$$
Fcu = \frac{CU}{CM + CV} = \frac{1350,8}{722 + 200} = 1,47
$$

Cálculo de la carga axial

 $Pu = (Ar * CU) + (PP \text{ vigas * Fcu})$ Pu =  $(13,52 * 1350,8) + (0,25 * 0,5 * 2400 \text{ kg/cm}^2 * (6,2m+5,2m) * 1,47) =$ Pu = 23 290,22kg

### Esbeltez de columnas

Las columnas se clasifican en cortas (E < 22), intermedias (22 > E > 100) y largas (E > 100), las columnas se clasificarán dentro de un rango; si son cortas se diseñan con los datos originales del diseño estructural, si son intermedias, se deben magnificar los momentos actuantes, y, si son largas, no se construyen.

Cálculo de coeficiente que miden el grado de empotramiento a la rotación en las columnas (ψ).

$$
\psi = \frac{(\Sigma K col)}{(\Sigma K viga)}
$$

$$
K(rigidez) = \frac{I}{L} = I = inercia
$$
  $L = longitudinal del elemento$ 

$$
I = \frac{b * h^3}{12}
$$

I<sub>viga</sub>= 
$$
\frac{25*50^3}{12} = 260416,67cm^4
$$

\nI<sub>col</sub>= 
$$
\frac{30*30^3}{12} = 67500,0cm^4
$$

\nK<sub>viga</sub>X = 
$$
\frac{260.416.67}{6.2} = 42002,69
$$

\nK<sub>viga</sub>Y = 
$$
\frac{260.416.67}{5.2} = 50080,13
$$

$$
\mathsf{K}_{\text{col}}\mathsf{X} = \frac{67500.00}{4.5} = 15000,00
$$
\n
$$
\mathsf{W}_{\text{ax}} = \frac{15,000.00}{42002.69} = 0,35
$$
\n
$$
\mathsf{W}_{\text{ay}} = \frac{15,000.00}{50880.13} = 0,29
$$

Extremo inferior de la columna. Por definición se conoce que este valor es cero al estar empotrado en una base o zapata.

$$
\Psi_{bx} = \Psi_{by} = 0
$$
  
 
$$
\Psi_{Xpromedio} = \frac{0.35}{2} = 0,175
$$
  
 
$$
\Psi_{Ypromedio} = \frac{0.29}{2} = 0,145
$$

Calculo del coeficiente K

$$
K = \frac{20 + \psi p}{20} * \sqrt{1 + \psi p} \qquad \text{para} \qquad \psi_p \le 2
$$
  

$$
K = 0.9 * \sqrt{1 + \psi p} \qquad \text{para} \qquad \psi_p \ge 2
$$

 $Kx = \frac{20 + 0.175}{20} * \sqrt{1 + 0.175} = 1.09$   $Ky = \frac{20 + 0.145}{20} *$ 

Esbeltez de columna

E  $\boldsymbol{K}$  $\sigma$  $=$  $Ex=\frac{1}{2}$  $\frac{1.09*4.5}{0.3*0.3} =$  $E y = \frac{1}{2}$  $\frac{1.07*4.5}{0.3*0.3} =$ 

Por los valores obtenidos de E, tanto en el sentido X como en Y, la columna se clasifica dentro de las intermedias, por tanto se deben magnificar los momentos actuantes.

Magnificación de momentos

Cuando se hace un análisis estructural convencional de primer orden, como en este caso, en el cual se usan las rigideces relativas aproximadas y se ignora el efecto de desplazamiento lateral de los miembros, es necesario modificar los valores calculados con el objetivo de obtener otras rigideces que tomen en cuenta los efectos de desplazamiento. En este caso, se trabajará de acuerdo con el método de magnificación de momentos del Código ACI 318R-99, Capítulo 13, sección 10 que se describe a continuación:

Carga crítica por pandeo de EÜLER:

$$
Pcr = \frac{\pi^2 * EI}{(K * Lu)^2} =
$$

Donde:

- E = módulo de elasticidad del concreto
- I = momento de inercia de la sección del concreto respecto al eje centroidal, sin tomar en consideración el esfuerzo.
- $K =$  factor de pandeo
- Lu = longitud de la columna

Para calcular la elasticidad del concreto y la inercia se utiliza (ACI 10.12.3)

$$
EI = \frac{EC * \frac{Ig}{2.5}}{1 - \beta d} =
$$

Donde:

Ec = módulo de elasticidad del concreto, Ec = 15100  $\sqrt{f'}c$ 

 $lg = b * h^3/12 = 227 812,00c$ Βd = factor de flujo plástico

Cálculo del factor de flujo plástico del concreto (βd)

 $\beta d = \frac{1}{14G}$  $\frac{1.4CM}{1.4CM+1.7CV} = \frac{1}{1.4(72)}$  $\frac{1.4(722)}{1.4(722)+1.7(200)} =$ 

Calculando EI

$$
EI = \frac{15\ 100\sqrt{210} \times \frac{227,812}{2.5}}{1 - 0.75} = \frac{7,97x10^{10}\text{kg}}{cm^2} = 7\ 975,96\ \text{ton}/cm^2
$$

$$
Pcrx = \frac{\pi^2 * 7975,96}{(1.09 * 4.5)^2} = 3271,19 \text{ ton}
$$

$$
Pcry = \frac{\pi^2 * 7975,96}{(1.07 * 4.5)^2} = 3395,39 \text{ ton}
$$

Magnificador

$$
\delta = \frac{1}{1 - \frac{Pu}{\phi * Per}} > 1
$$

Donde:

Pu = carga de diseño última (Pu = 23.29ton)  $\phi$  = factor de reducción de resistencia para flexo-compresión en columnas rectangulares ( $\phi$  = 0.70 según ACI 318 9.3.2.2)

$$
\delta x = \frac{1}{1 - \frac{23,29}{0,70 \times 3,271,19}} = 1,010 > 1 \text{ OK}
$$

$$
\delta x = \frac{1}{1 - \frac{23,29}{0,70 \times 3.395,39}} = 1,009 > 1.0K
$$

Cálculo de diseño (Md)

 $Md = \delta^* Mu$ Mdx = 1,010 \* 3 664,59kg/m = 3 701,23kg Mdy = 1,009 \* 3 707,50kg/m = 3 740,86kg

Cálculo del acero longitudinal por método de Bresel

Existen varios métodos para el cálculo del refuerzo longitudinal en columnas. En este caso se utilizará el método de carga recíproca el cual viene dado por la siguiente ecuación:

$$
\frac{1}{p'u} = \frac{1}{p'x} + \frac{1}{p'y} + \frac{1}{p'o}
$$

Donde:

- P'u = resistencia última a cargas axiales para una excentricidad dada a lo largo de ambos ejes
- P'o = resistencia última a cargas axiales para una excentricidad cero
- P'x = resistencia úlmita a cargas axiales para una excentricidad dada a lo largo del eje Y
- P'y = resistencia última a cargas axiales para una excentricidad dada a lo largo del eje Y

Cálculo de límites de acero: estos fueron calculados según el Código ACI 318R-99, Capítulo 10, sección 9.1.

$$
0,01Ag \le As \le 0,08 Ag
$$

Asmínimo =  $0.01 * (40 * 40) = 16$ cm<sup>2</sup> ASmáximo =  $0.08 * (40 * 40) = 128$  cm<sup>2</sup>

Se propone un armado inicial de As =  $8$  No.6 =  $8$  (2,85) = 22,8 $cm<sup>2</sup>$ 

Para este método se usan los diagramas de interacción para diseño de columnas. Los valores que se utilizaron en los diagramas son:

Valor de la gráfica:

$$
\gamma x = \gamma y = \frac{Hn \text{úcleo}}{Hcolumna} = \frac{b - 2rec}{h} = \frac{0.40 - 2 \times 0.03}{0.4} = 0.85
$$

Valores de la curva:

$$
ex = \frac{Mdx}{Pu} = \frac{3\ 704.9}{23\ 290.22} = 0.15
$$

$$
ey = \frac{Mdx}{Pu} = \frac{3\ 777.94}{23\ 290.22} = 0.16
$$

Al conocer las excentricidades se calcula el valor de las diagonales.

$$
\frac{ex}{hx} = \frac{0,15}{0,40} = 0,37
$$

$$
\frac{ey}{hy} = \frac{0,16}{0,40} = 0,4
$$

Con los valores obtenidos en los últimos cuatro pasos, se buscan los valores de los coeficientes Kx y Ky, en los diagramas de iteración, siendo éstos:

$$
K'x = 0.51
$$
  $K'y = 0.51$ 

Del diagrama de interacción para columna rectangular  $y=0.8$  se tiene que:

$$
Kx = 0.51
$$
  

$$
Ky = 0.51
$$

Cálculo de resistencia de la columna a una excentricidad e (P"u)

 $P'u = K * \phi * f'c * h * b$ 

 $P'ux = 0.51 * 0.7 * 210 * 40 * 40 = 119952,00kg$ P'uy =  $0.51 * 0.7 * 210 * 40 * 40 = 119952,00kg$ 

Cálculo de la carga axial de resistencia (P"o)  $P'o = \phi * [0,85 * f'c (Ag - As) + As Fyl$ 

 $P'$ o = 0,7  $*$  [0,85  $*$  210 (1 600 – 22,8) + (22,8  $*$  2 810)] = 241 918,74

Calculando la carga de resistencia de la columna (P"u)

$$
\frac{1}{p'u} = \frac{1}{p'x} + \frac{1}{p'y} - \frac{1}{p'o}
$$

$$
\frac{1}{p'u} = \frac{1}{154\,453,74} + \frac{1}{154\,453,74} - \frac{1}{154\,453,74} = 119\,952,00
$$

Como Pu = 23 290,22kg es menor a P"u = 119 952,00 quiere decir que el armado propuesto sí resiste la carga aplicada, en caso contrario se tendría que aumentar el área de acero hasta que cumpla con lo requerido.

#### Refuerzo transversal

Al igual que las vigas, las columnas también sufren esfuerzos de corte máximos en los nudos, por lo que es necesario reforzar estas áreas a través de un confinamiento adecuado; se utilizarán estribos No 3, el procedimiento para proveer de refuerzo transversal a las columnas se describe a continuación:

Se debe chequear Vr con Vu con los siguientes criterios:

Si Vr > Vu se colocan estribos a  $S = d / 2$ Si Vr < Vu se diseñan los estribos por corte

Se calcula el corte resistente

Vr = 0,85  $*$  0,53  $\sqrt{f'c}$   $*$  b  $*$  d  $Vr = 0.85 * 0.53 \sqrt{281} * 40 * 27 = 8878.57$  kg

Corte actuante

Vr > Vu; los estribos se colocarán en zona no confinada a d/2

 $S = d / 2 = 27 / 2 = 13.5$ 

Los estribos se colocarán a cada 14 cm con varillas No. 3

Refuerzo por confinamiento

La longitud de confinamiento se calcula de la siguiente manera:

Lo =  $\frac{Lu}{6}$  =  $\frac{4}{9}$  $\frac{\epsilon}{6}=0.75$  se tomará la longitud de confinamiento de 75cm

Cálculo de la relación volumétrica

 $S_0 = \frac{2}{3}$  $\rho$ 

$$
\rho_s = 0.45 \cdot \left[ \left( \frac{Ag}{A ch^2} \right)^2 \right] - 1 \right] \left[ \frac{0.85 * F \cdot r}{f y} \right]; \text{ pero debe cumplir con } \rho_s \ge 0.12 \left[ \frac{f \cdot r}{f y} \right]
$$

Donde:

- So = espaciamiento entre estribos en área confinada Av = área transversal de la varilla que se utiliza como estribo Ach = área chica
- $Ag = \text{área gruesa}$
- Ρs = relación volumétrica de la columna
- Ln = longitud no soportada del estribo

$$
\rho s = 0.45 * \left[ \left[ \frac{40^2}{34^2} \right] - 1 \right] \left[ \frac{0.85 * 281}{2810} \right] = 0.011
$$

Conditionante: 
$$
0,12 * \left[\frac{281}{2810}\right] = 0,001
$$

0,011 ≥ 0,001, por lo que se utilizará 0,011

Se utilizarán varillas No.3 para los estribos, el espaciamiento en la zona confinada es:

$$
S = \frac{2Av}{\rho sLn} = \frac{2 \times 0.71}{0.011 \times 34} = 3.8cm \approx 5cm
$$

Por lo que se colocarán 4 varillas de acero longitudinal No.8 y 4 varillas de acero longitudinal No.7, se colocará estribos No.3 @ 5 cm en la longitud de confinamiento de 75cm medidos desde la cara del nudo, y estribos No.3 @ 15 cm en la longitud del centro de la columna.

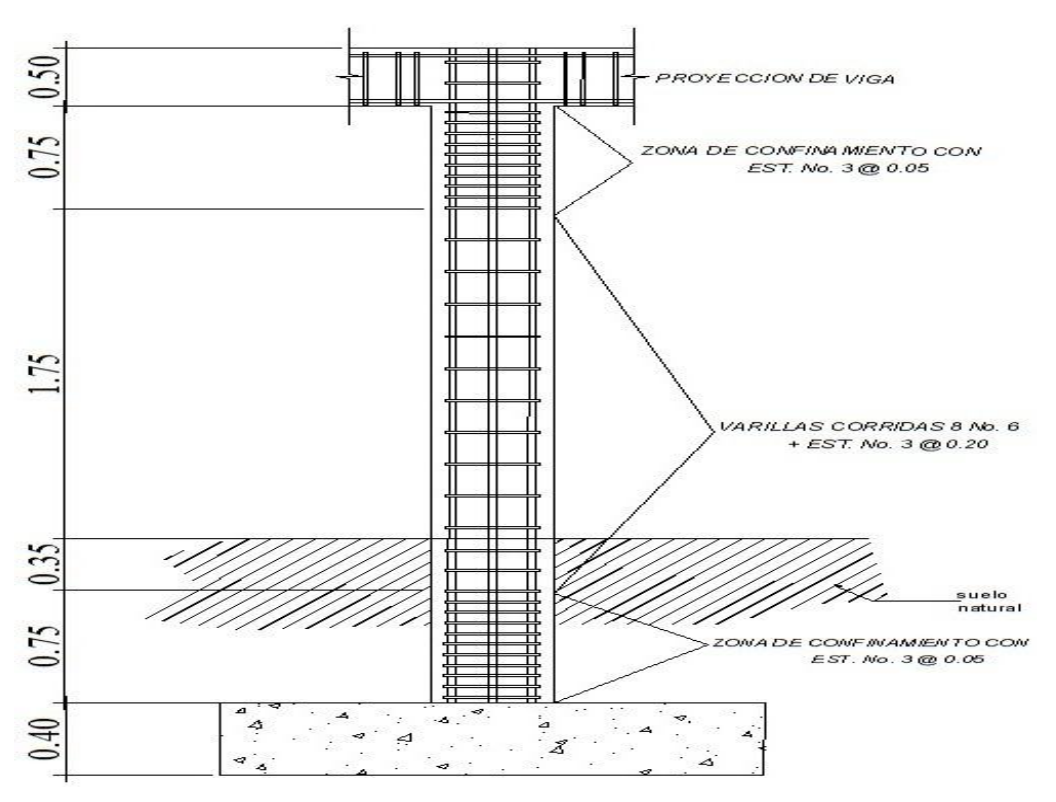

Figura 34. **Detalle de armado de columna típica**

Fuente: elaboración propia.

### Elementos de mampostería

La función estructural está relacionada a la capacidad del muro para soportar o no determinada carga, diferente a la de su propio peso, por lo cual se definirán los siguientes tipos de mampostería (UBC 94):

- Muros de relleno: su función principal es la de conformar muros que sirvan para dividir espacios, sin tener una función expresa o táctica de soportar techos o niveles superiores. Este tipo de mampostería conforma las particiones o fachadas en edificios con sistemas portantes en pórticos de concreto, acero o incluso madera.
- Muros de carga: la mampostería para muros de carga impone, adicionalmente a las características enunciadas anteriormente, de acuerdo con el tipo de exposición, la necesidad de una resistencia superior en los elementos, suficiente para soportar las cargas que debe soportar, o que tengan una resistencia tal, que se diseñe la estructura para ella. Esto en cuanto a las unidades, pero como conjunto, aparece la participación del refuerzo, lo que le ha dado la dimensión que posee la mampostería en la actualidad, dentro de los sistemas estructurales.

Habiendo definido ambos conceptos de mampostería, en el caso específico del proyecto se utilizarán muros de relleno con block con un F"m =  $35\text{kg/cm}^2$  para tabicar los módulos y la fachada del edificio debido a que se cuenta con un sistema del pórtico de concreto armado.

### **2.2.5.3. Cimientos**

Los cimientos son elementos estructurales destinados a recibir las cargas propias y las aplicaciones exteriores a la misma; estos a su vez transmiten la acción de las cargas sobre el suelo. Para elegir el tipo de cimentación que se utilizará se deben considerar, principalmente, el tipo de estructura, la naturaleza de las cargas que se aplicarán, las condiciones del suelo y el costo de la misma. Para el presente proyecto se utilizará 1 zapata típica y el cimiento corrido bajo los muros de mampostería.

Zapata típica

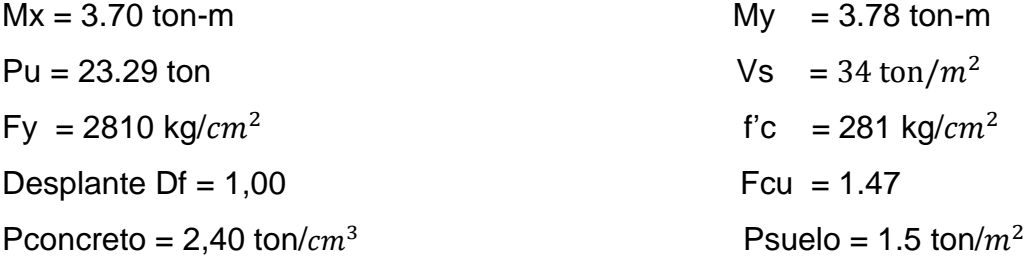

Cálculo de las cargas de trabajo

$$
P't = \frac{Pu}{Fcu} = \frac{23.29}{1.47} = 15.84 \text{ton}
$$

 $\boldsymbol{M}$  $\boldsymbol{M}$ F 3  $\mathbf{1}$  $\boldsymbol{M}$ F 3  $\mathbf{1}$ 

Predimensionamiento del área de la zapata

$$
Az = \frac{1.5 \, P't}{Vs} = \frac{1.5 * 15.84}{34} = 0,70
$$

Se propone usar dimensiones aproximadas  $Az = 1.20 * 1.20 = 1.44 m^2$  $0.70<sup>2</sup>$ 

Revisión de presión sobre el suelo

$$
q = \frac{p}{Az} \mp \frac{Mtx}{Sx} \mp \frac{Mty}{sy} =
$$

Se debe tomar en cuenta que "q" no debe ser negativo, ni mayor que el valor soporte (Vs); para la zapata se tiene:

$$
Sx = Sy = \frac{1.20 * 1.20^2}{6} = 0.29
$$

 $P = P't + P_{\text{column}} + P_{\text{suelo}} + P_{\text{cimiento}} =$ 

 $P = P't + (b * h * l * P_{concreto}) + (Az * Df * P_{suelto}) + (Az * t * P_{concreto})$ 

P =  $15.84 + (0.4 * 0.4 * 4.5 * 2.4) + (1.44 * 1.0 * 1.5) + (1.44 * 0.4 * 2.4) =$ 22.19ton

$$
q = \frac{22.19}{1.44} \pm \frac{2.52}{0.29} \pm \frac{2.57}{0.29} =
$$

 $q_{max}$  = 32.96ton/ $m^2$  cumple, no excede el vs  $q_{max} = 2.14$ ton/ $m^2$  cumple, no excede el vs

Por lo que las dimensiones de la zapata son correctas

## Presión última

 $qu = q_{max}$  \* Fcu = 32.96 \* 1.47 = 48,45 ton/ $m^2$ 

Peralte efectivo

 $d = t - rec$ . – Ø var/2  $t$ asumido =  $0.40$ m  $d = 40 - 5 - (1.27/2) = 34$ cm

Chequeo por corte simple

La sección critica de corte en las zapatas ocurre a una distancia, d, (peralte efectivo), medido a partir del rostro de la columna.

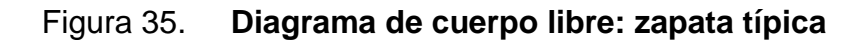

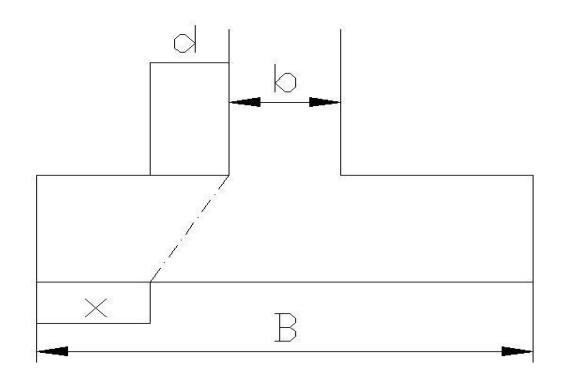

Fuente: elaboración propia.

$$
X = B/2 - b/2 - d
$$
  

$$
X = \frac{1.20}{2} - \frac{0.4}{2} - 0.40m
$$

Vact = área  $* x *$  qu = 1.44  $*$  0.40  $*$  48.45 = 27.90 ton

Vr =  $\phi$  \* 0.53 \*  $\sqrt{f'c}$  \* b \* d = 0.85 \* 0.53 \* $\sqrt{281}$  \* 120 \* 34 = 30,811 kg ≈ 31 ton Vact < Vr si cumple; el peralte propuesto resiste al corte simple

Revisión de corte punzonante

La columna tiende a punzonar la zapata, debido a los esfuerzos de corte que se producen en la columna; el límite donde ocurre la falla se encuentra a una distancia igual a d/2 del perímetro de la columna.

La revisión que se realiza es:

bo = 4  $*$  perímetro de adentro = 4  $*$  (d + sección de columna)  $bo = 4 * (34 + 40) = 296$ cm

Vact =  $(A - (d + sección de columna)<sup>2</sup> * qu)$ Vact =  $(1.44 - (0.34 + 0.40)^2)$  \* 48.45  $Vact = 43.23$ ton

 $Vr = \phi * 1.06 * \sqrt{f'c} * b * d = 0.85 * 1.06 * \sqrt{281} * 296 * 34 = 152 \text{ton}$ 

Diseño de refuerzo

El suelo causa presión a la zapata, por lo que produce un momento flector, y es necesario reforzarla con acero estructural de la siguiente manera.

$$
Mu = \frac{qu * L}{2} = \frac{48,45 * \left[\frac{1,20}{2} - \frac{0,40}{2}\right]^{2}}{2} = 3,88 \text{ton} - m
$$

Donde:

L es la distancia medida del rostro de la columna al final de la zapata

El área de acero se define por la ecuación que se describe a continuación:

$$
As = \left[b * d - \sqrt{(b * d)^2 - \frac{Mu * b}{0.003825 * f'c}}\right] * \left(\frac{0.85 * f'c}{fy}\right) =
$$

$$
As = \left[120 * 34 - \sqrt{(120 * 34)^2 - \frac{3876 * 120}{0,003825 * 281}}\right] * \left(\frac{0,85 * 281}{2810}\right) = 4,54m^2
$$

Asmin  $=\frac{1}{2}$  $\frac{14.1}{fy} * b * d = \frac{1}{2}$  $\frac{14.1}{2.810}$  \*

Debido que As < Asmin, se usará Asmin.

Por ser una masa de concreto grande se distribuirá el acero en dos camas (superiores e inferiores).

Espaciamiento entre varillas

Usando varillas No.4 (1.27  $cm^2$ )

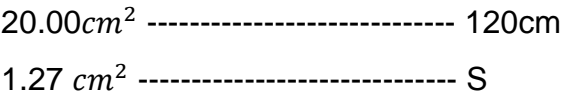

 $S = 7.7 \approx 10$ cm

Cama superior

Acero por temperatura

Ast =  $0.002 * b * t$ Ast = 0.002  $*$  120  $*$  40 = 10 $cm<sup>2</sup>$ 

Usando varillas No.4 (1.27 $cm^2$ )

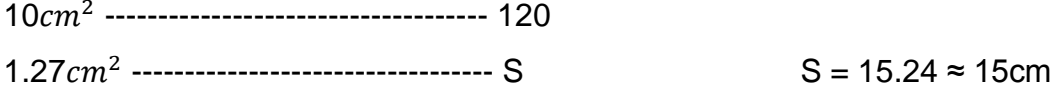

Por lo tanto, para el armado de la zapata se utilizará varilla No.4 @ 10 cm en ambos sentidos en cama inferior, en la cama superior se usará varillas No.4 @ 15 cm en ambos sentidos.

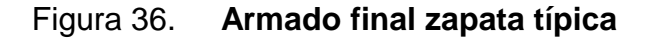

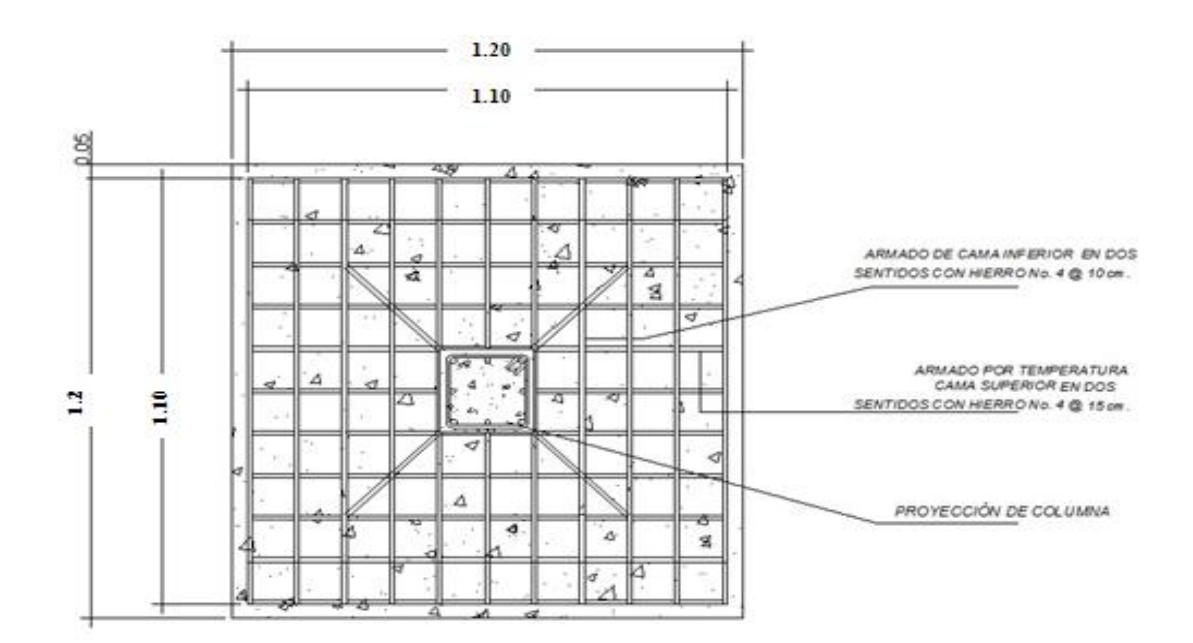

Continuación figura 36.

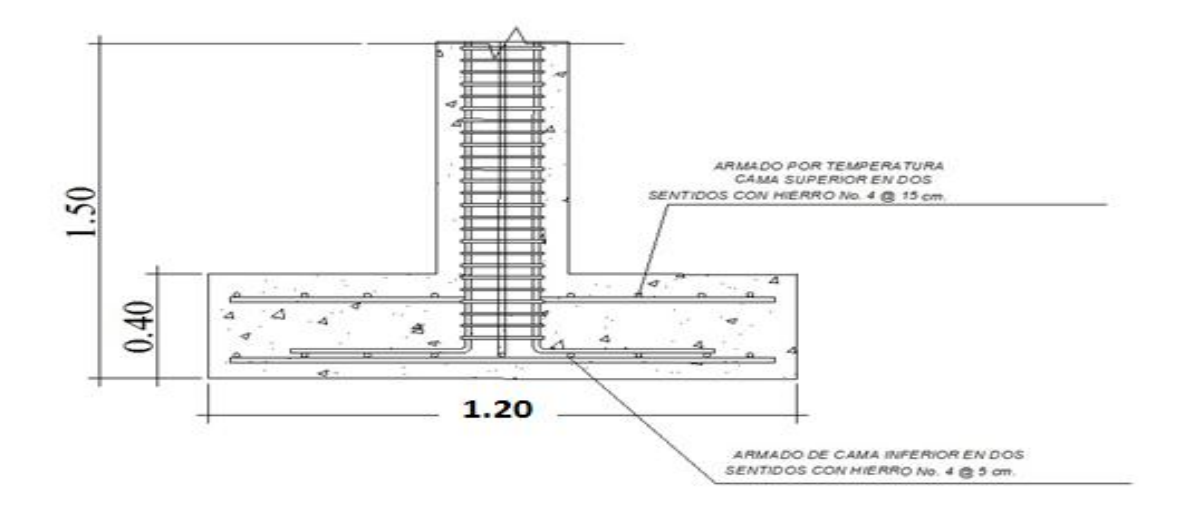

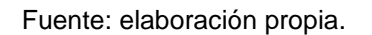

## **2.2.6. Instalación eléctrica**

 Con base en el Manual de Normas Para Acometidas de Servicio Eléctrico de la Empresa Eléctrica de Guatemala (EEGSA), en la sección V: apartamentos, edificios, centros comerciales y construcciones similares.

Normas y códigos para instalación comercial:

Acometida: conjunto de conductores, componentes y materiales utilizados para transmitir la electricidad desde las líneas de distribución de la empresa eléctrica. La instalación de la acometida consta de los siguientes elementos básicos:

- Poste de distribución
- Poste de acometida
- Cables de acometida
- Contador o medidor
- Caja *socket* para contador
- Medios de protección
- Tableros de distribución

De acuerdo a lo anterior, se colocará un contador y un tablero principal con tierra física.

Para conexión de electrodos a tierra se debe enterrar una varilla de cobre de una longitud mínima de 2.5 metros y ½" de diámetro.

Circuitos: según la norma los circuitos de iluminación y tomacorrientes se protegerán con un *flip-on* de 15 a 20 amperios por cada 12 unidades como máximo, basándose principalmente en lo que determinen los cálculos.

Se consideró el método del total de potencia que son los *Watts* o *Kilowatts* que suman todas las lámparas, tomacorrientes y el resto de conexiones eléctricas y, así lograr la iluminación adecuada en cada área específica.

11 bombillas de 35 Watts cada una = 385 watts

11 tomacorrientes de 300 Watts cada uno = 3 300 Watts

Sumatoria = 3 685 Watts

Con base en lo especificado por la norma, y teniendo una potencia de 3685 *Watts*, se colocarán 3 circuitos, 1 para iluminación y 2 circuitos para fuerza.

Conductores: el calibre de los conductores será de acuerdo al cálculo respectivo, pero en ningún momento podrá ser menor de 12 AWG, TW.

Para el cálculo del calibre de la iluminación, se debe determinar la corriente de los 3 circuitos para cada nivel:

 $(1$  circuito) 35 Watts  $*$  11 bombillas = 385 Watts

I<sub>alumbrado</sub> = 
$$
\frac{P}{V} = \frac{385 \text{ watts}}{120} = 3,20 \text{ A}
$$

Tomando en cuenta que la longitud promedio entre cada bombilla es de 2,25 metros, se determina que el calibre del conductor requerido para cargas nominales de 120 voltios con un 2% de caída de voltaje es 12 AWG, TW.

Para el cálculo del calibre de fuerza, se debe determinar la corriente del circuito para cada nivel, tomando en cuenta el uso simultaneo de los tomacorrientes, y la conexión de computadoras:

(2 circuitos) 300 Watts \* 11 tomacorrientes = 3 300 Watts

$$
I_{\text{fuerza}} = \frac{P}{V} = \frac{3\,300\,\text{watts}}{120} = 28\,\text{A}
$$

Tomando en cuenta que la longitud promedio entre cada tomacorriente de 5 metros, se determina que el calibre del conductor requerido para cargas nominales de 120 voltios con un 2% de caída de voltaje es 12 AWG, TW.

Debido a que la corriente es de 3,20 A para iluminación y de 28 A para fuerza, se colocará un *flip-on* de 20 A por cada circuito, dando como resultado el uso de 3 *flip-on*.

Tubería y ductos: se utilizará tubería plástica (poliducto), en caso de quedar enterrada, se deberá proteger con concreto pobre, las uniones deberán ser completamente impermeables.

Dependiendo del calibre y el número de conductores que pasan por el tubo, así será el diámetro requerido.

## **2.2.7. Elaboración de planos constructivos**

Los planos que se elaboraron son: planta de conjunto y localización, planta de elevación, planta acotada, planta amueblada y detalles, planta de cimientos, detalle de vigas y planta de techos.

### **2.2.8. Elaboración de presupuesto**

La elaboración del presupuesto fue realizada con costo directo: materiales de construcción, mano de obra calificada y no calificada, fletes y prestaciones; dentro de los costos indirectos se tienen imprevistos, utilidades, administración equivalentes al 35%.

Los precios de los materiales se cotizaron en la cabecera municipal de Cuilapa; los salarios de mano de obra, se consideraron los que la municipalidad asigna para casos similares.

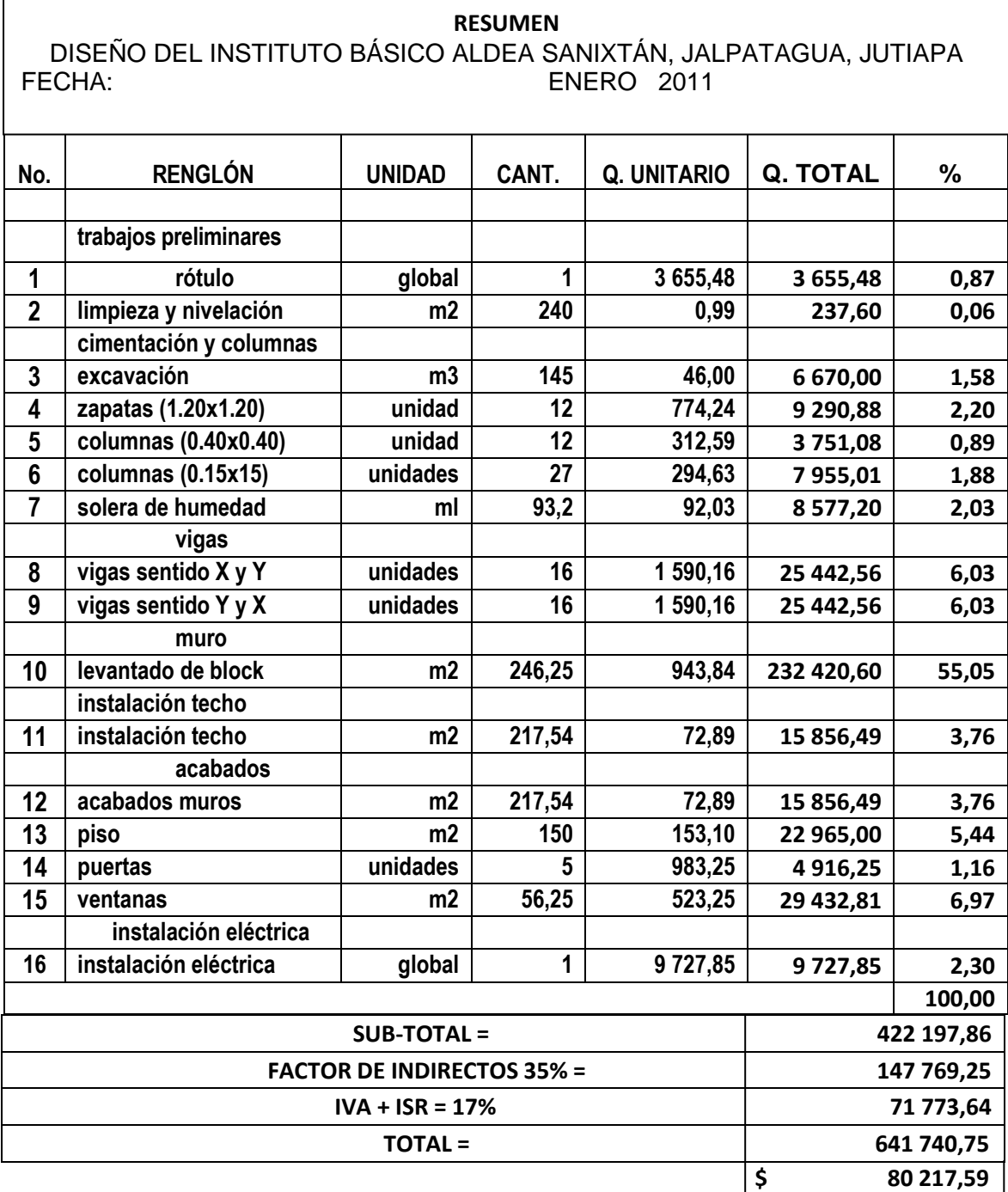

# Tabla X**. Presupuesto Instituto Básico, aldea Sanixtán**

Fuente: elaboración propia.

# **2.2.9. Definición de impacto ambiental y evaluación de impacto ambiental**

Impacto ambiental

Es cualquier alteración de las condiciones ambientales o creación de un nuevo conjunto de condiciones ambientales adverso o benéfico, provocada por la acción humana o fuerzas naturales.

Evaluación de impacto ambiental (EIA)

Instrumento de política, gestión ambiental y toma de decisiones formado por un conjunto de procedimientos capaces de garantizar, desde el inicio de la planificación, que se efectúe un examen sistemático de los impactos ambientales de un proyecto o actividad y sus opciones, así como las medidas de mitigación o protección ambiental que sean necesarias para la opción a ser desarrollada. Los resultados deberán ser presentados a los tomadores de decisión para su consideración.

Una evaluación de impacto ambiental es hacer un diagnóstico del área en donde se realizará o realizó la construcción de un proyecto, determinando en detalle la situación ambiental actual del medio biótico y abiótico que será impactada directamente por la obra.

La importancia de ésta radica en permitir analizar cada una de las actividades a desarrollar en el proyecto, definiendo el área impactada y el efecto o impacto para cada uno de los factores ambientales. El estudio de impacto ambiental da a conocer o identificar los impactos al ambiente producidos por la obra.

103

Entre las actividades que ingresan al sistema de evaluación de impacto ambiental, se presentarán por lo menos uno de los siguientes efectos, características o circunstancias:

- Riesgo para la salud de la población, debido a la cantidad y calidad de los efluentes, emisiones o residuos.
- Efectos adversos significativos sobre la cantidad y calidad de los recursos naturales renovables, incluido el suelo, agua y aire.
- Reasentamiento de comunidades humanas, o alteraciones significativas de los sistemas de vida y costumbres de grupos humanos.
- Localización próxima a población, recursos y áreas protegidas susceptibles de ser afectados, así como el valor ambiental del territorio en que se pretende emplazar.
- Alteración significativa, en términos de magnitud o duración, del valor paisajístico o turístico de una zona.
- Alteración de monumentos, sitios con valor antropológico, arqueológico, histórico, en general, los pertenecientes al patrimonio cultural.

 Existen diversos formatos para elaborar informes de impacto ambiental; sin embargo, en nuestra legislación es común utilizar la matriz modificada de Leopold, la cual analiza los diversos elementos (medioambiente, sociales, económicos), que interactúan en la obra civil. Dichos elementos se encuentran estratégicamente clasificados, para que, el profesional que haga el estudio, identifique el impacto que tendrá la obra, así como la magnitud de la misma. A continuación, se proponen las medidas de mitigación que se adoptarán para desaparecer o reducir el impacto adverso que ocasionará el proyecto civil respectivo.

# Tabla XI. **Matriz modificada de Leopold, instituto básico aldea Sanixtán, municipio de Jalpatagua, departamento de Jutiapa**

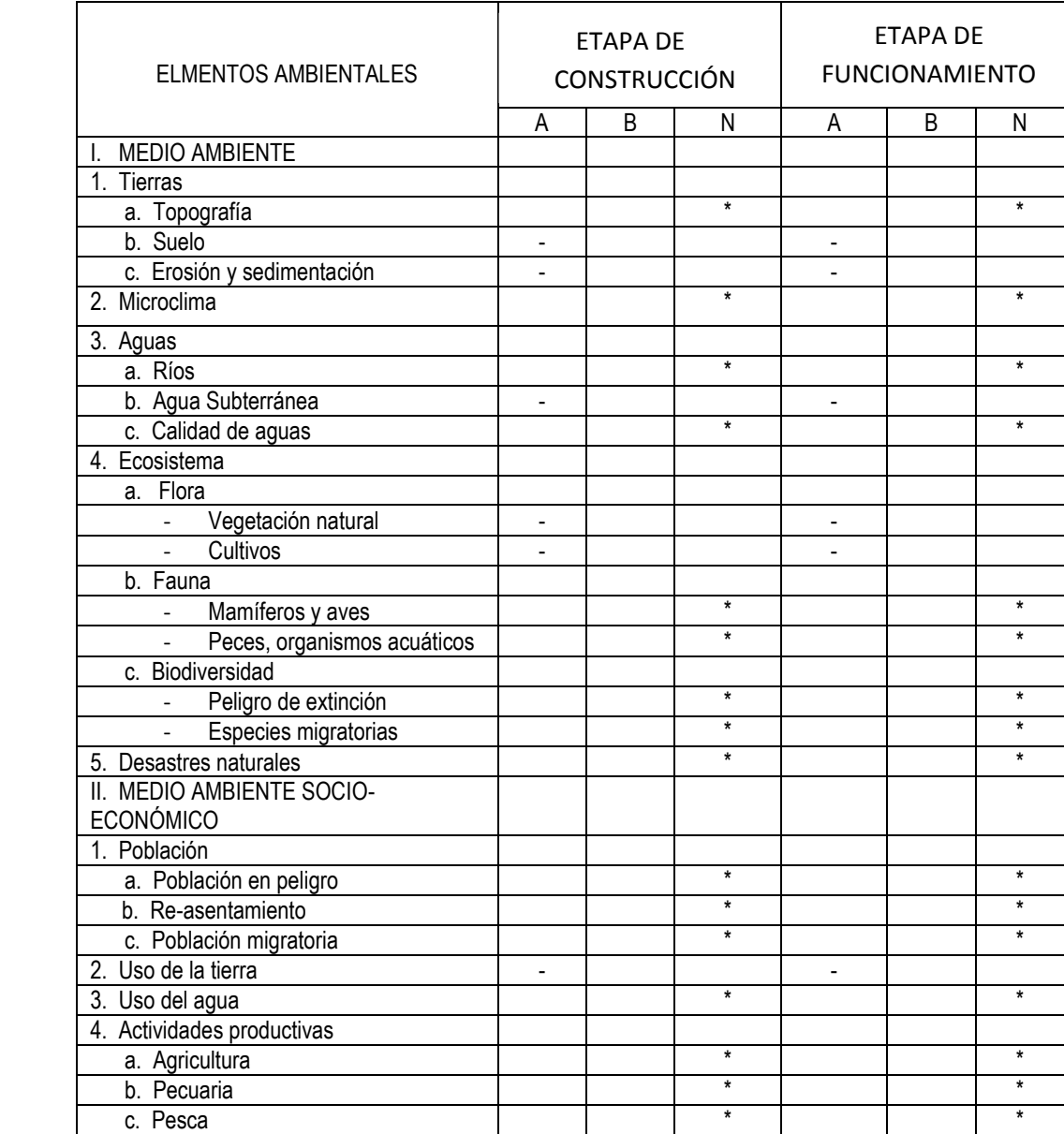

### Continuación tabla XI.

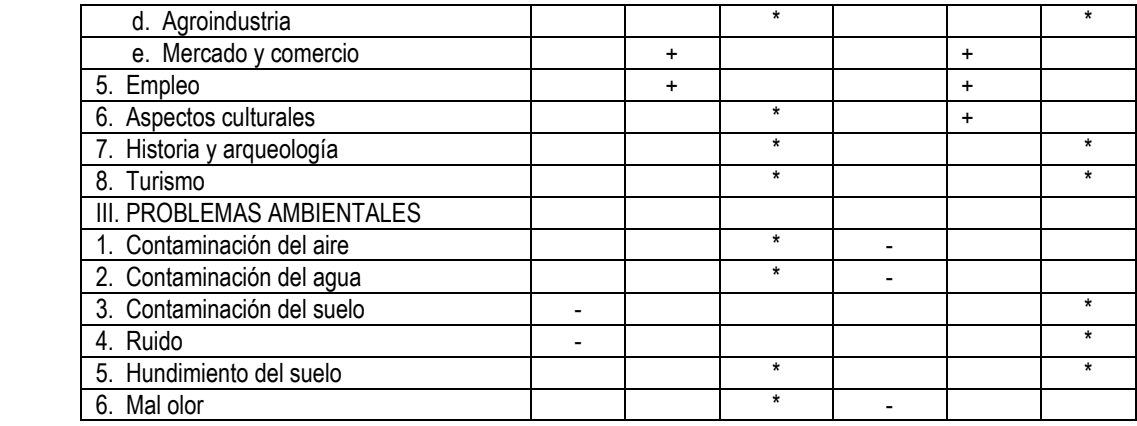

Fuente: elaboración propia.

La metodología empleada para la identificación y valorización de la incidencia de las diferentes fases de desarrollo del proyecto en el entorno ambiental se realiza por medio de la Matriz de Leopold.

 La matriz representa las actividades más importantes relacionadas con las fases del proyecto y su interacción con los principales componentes del medio físico, biótico y socioeconómico (cultural) ubicación en el área de influencia del proyecto, con el objeto de identificar, clasificar, cuantificar y jerarquizar las relaciones causa-efecto. Para esto se tiene la siguiente nomenclatura:

**Nomenclatura** 

++ impacto positivo grande

- + impacto positivo pequeño
- \* neutro
- impacto negativo pequeño
- -- impacto negativo grande
- A adverso
- B benéfico
- N neutro

### **2.2.10. Medidas de mitigación**

 A continuación, se proponen las medidas de mitigación que se adoptarán para desaparecer o minimizar el impacto negativo que ocasionará el proyecto civil respectivo.

### Medio ambiente

Tierras: el suelo será afectado negativamente en la etapa de construcción debido a excavación de zanja, pozos de visita y fosas sépticas.

La erosión y sedimentación serán aspectos afectados negativamente durante la fase de construcción, por las zanjas excavadas para la instalación de tuberías.

Medidas de mitigación: el suelo extraído debido la excavación por zanjeo, se incorporará de nuevo a las mismas, debidamente compactado y el sobrante se esparcirá al terreno.

 El material de excavación, deberá analizarse para determinar si puede ser reciclado para una pronta reincorporación, ya que disminuirá la explotación de canteras y se evitará la utilización de áreas para su disposición.

Aguas: aguas subterráneas: éstas se verán afectadas, debido a la colocación de tubería y construcción de pozos de visita, con materiales

107

como el P.V.C. y el ladrillo.

Medidas de mitigación: la colocación de tubería se realizará siguiendo las instrucciones del encargado de la obra con las normas de calidad exigidas, y así minimizar la posibilidad de ruptura de la tubería y filtración en los puntos de unión de la misma, ocasionando de esta manera, contaminación del manto freático.

### Ecosistema

Vegetación natural y cultivos: la vegetación propia del lugar tendrá un impacto negativo pequeño, ya que cualquier tipo de vegetación o cultivo existente, desaparecerá en la fase de excavación.

Medidas de mitigación: se deberá evitar la intervención en las áreas cercanas al área boscosa principalmente con actividades como: la explotación de bancos de material y sitios para el depósito de desperdicio, además deberá evitarse la utilización de dinamita para labores de construcción, ya que podría afectar a la fauna existente en el lugar.

Es conveniente que las medidas de mitigación propuestas en el estudio sean compatibles con el área en mención, como la reforestación, ya que se deberán sembrar árboles nativos para no introducir especies exóticas al área.

108

# **CONCLUSIONES**

- 1. El diseño de un sistema de alcantarillado sanitario requiere de un estudio detallado con las características del lugar y de los pobladores; el alcantarillado sanitario para la colonia Los González está diseñado para un período de diseño de 21 años con una tasa de crecimiento de 2.6%, con tubería PVC Normas 3034, la cual será conectada con una línea principal que conduce las aguas residuales a una planta de tratamiento, el diseño se basó en las Normas del INFOM.
- 2. Con la construcción del sistema de alcantarillado sanitario en la colonia Los González, se está logrando contrarrestar la contaminación ambiental y las enfermedades en los pobladores del lugar, debido a la disposición de desechos hacia lugares públicos, beneficiando directamente a los 690 habitantes de la colonia Los González e indirectamente a los habitantes del municipio de Jalpatagua.
- 3. La construcción de aulas nuevas en la aldea Sanixtán, Jalpatagua, Jutiapa, beneficiará directamente a los pobladores del lugar y sectores aledaños, que hasta hoy no cuentan con las instalaciones adecuadas para impartir la educación a los estudiantes
- 4. La divergencia obtenida entre los análisis desarrollados por computadora, específicamente con el *software ETABS* y los desarrollados por métodos tradicionales de cálculo y diseño de estructura, fue mínima, lo cual garantiza el diseño y pone de manifiesto lo último en tecnología, como la herramienta *ETABS*.

## **RECOMENDACIONES**

- 1. Capacitar a los miembros del COCODE del municipio de Jalpatagua, sobre el mantenimiento y operación del sistema de alcantarillado sanitario, para un buen funcionamiento, mantenimiento y durabilidad adecuado del sistema.
- 2. Desarrollar una campaña de educación sanitaria con los pobladores del municipio de Jalpatagua, especialmente en la colonia Los González, para que conozcan el desempeño y función del sistema, y con esto evitar que los pobladores del lugar arrojen desechos sólidos al sistema de alcantarillado sanitario.
- 3. Para la construcción del Instituto Básico en la aldea Sanixtán, los materiales que se utilizarán en la construcción del proyecto, deberán evaluarse para comprobar la calidad de los mismos, y así garantizar que se cumpla con lo establecido en las especificaciones, garantizando la eficacia de los mismos.
- 4. Actualizar los precios unitarios de cada renglón del proyecto, previo a la construcción, ya que están sujetos a cambios, debido a factores económicos y de influencia en los precios de los materiales y mano de obra.
## **BIBLIOGRAFÍA**

- 1. Asociación Guatemalteca de Ingeniería Estructural y Sísmica. *Normas estructurales de diseño y construcción recomendadas para la República de Guatemala*. Guatemala: AGIES, 2002. 115 p.
- 2. American Concrete Institute Código ACI-318-99. *Código de diseño de hormigón armado y comentarios*. Miami: ACI, 1999. 576 p.
- 3. ESCOBAR LÓPEZ, Homero Aparicio. "Diseño para el edificio escolar de dos niveles para el caserío Santa María y la edificación de dos niveles para el centro de acopio de productos hortícolas, en el caserío Vasconcelos, municipio de Sololá, departamento de Sololá". Trabajo de graduación de Ing. Civil. Facultad de Ingeniería, Universidad de San Carlos de Guatemala, 2008. 238 p.
- 4. ROJAS PALACIOS, Melvin Raúl. "Diseño del sistema de alcantarillado para el cantón Marroquín y edificio de dos niveles para salón comunal, en el caserío El Tigre, municipio de Salcajá, departamento de Quetzaltenango". Trabajo de graduación de Ing. Civil. Facultad de Ingeniería, Universidad de San Carlos de Guatemala, 2008. 145 p.
- 5. TAPAN CORADO, Rolando Antonio. "Guía teórica y práctica para uso de *software* de *ETABS* para diseño de estructuras de concreto". Trabajo de graduación de Ing. Civil. Facultad de Ingeniería, Universidad de San Carlos de Guatemala, 2006. 298 p.

6. REYES MAZARIEGOS, Sergio. *Ensayo monográfico de Jalpatagua.* Guatemala: Óscar de León Palacios, 2003. 31 p.

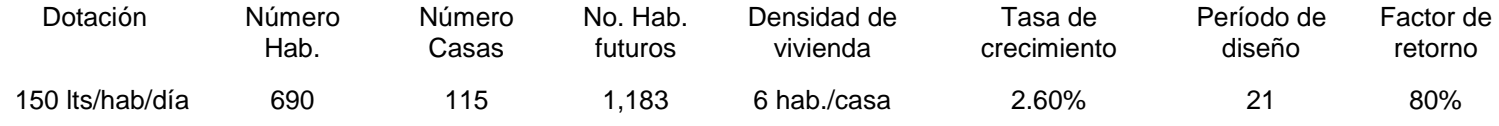

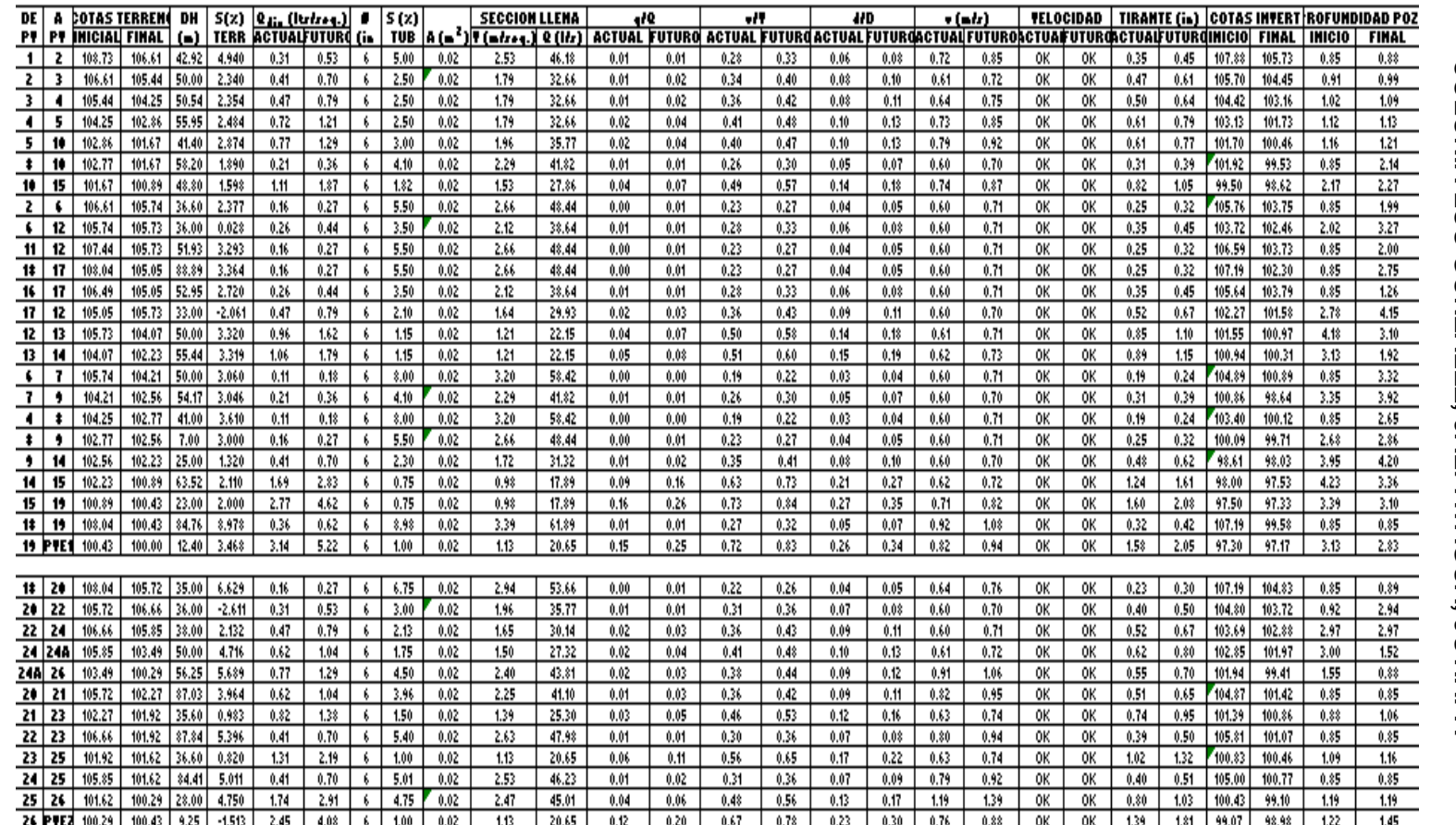

## **ANEXO**

## Relaciones hidráulicas

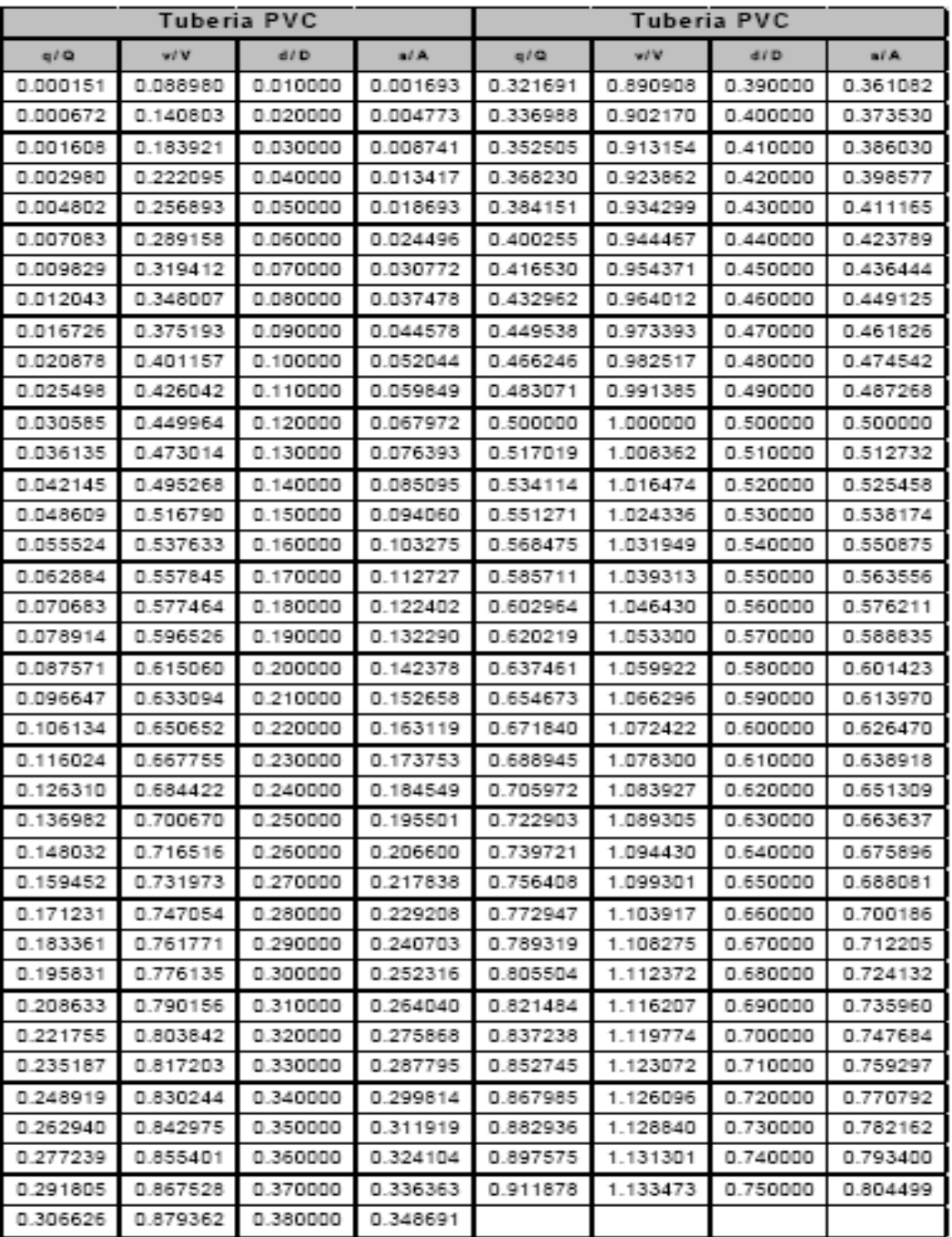

Fuente: INFOM.

## **PLANOS CONSTRUCTIVOS**

### **1. Sistema de alcantarillado sanitario**

- 1.1. Planta general y topografía
- 1.2. Planta densidad de vivienda
- 1.3. Planta general de flujo
- 1.4. Planta perfil
- 1.5. Planta perfil
- 1.6. Planta perfil
- 1.7. Detalle

### **2. Edificio escolar**

- 2.1. Planta de conjunta y localización
- 2.2. Planta de elevación
- 2.3. Planta acotada, amueblada y detalles
- 2.4. Planta de cimientos
- 2.5. Detalle de vigas
- 2.6. Planta de techos

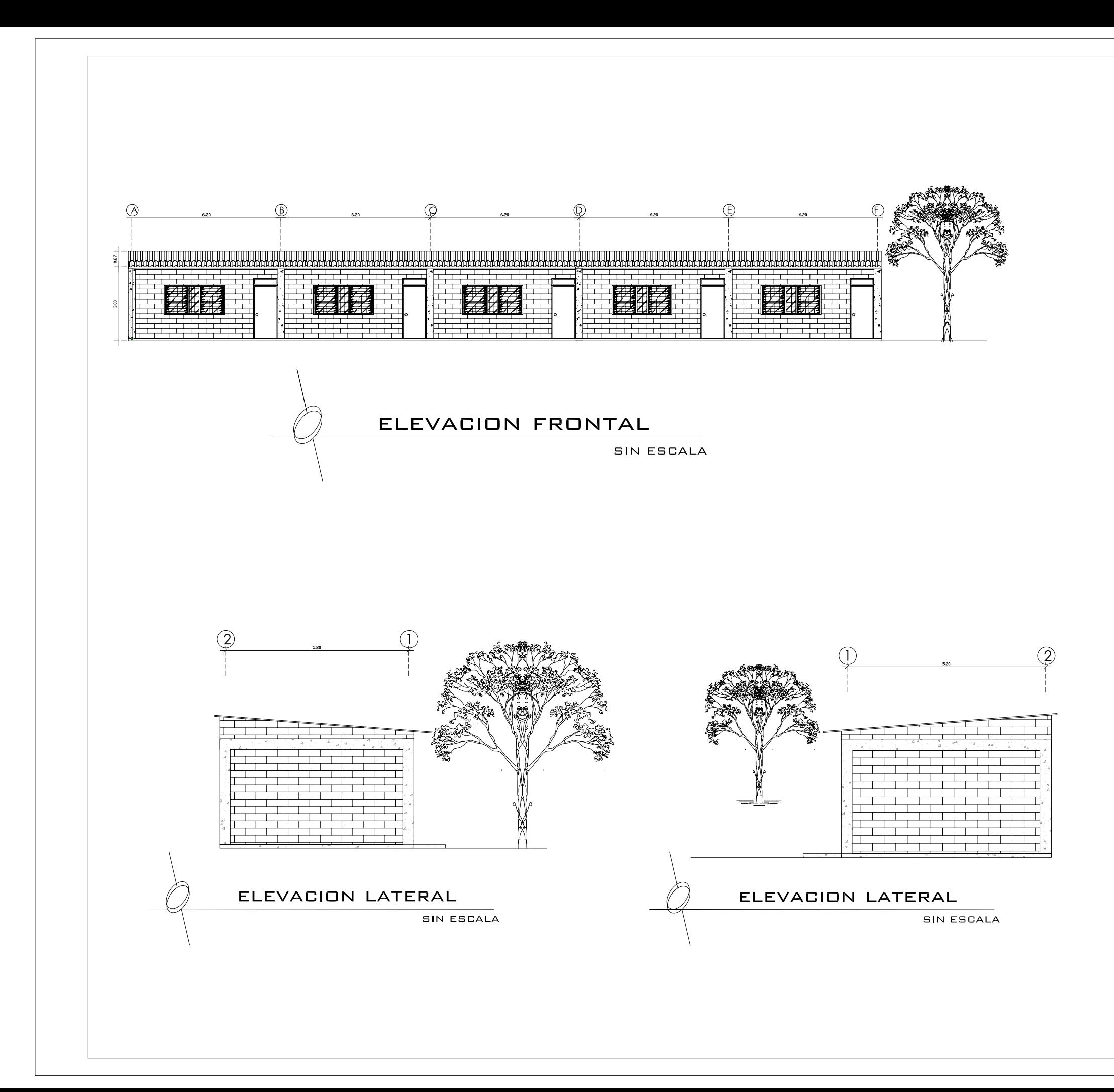

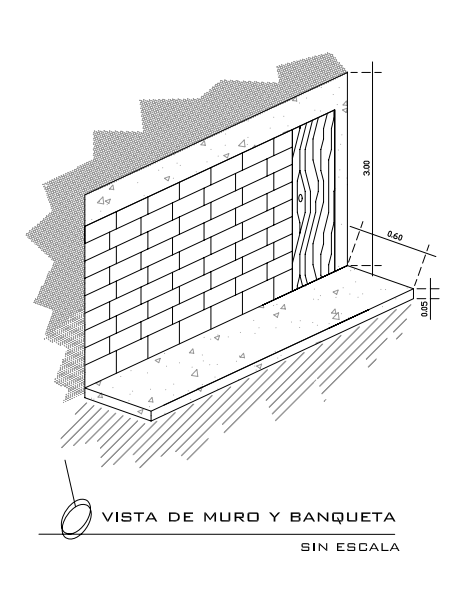

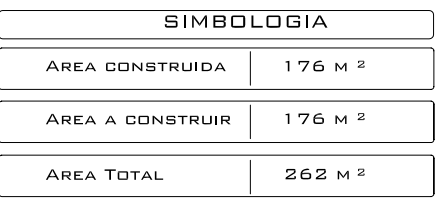

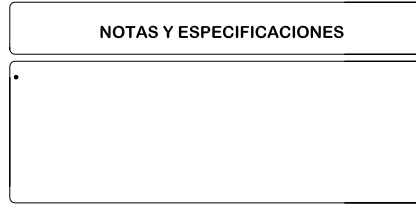

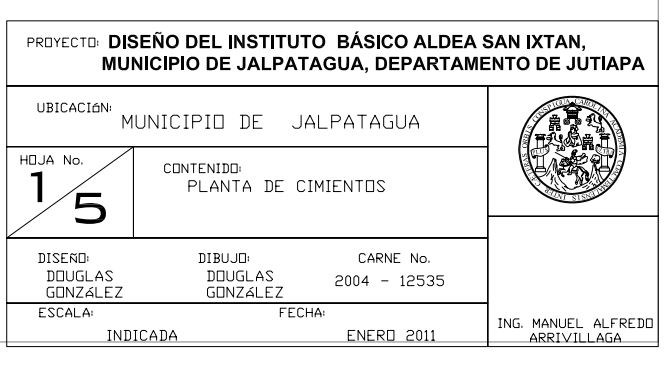

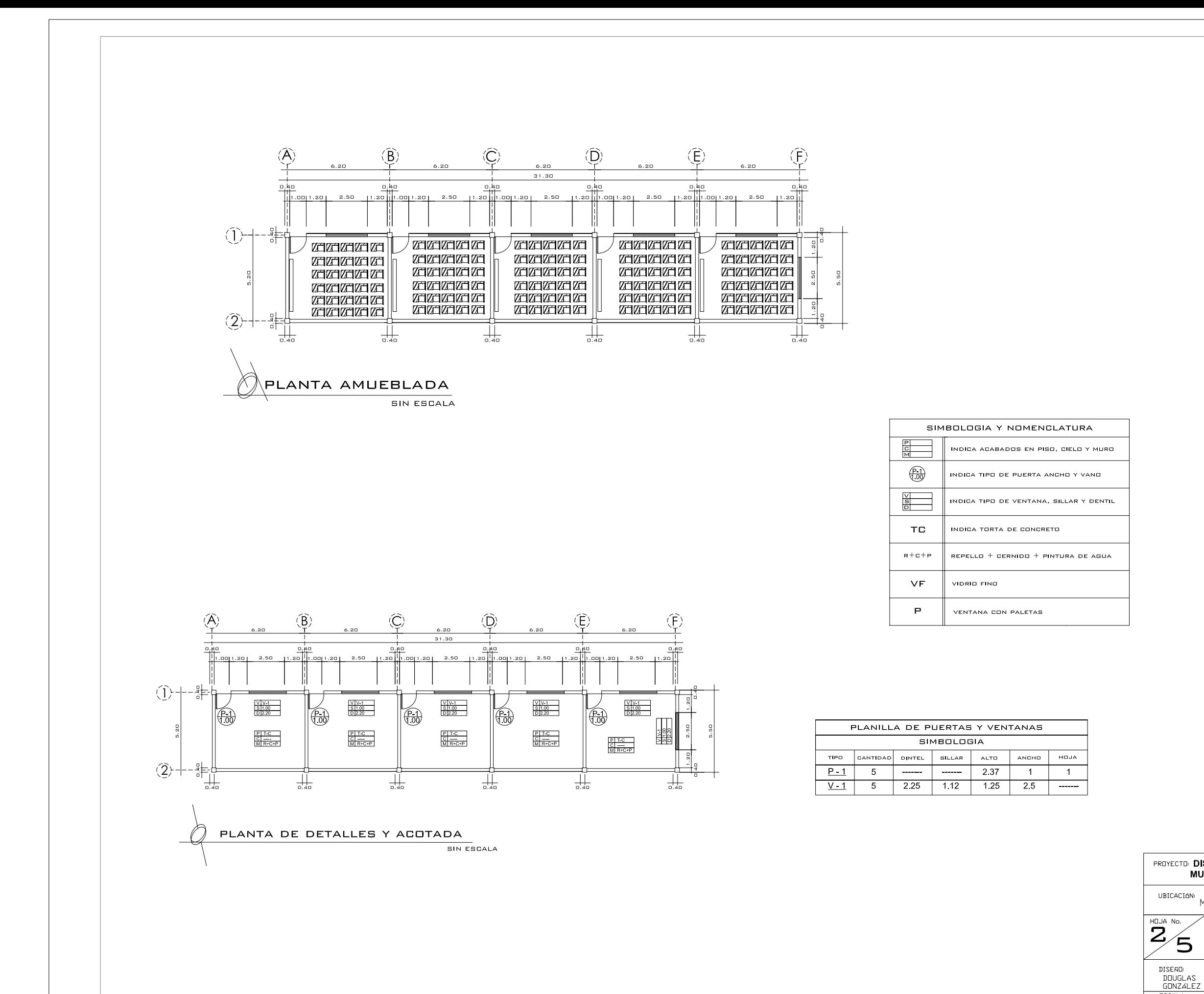

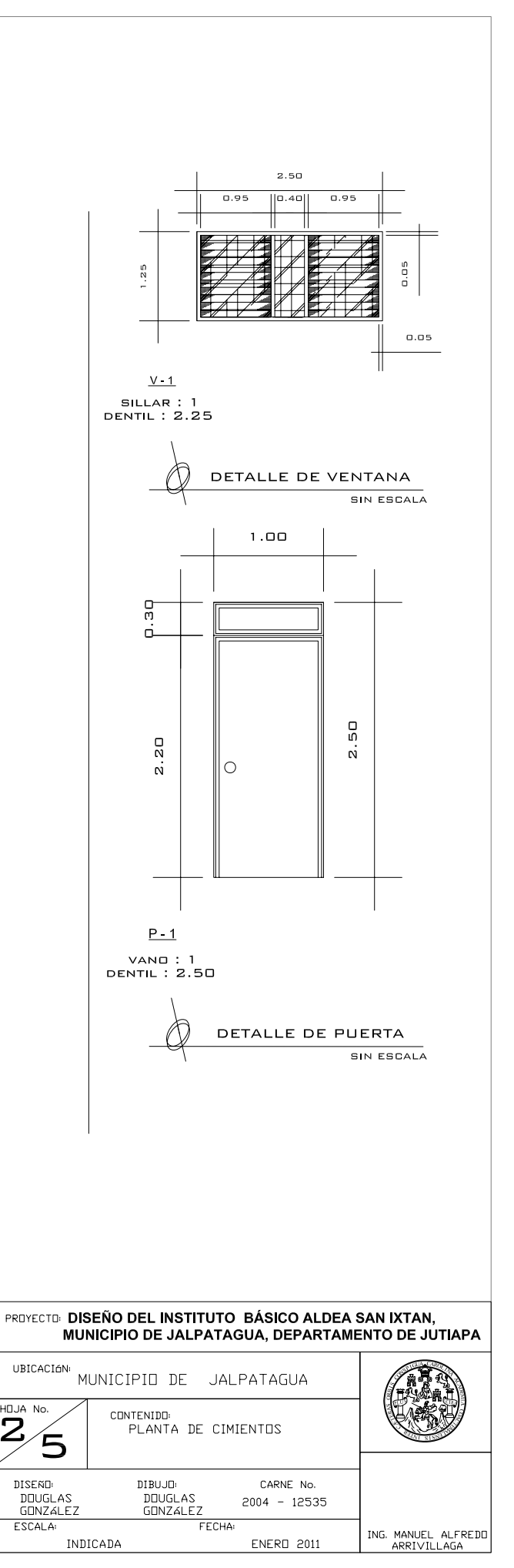

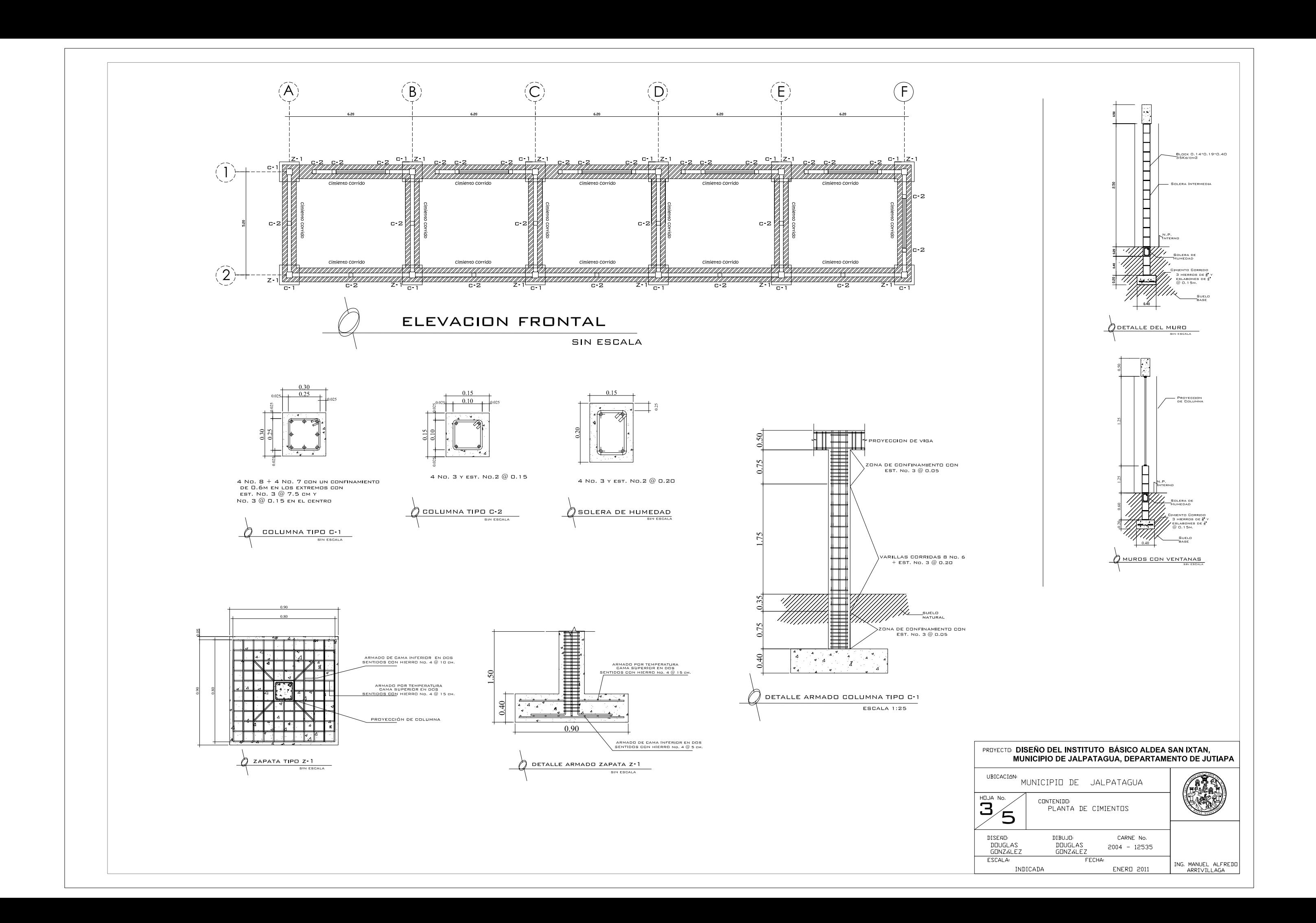

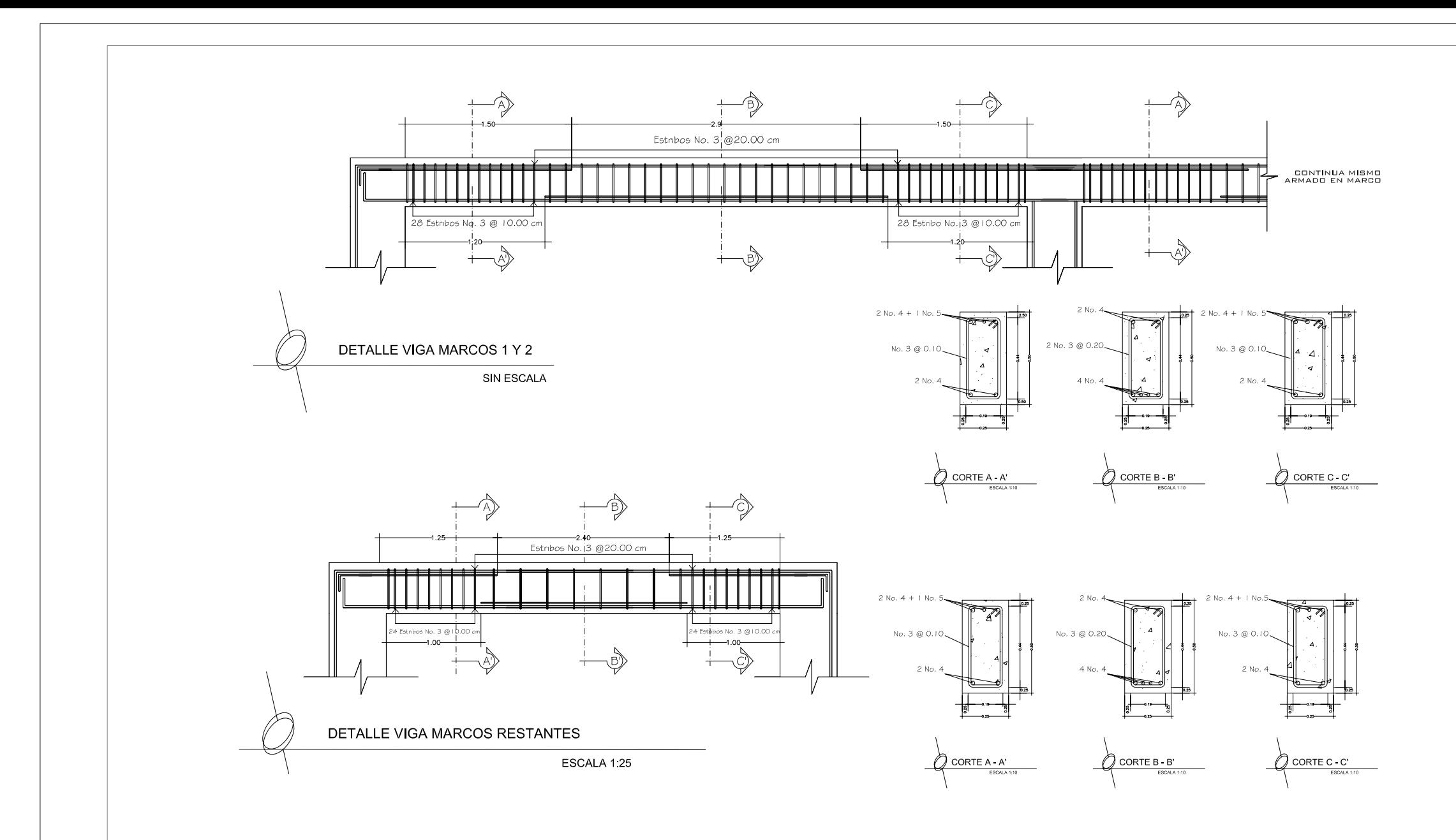

### DIAMETROS MINIMOS DE DOBLEZ (EN CM)<br>CONCRETO DE 4000 (281 KM/CM2 ACERO GRADO 40 O 60

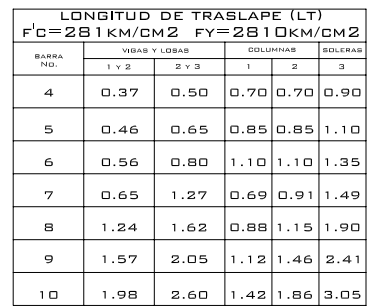

\*EMPALMAN 50% DE VARILLAS O MENOS<br>\*\*EMPALMAN MAS DE 50% DE LAS VARILLAS<br>ESTA TABLA ES SOLO PARA GUIA<br>LOS REQUISITOS QUE REGULAN SON<br>LOS DE CAP 3 Y 4-ACI 318 ULTIMA VERSION

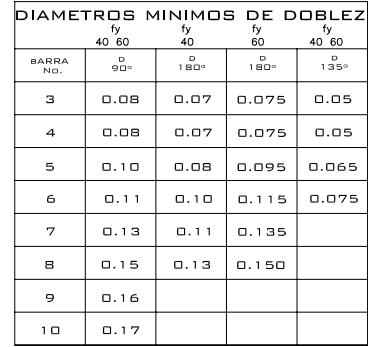

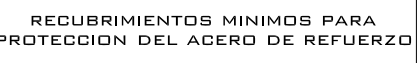

- 1. ESTRUCTURAS FUNDIDAS DIRACTAMENTE<br>CONTRA EL SUELO -----------------0.08MT
- 
- 
- 3. COLUMNAS Y VIGAS PRINCIPALES 0.04MT
- 4. LOSAS Y VIGAS SECUNDARIAS ------ 0.02MT

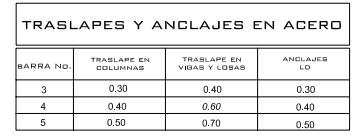

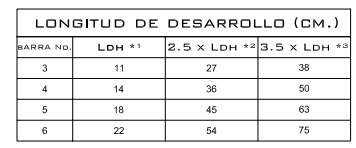

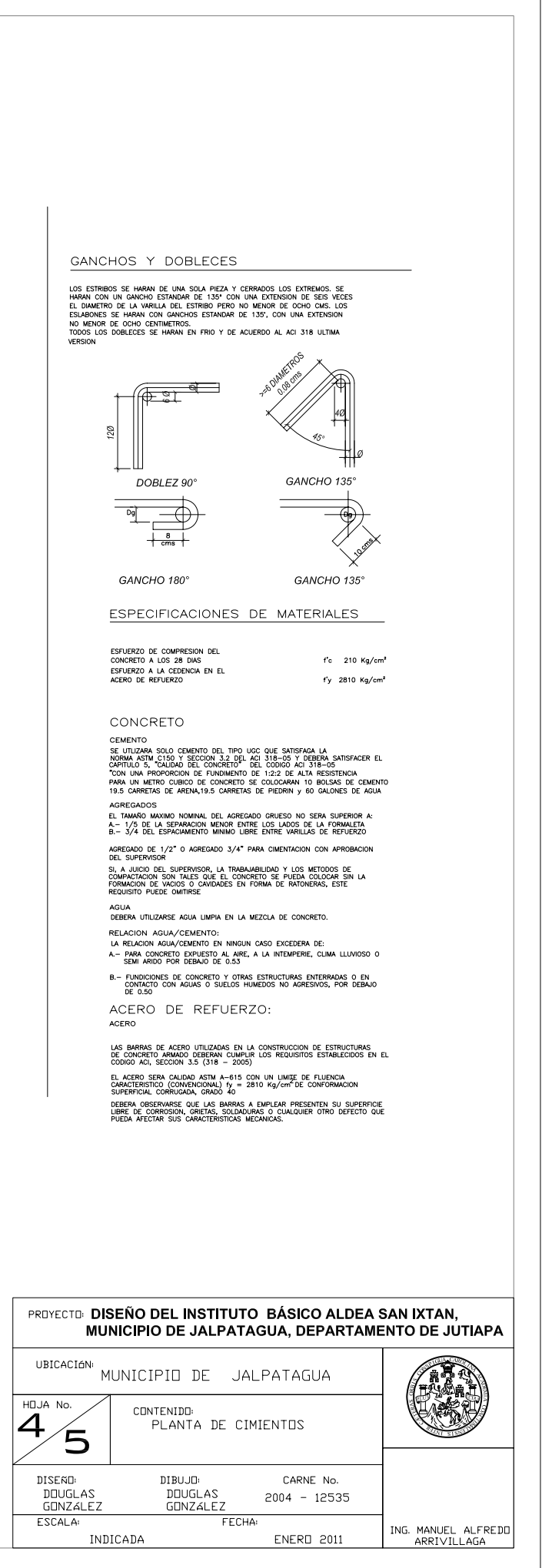

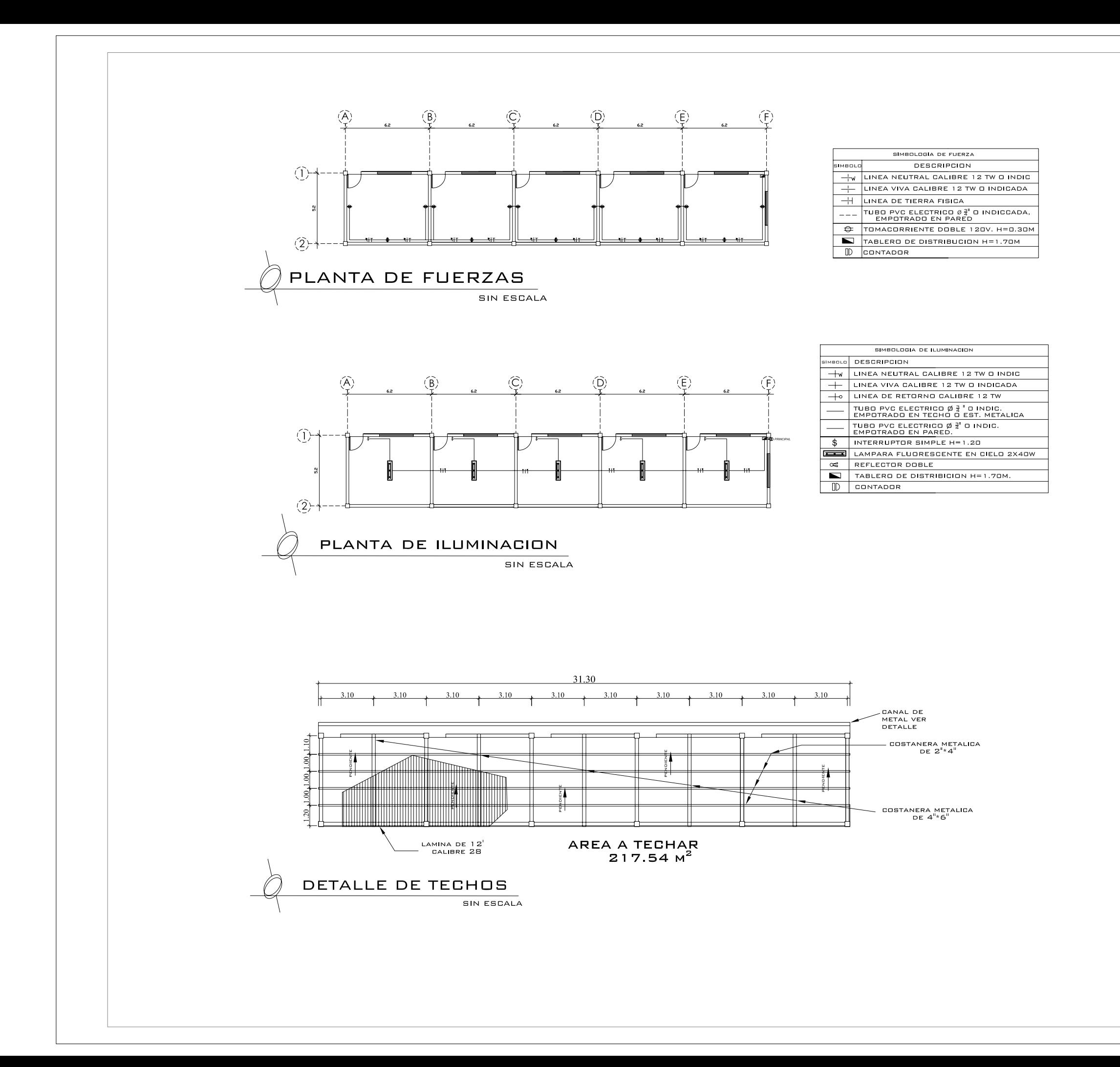

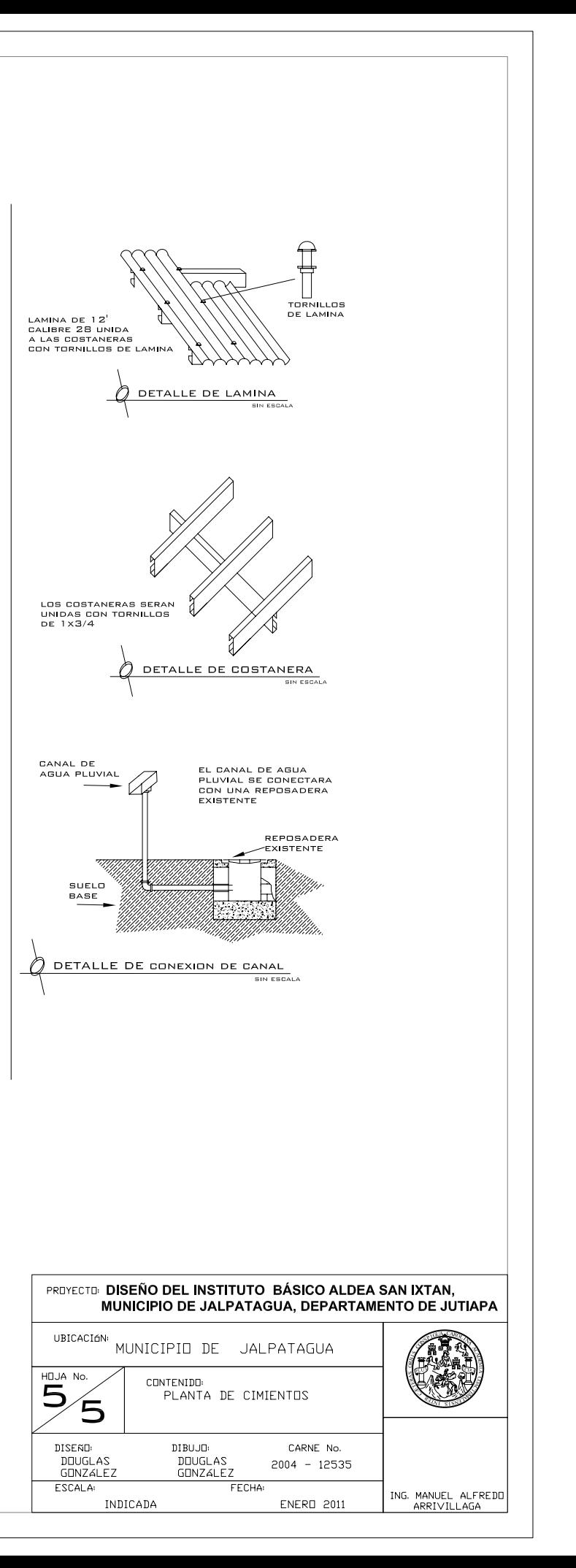

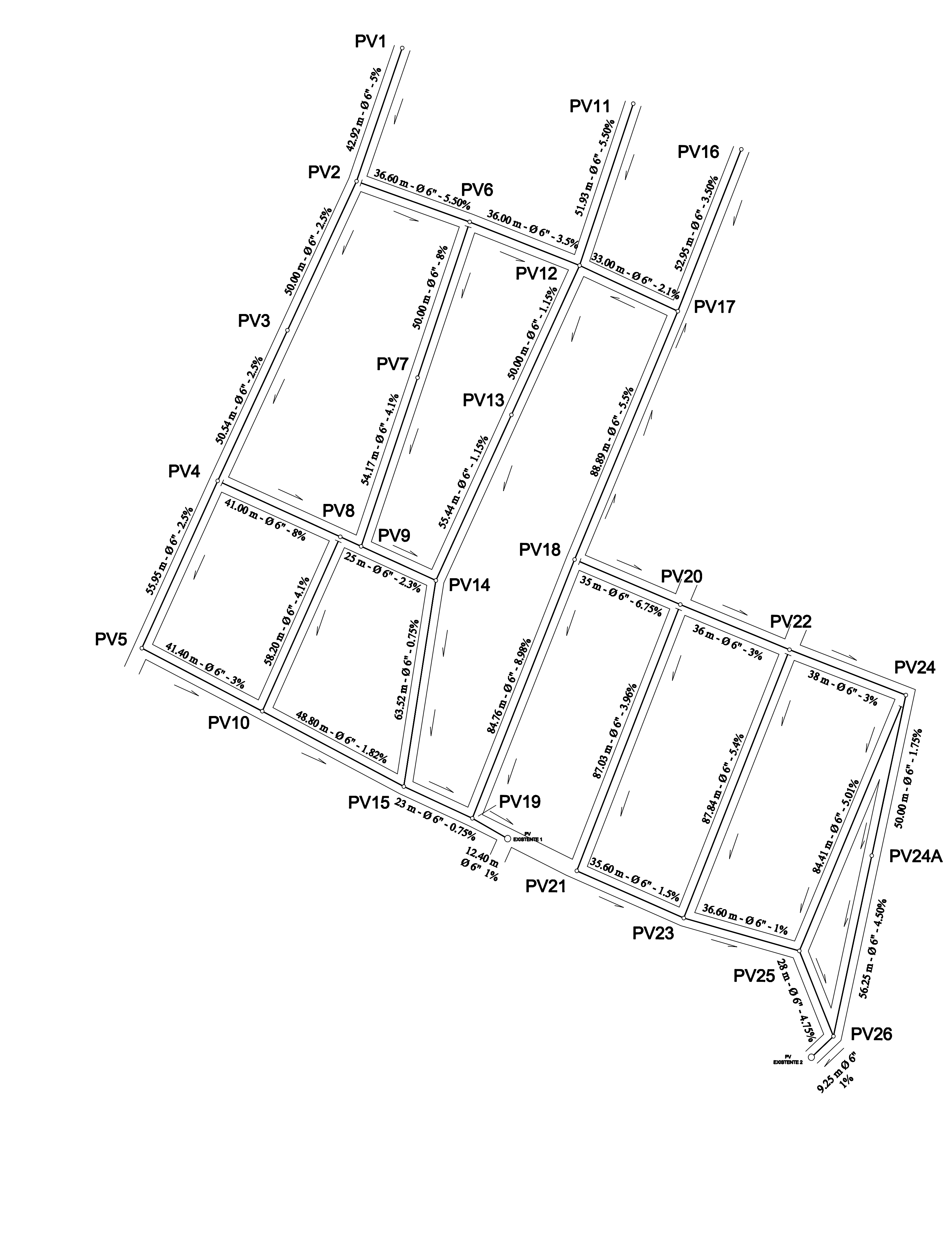

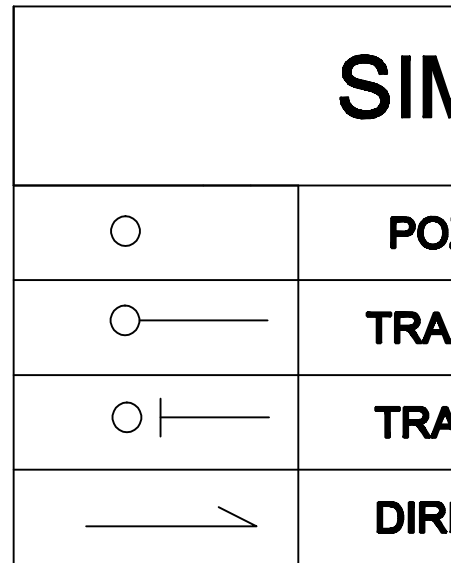

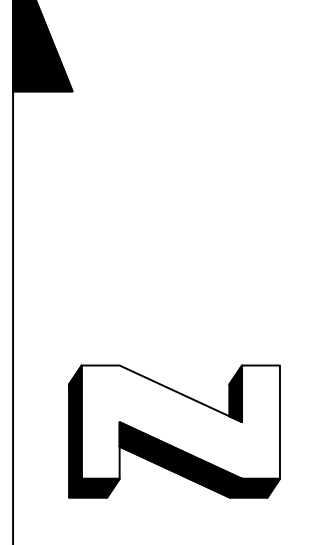

# **RED GENERAL**

# SIMBOLOGIA

POZO DE VISITA

**TRAMO SEGUIMIENTO** 

**TRAMO INICIAL** 

**DIRECCION FLUJO** 

## **ESCALA 1:750**

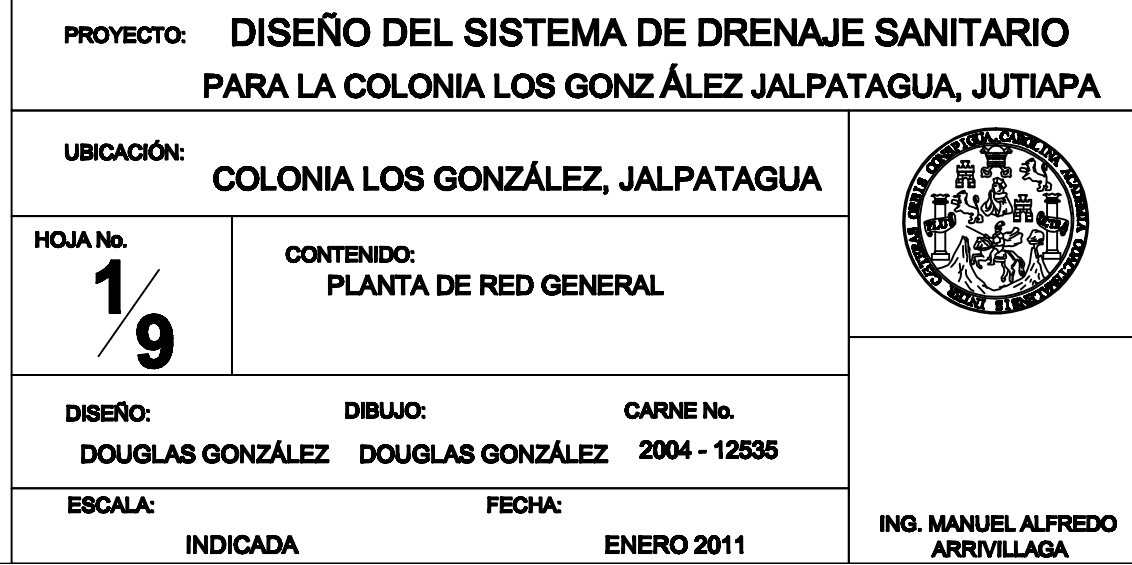

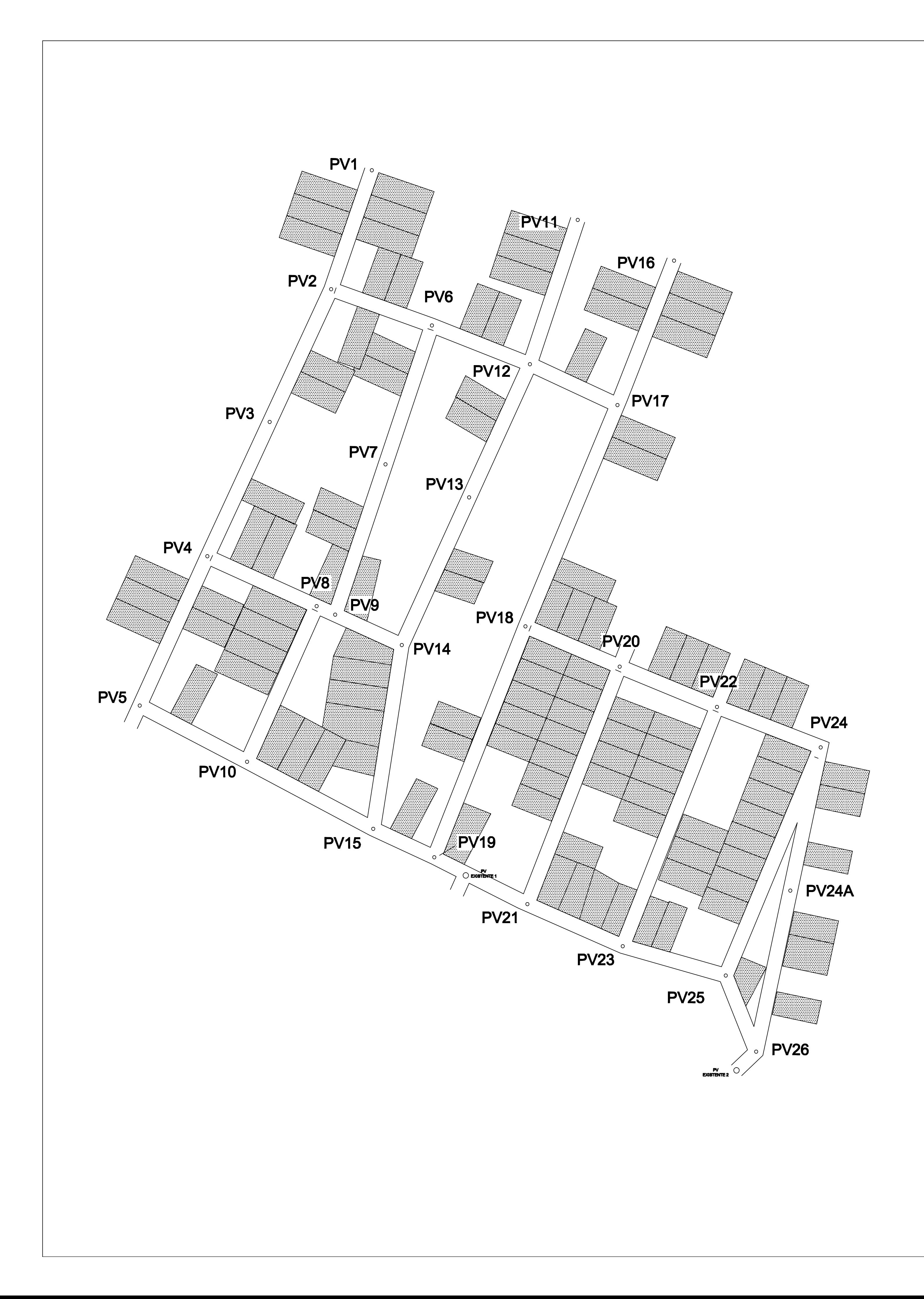

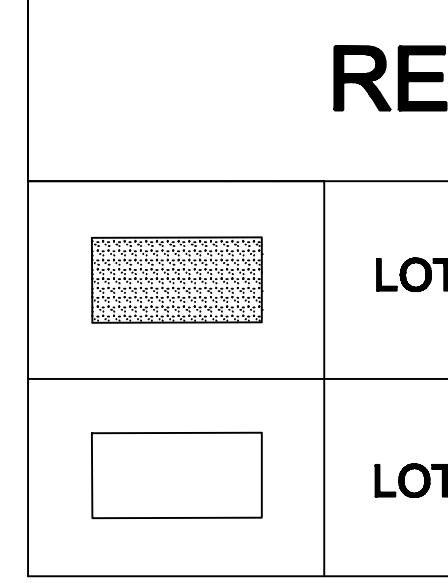

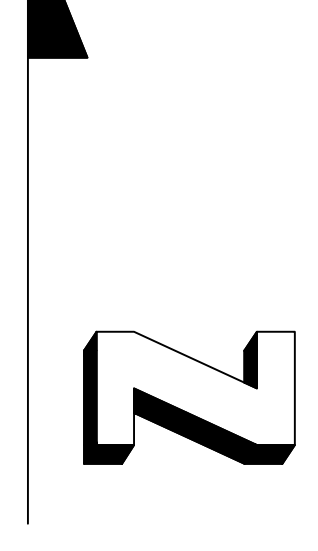

# DENSIDAD DE VIVIENDA

# **REFERENCIAS**

**LOTE HABITADO** 

LOTE DESHABITADO

## **ESCALA 1:750**

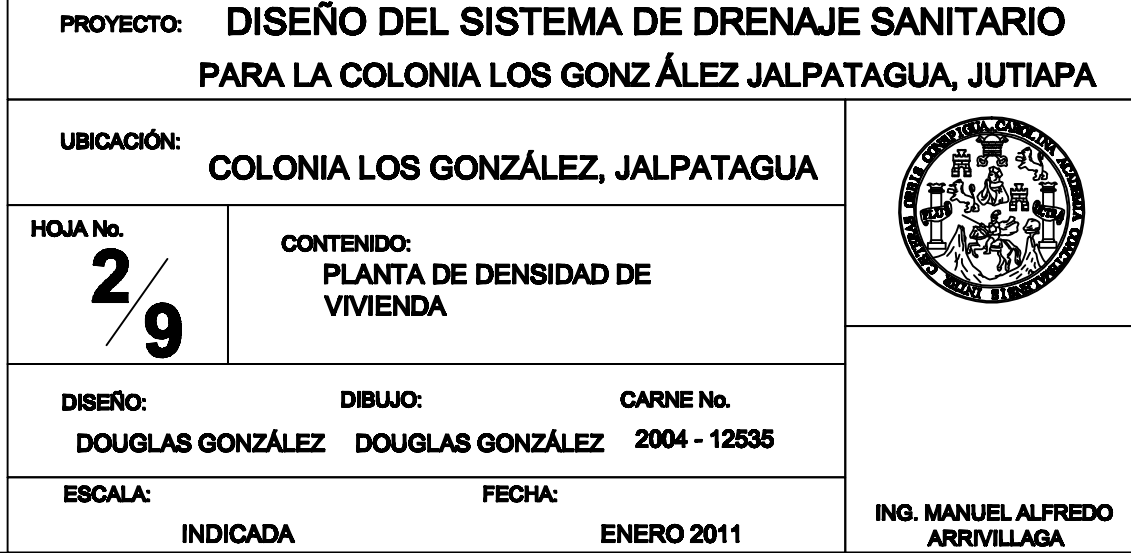

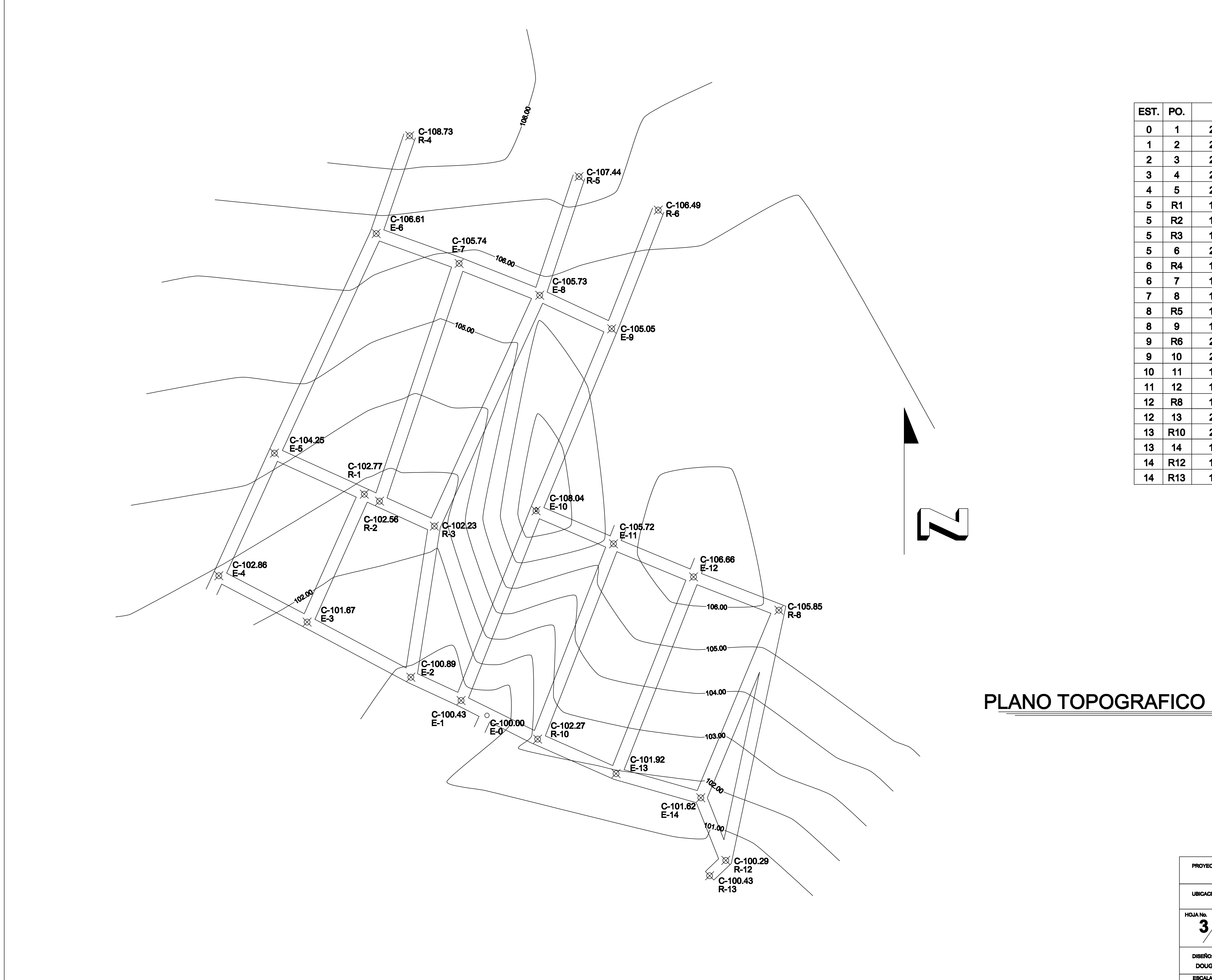

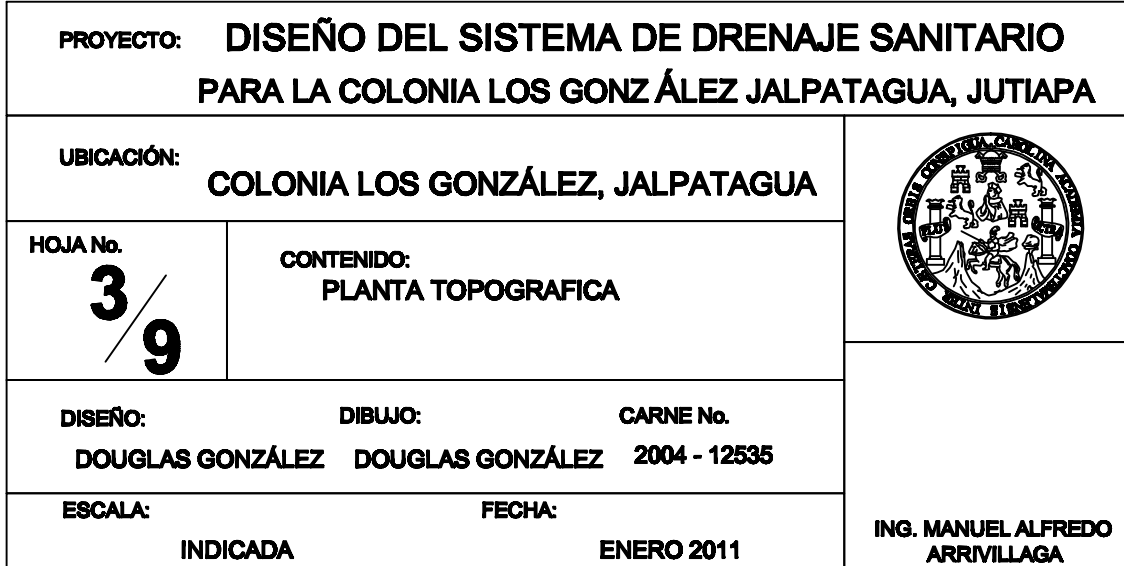

## **ESCALA 1:750**

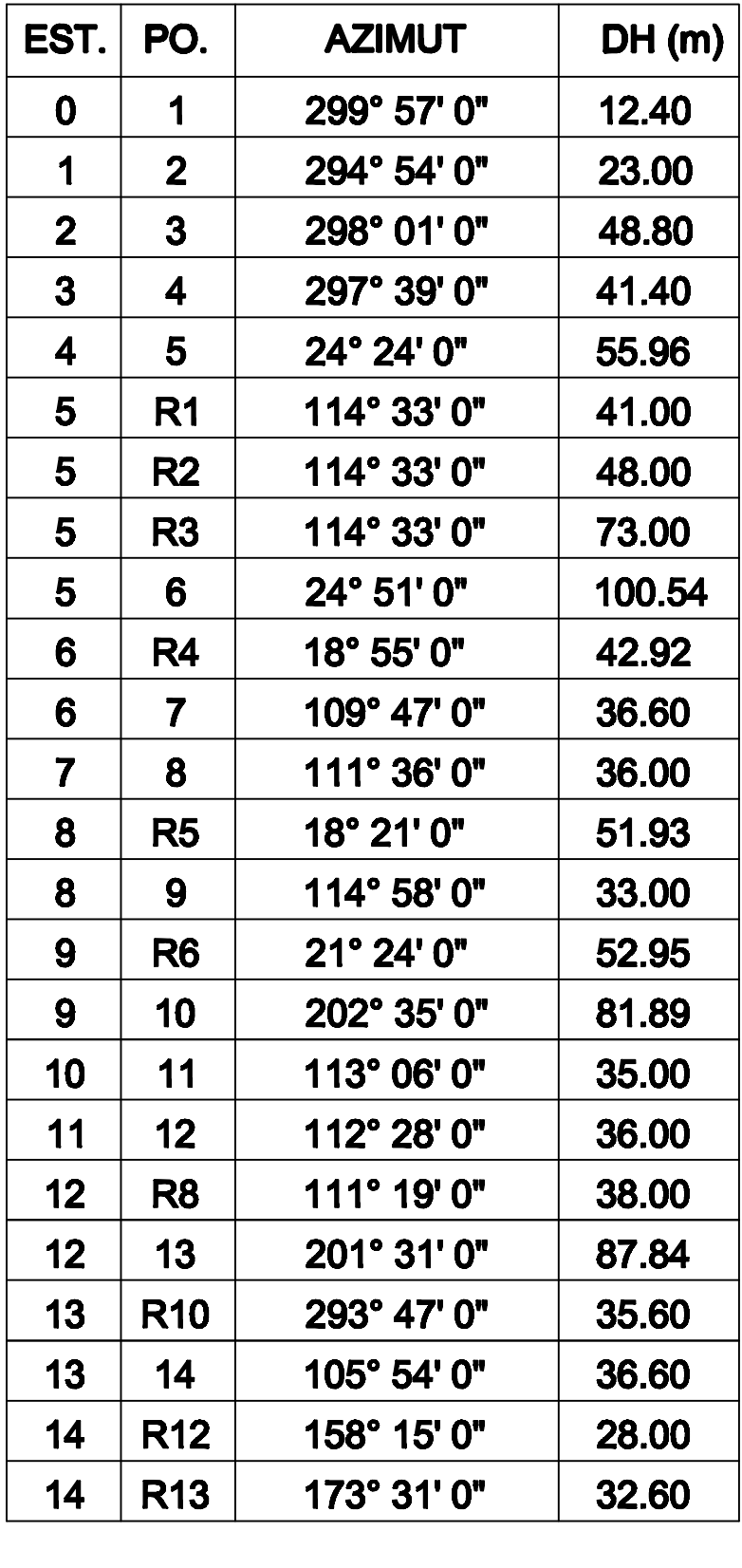

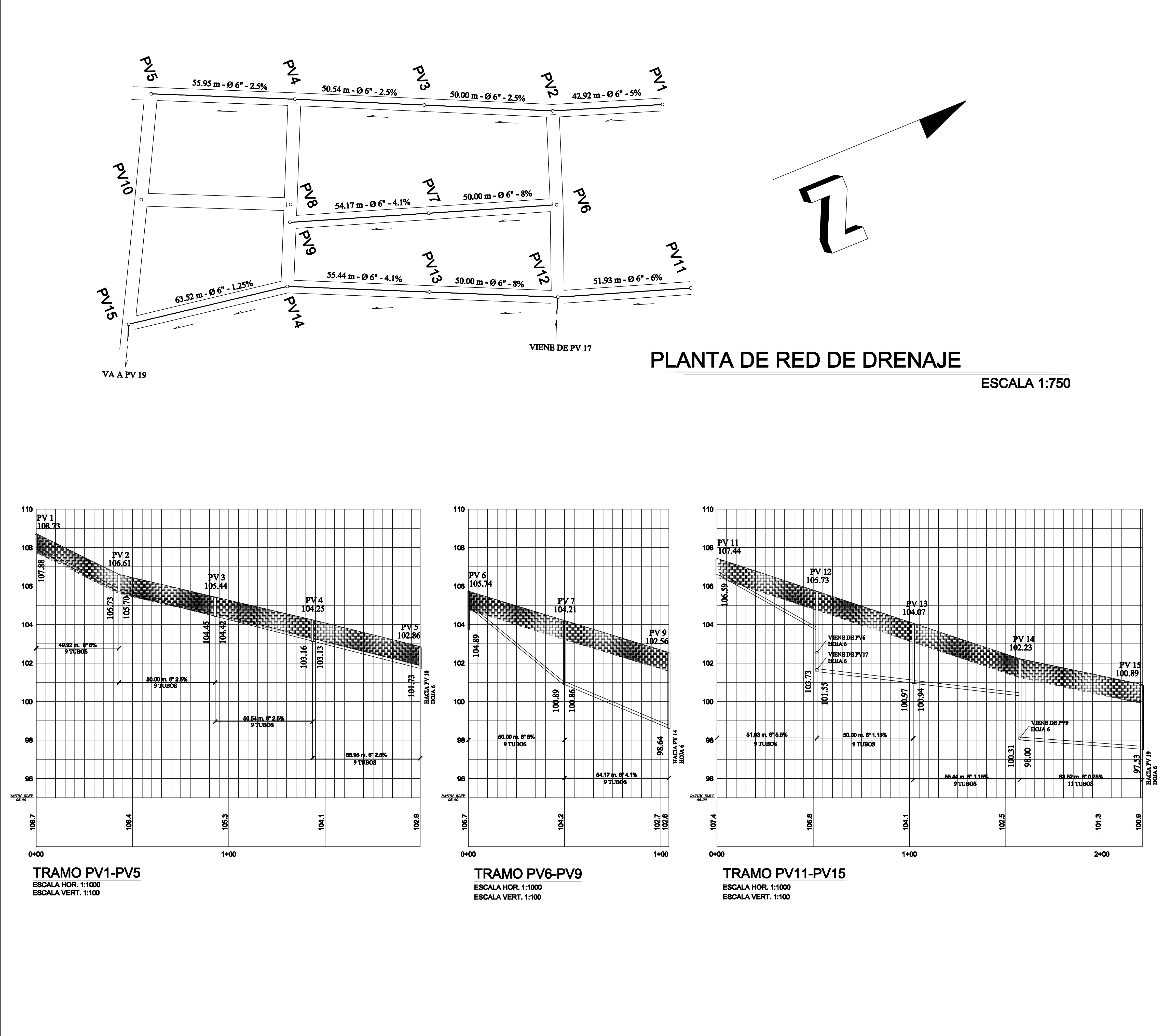

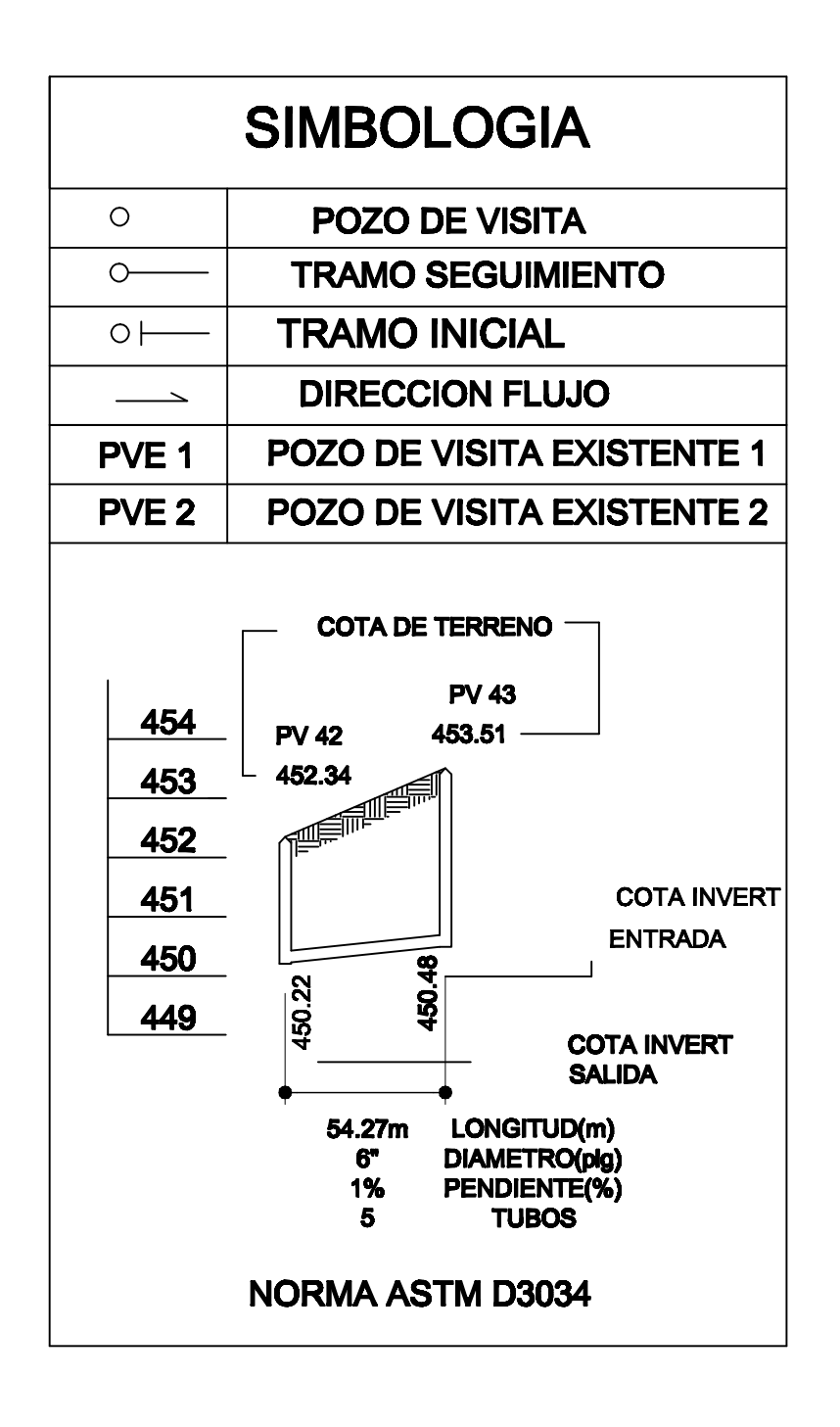

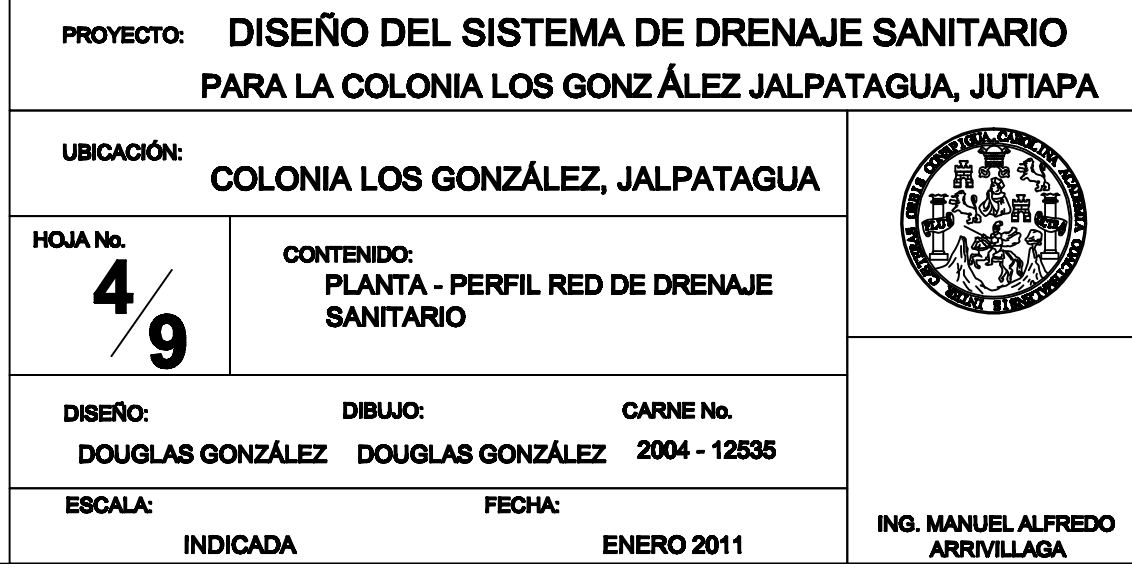

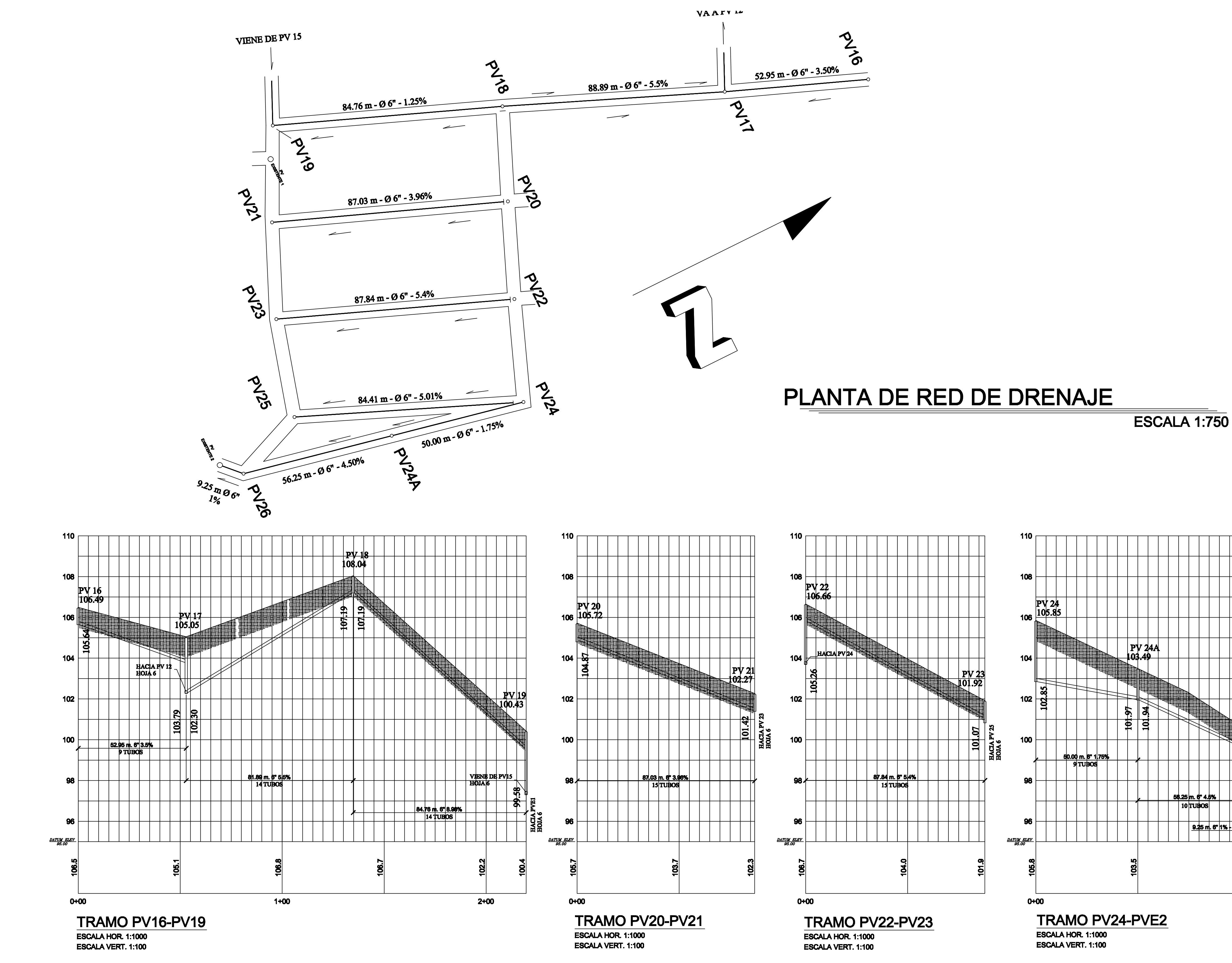

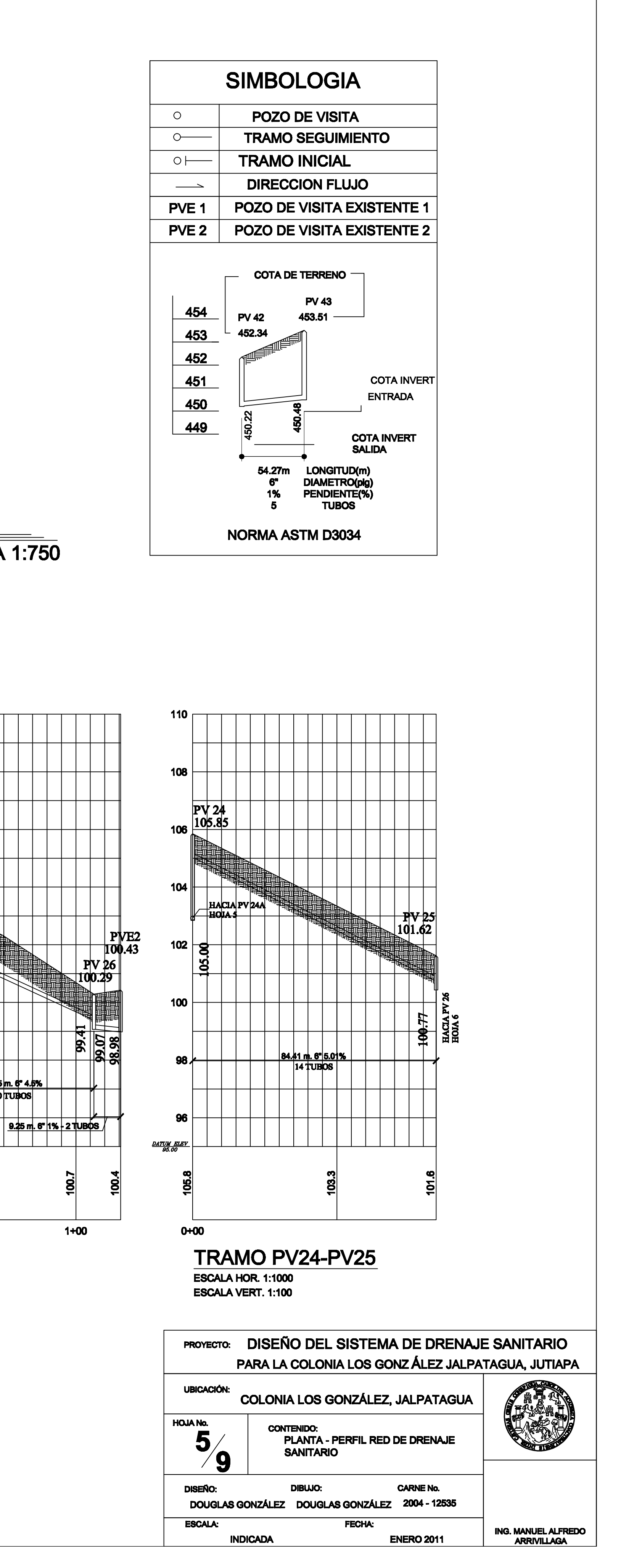

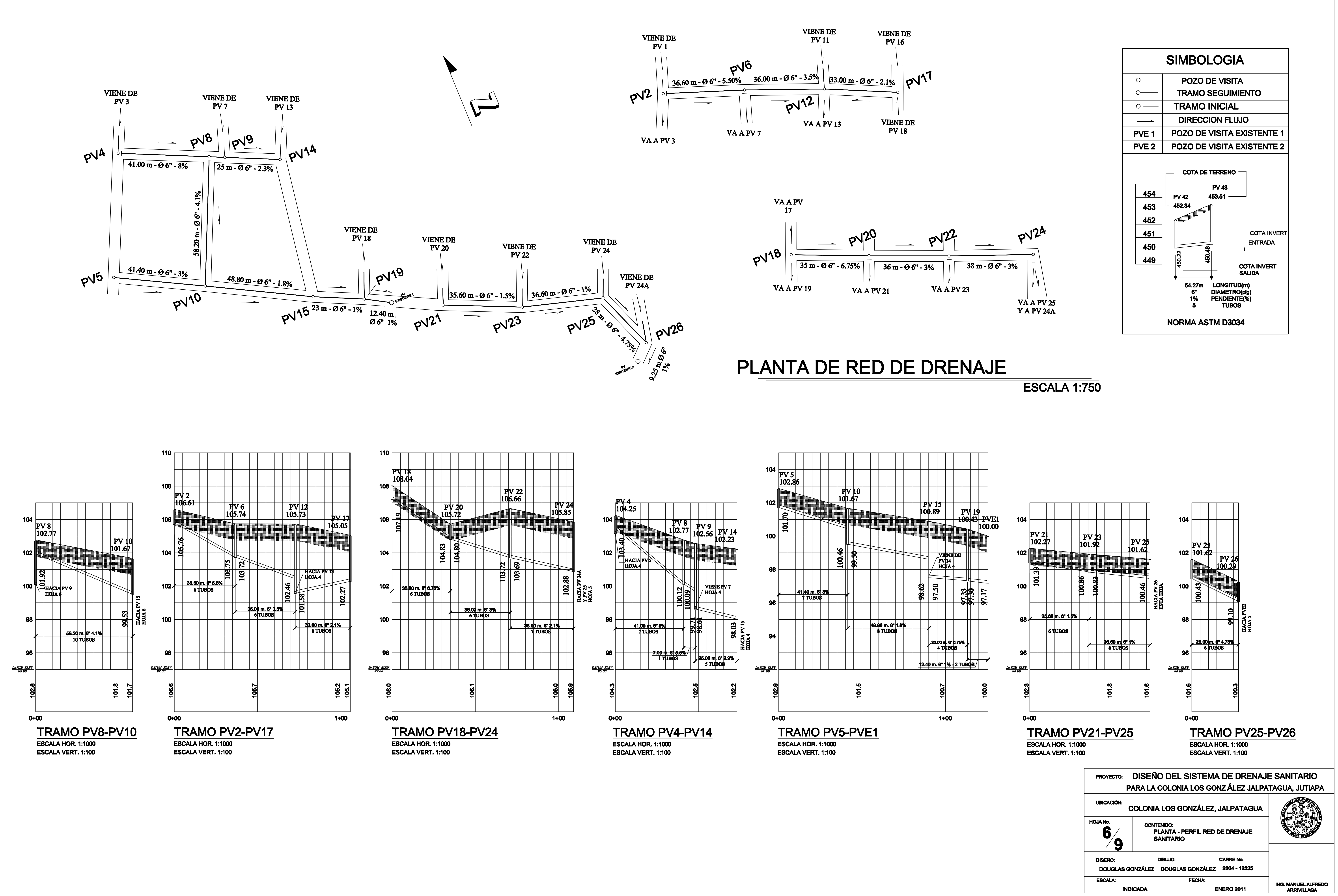

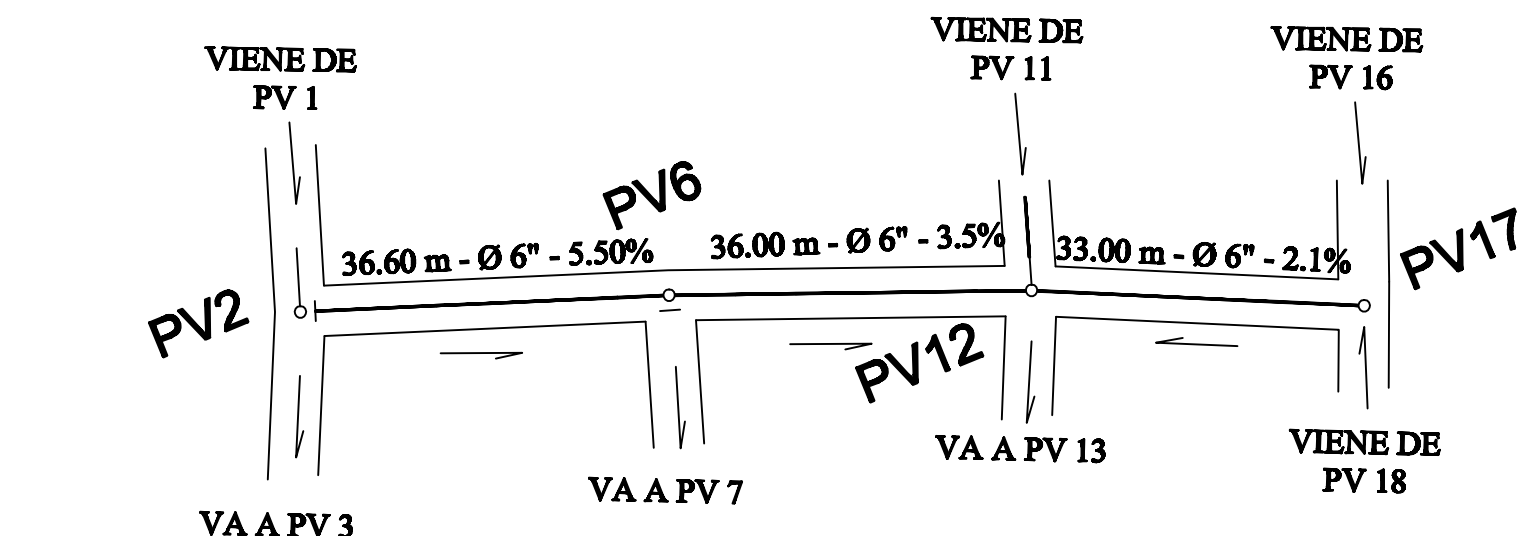

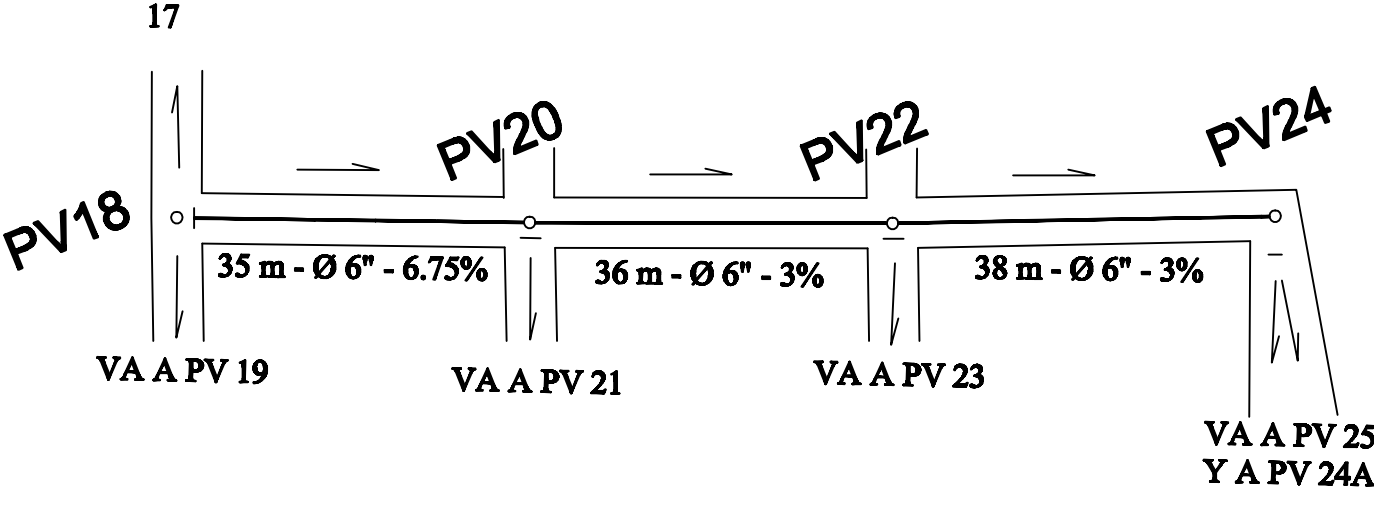

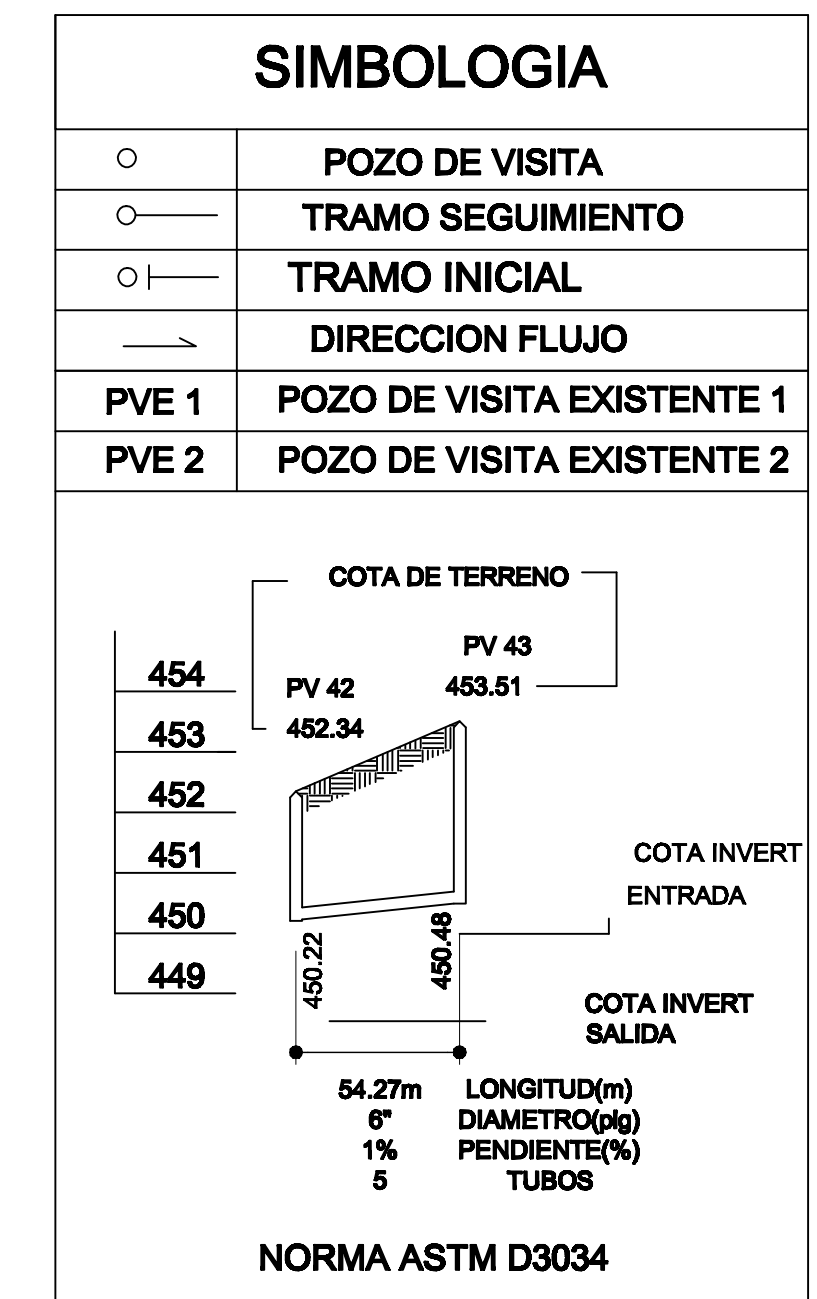

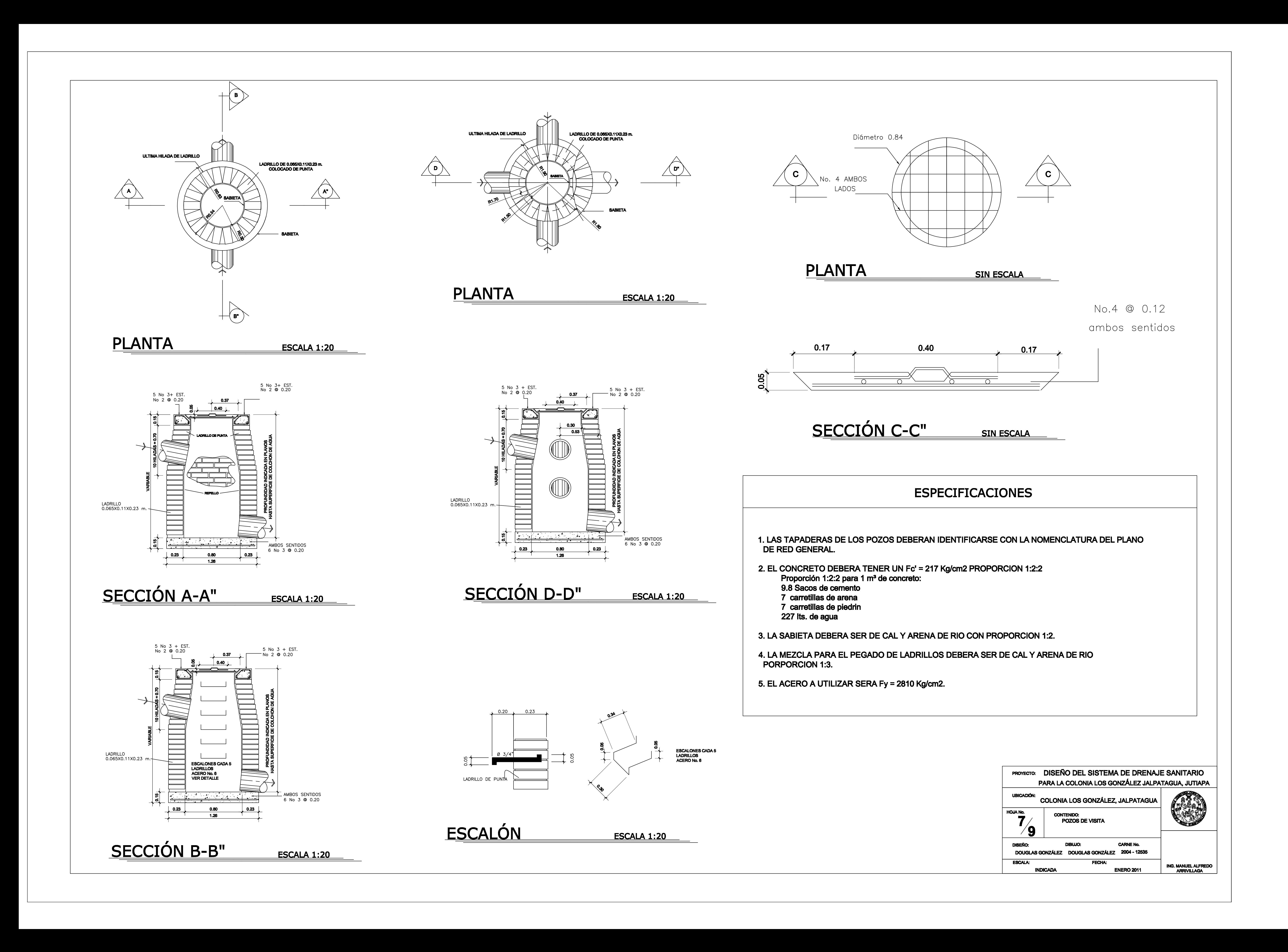

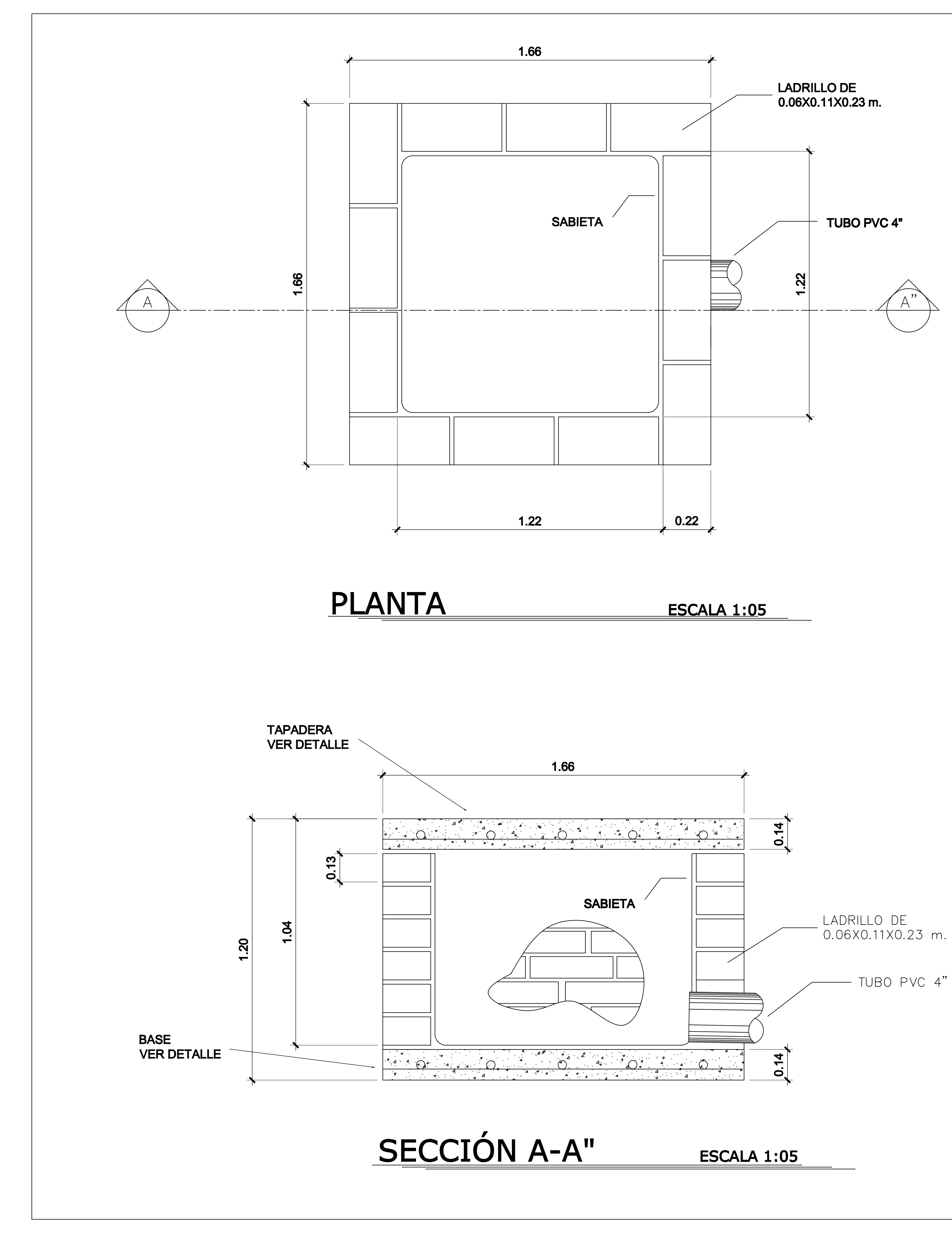

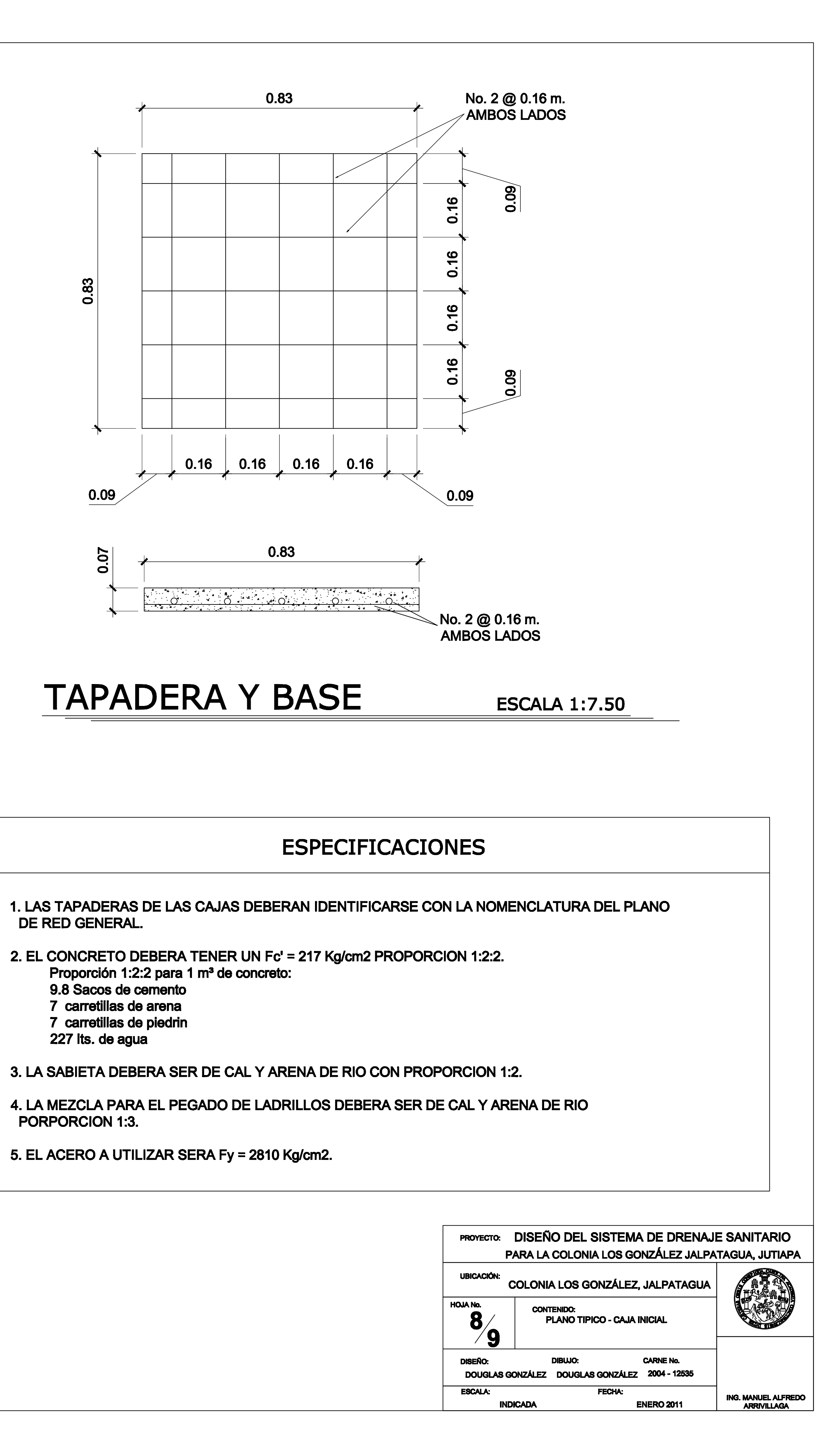

# **TAPADERA Y BASE**

- DE RED GENERAL.
- Proporción 1:2:2 para 1 m<sup>3</sup> de concreto:
	-
	-
	- 227 Its. de agua
- 
- PORPORCION 1:3.
- 5. EL ACERO A UTILIZAR SERA Fy = 2810 Kg/cm2.

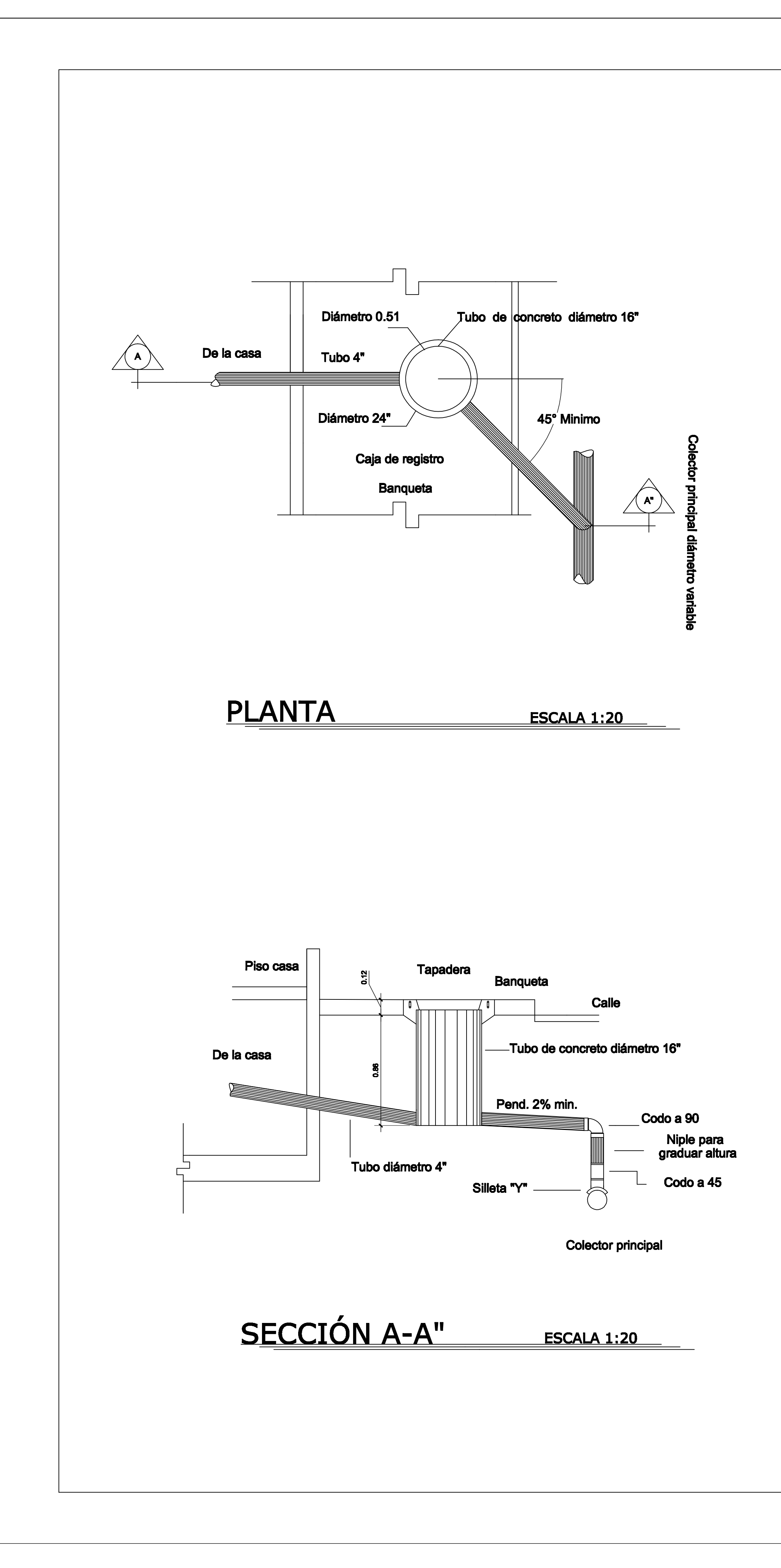

![](_page_163_Figure_1.jpeg)

![](_page_163_Figure_2.jpeg)

![](_page_163_Figure_3.jpeg)